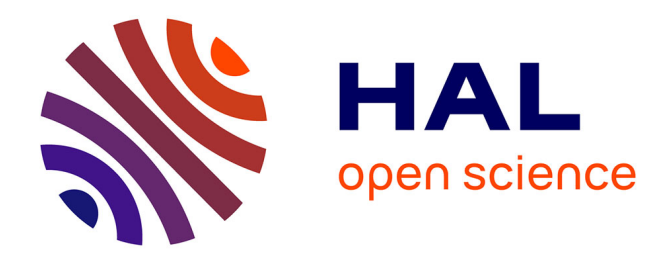

## **Identification automatique des oronymes dans un corpus de récits d'exploration des Alpes**

Xiao Ma

## **To cite this version:**

Xiao Ma. Identification automatique des oronymes dans un corpus de récits d'exploration des Alpes. Sciences de l'Homme et Société. 2023. dumas-04260762

## **HAL Id: dumas-04260762 <https://dumas.ccsd.cnrs.fr/dumas-04260762>**

Submitted on 26 Oct 2023

**HAL** is a multi-disciplinary open access archive for the deposit and dissemination of scientific research documents, whether they are published or not. The documents may come from teaching and research institutions in France or abroad, or from public or private research centers.

L'archive ouverte pluridisciplinaire **HAL**, est destinée au dépôt et à la diffusion de documents scientifiques de niveau recherche, publiés ou non, émanant des établissements d'enseignement et de recherche français ou étrangers, des laboratoires publics ou privés.

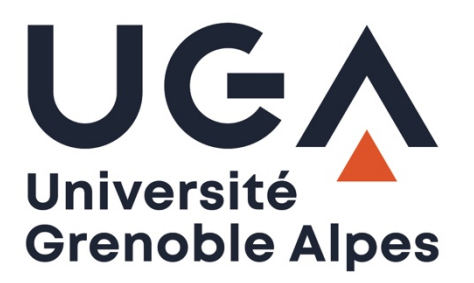

# **Identification automatique des oronymes dans un corpus de récits d'exploration des Alpes**

**Xiao MA**

Sous la direction de Olivier KRAIF et Samia OUNOUGHI

Laboratoire : LIDILEM

UFR LLASIC Département I3L

Mémoire de master 2 mention Sciences du langage - 20 crédits Parcours : Industries de la langue, orientation professionnelle

Année universitaire 2022-2023

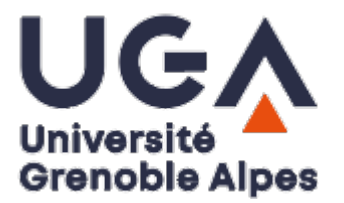

# **Identification automatique des oronymes dans un corpus de récits d'exploration des Alpes**

**Xiao MA**

Sous la direction de Olivier KRAIF et Samia OUNOUGHI

Laboratoire : LIDILEM

UFR LLASIC Département I3L

Mémoire de master 2 mention Sciences du langage - 20 crédits Parcours : Industries de la langue, orientation professionnelle

Année universitaire 2022-2023

## **Remerciements**

Je tiens à exprimer ma plus sincère gratitude envers de nombreuses personnes pour leur contribution précieuse à la réussite de ce stage et à la rédaction de ce mémoire.

Tout d'abord, j'ai l'honneur de remercier profondément mes deux encadrants, M. Olivier Kraif et Mme Samia Ounoughi pour leur encadrement. Leur expertise et leurs conseils éclairés ont été fondamentaux tout au long de mon stage. Leur soutien et leurs orientations ont contribué de manière significative à la réalisation de ce travail.

Je souhaite également exprimer ma reconnaissance à mes amis. Florine, tes conseils et ta présence m'ont accompagné tout au long de mon parcours de master, et je suis reconnaissant pour chaque moment partagé. 陳禹, tes connaissances et tes discussions passionnantes sur la linguistique ont enrichi mon apprentissage de manière inestimable.

Enfin, je souhaite adresser un merci tout spécial à ma famille et à mes meilleurs amis, 王沁, 鍾銘輝, 張婷. Votre amour et vos encouragements sont mes plus grands trésors, merci d'avoir toujours été à mes côtés.

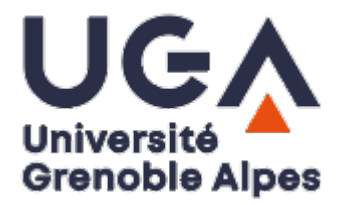

## **DÉCLARATION ANTI-PLAGIAT**

- 1. Ce travail est le fruit d'un travail personnel et constitue un document original.
- 2. Je sais que prétendre être l'auteur d'un travail écrit par une autre personne est une pratique sévèrement sanctionnée par la loi.
- 3. Personne d'autre que moi n'a le droit de faire valoir ce travail, en totalité ou en partie, comme le sien.
- 4. Les propos repris mot à mot à d'autres auteurs figurent entre guillemets (citations).
- 5. Les écrits sur lesquels je m'appuie dans ce mémoire sont systématiquement référencés selon un système de renvoi bibliographique clair et précis.

PRENOM : Xiao…………………………………………………… NOM : MA…………………………………………………… DATE : 20/07/2023…………………………………………………

## **SOMMAIRE**

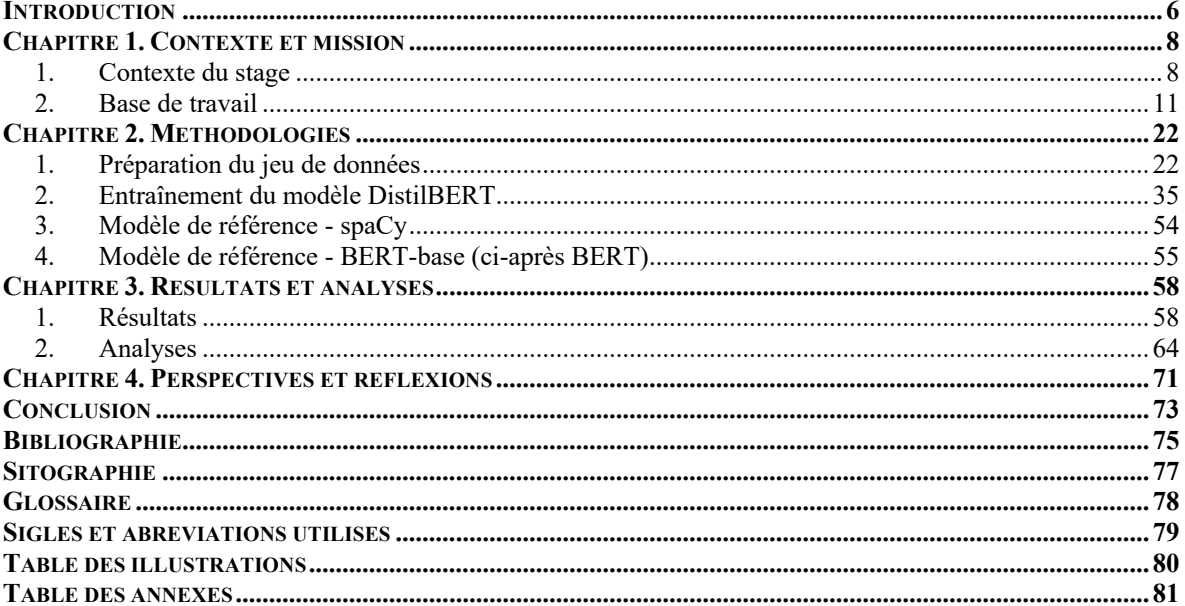

## <span id="page-8-0"></span>**Introduction**

Dans ce mémoire, nous nous intéressons à l'entraînement et l'évaluation d'un modèle d'apprentissage profond en nous appuyant sur BERT (Devlin et al., 2019), un modèle préentraîné basé sur l'architecture Transformer (Vaswani et al., 2017). Ce modèle est spécialisé sur la détection d'un type de nom propre particulier, les oronymes<sup>1</sup>, dans un corpus en anglais qui se compose de récits d'exploration des Alpes. Les données du corpus proviennent de la revue géographique *The Alpine Journal*, et contiennent au total 1,4 millions de mots.

Dans des travaux précédents, Samia Onoughi, ma tutrice de stage, avait tenté d'utiliser le langage de requête du Lexicoscope (Kraif & Diwersy, 2012)2 pour identifier des occurrences d'oronymes dans ce corpus. Étant donné que la diversité morphosyntaxique des oronymes augmente considérablement le nombre de requêtes nécessaires pour obtenir un inventaire fiable, celle-ci entraîne souvent de nombreux silences. En outre, les structures morphosyntaxiques que l'oronyme peut revêtir correspondent parfois à des syntagmes qui ne sont pas des oronymes, générant ainsi beaucoup de bruit dans les résultats. Il est donc essentiel de mettre au point un outil capable de repérer efficacement les oronymes tout en minimisant les silences et les bruits en fonction des besoins de notre tâche, ce qui constitue notre problématique.

Dans cette perspective, notre démarche s'est orientée vers l'exploration d'une approche d'optimisation (*fine-tuning*) basée sur des modèles dérivés du Transformer, en vue de résoudre notre problématique. Nous nous sommes interrogés sur l'efficacité potentielle de l'application des modèles de traitement du langage naturel (TAL) dans la détection d'oronymes en contexte. Cette décision a émergé à la suite de l'analyse des questions initiales de notre recherche, à savoir le choix des modèles et le traitement des données. De plus, l'hypothèse sous-jacente à notre démarche, à savoir l'utilisation d'une approche basée sur les modèles Transformers pour la détection des entités nommées, a son importance.

Notre point de départ réside dans la liste d'oronymes hors contexte constituée et validée manuellement par Samia Ounoughi. Nous avons l'hypothèse que l'utilisation d'une approche basée sur les modèles Transformers pour la détection des entités nommées pourrait être adaptée à notre cas. L'idée est d'entraîner un classifieur sur ces données en exploitant les avantages des modèles pré-entraînés. Cependant, la question de l'ajustement du modèle pour qu'il soit efficace

<sup>&</sup>lt;sup>1</sup> Oronyme : (Cartographie, Géographie, Toponymie) Nom porté par un élément de relief : une montagne, une chaîne de montagnes, une colline, une montagne sous-marine, etc. (Comité français de cartographie, 1990)

<sup>2</sup> Source : [http://phraseotext.univ-grenoble-alpes.fr/Lexicoscope\\_2.0/](http://phraseotext.univ-grenoble-alpes.fr/lexicoscope_2.0/)

dans la tâche spécifique de détection d'oronymes en contexte est devenue le cœur de notre démarche.

Dans un premier temps, nous reviendrons sur le contexte dans lequel s'est déroulé ce stage ainsi que sur la mission dans le chapitre 1. Ensuite, nous développerons les différentes méthodologies abordées dans le chapitre 2. Nous procéderons ensuite à l'analyse des résultats obtenus, exposée dans le chapitre 3. Enfin, nous ouvrirons la voie aux perspectives envisageables tout en offrant une réflexion personnelle et professionnelle dans le dernier chapitre.

## <span id="page-10-0"></span>**Chapitre 1. Contexte et mission**

Dans ce premier chapitre, entièrement dédié à la contextualisation de mon stage, nous commencerons par présenter les informations essentielles concernant mon stage, en particulier sur la façon dont il s'est déroulé. Nous ferons ensuite une brève présentation de l'organisme d'accueil.

Par la suite, nous explorerons en détails les différentes ressources que nous avons utilisées tout au long du stage. Cela inclura une description complète du corpus de données que nous avons manipulé, en mettant en avant ses caractéristiques, sa provenance, ainsi que les méthodes de collecte et d'annotation utilisées. De plus, nous fournirons une présentation détaillée des autres ressources pertinentes qui ont été utilisées dans le cadre de mes travaux.

Finalement, nous aborderons la problématique spécifique que l'on a soulevée pendant le stage et également l'objectif global qui a été fixé pour répondre à cette problématique.

## <span id="page-10-1"></span>*1. Contexte du stage*

Cette mission s'inscrit dans le cadre de mon stage de fin d'études au sein du programme de Master en Sciences du Langage, avec une spécialisation dans les Industries de la Langue. Mon stage est co-encadré par Mme Samia Ounoughi, maîtresse de conférences à l'Université Grenoble Alpes<sup>3</sup>, et M. Olivier Kraif, professeur à l'Université Grenoble Alpes. Ce stage fait partie du projet NOMINALP<sup>4</sup>, financé par CerCog@UGA<sup>5</sup>, et accueilli par le Laboratoire de Linguistique et Didactique des Langues Étrangères et Maternelles (ci-après Lidilem<sup>6</sup>).

### *1.1. Organisme d'accueil*

Le Lidilem est fondé en 1987, rattaché à l'Université Grenoble Alpes. Il compte à l'heure actuelle une soixantaine de chercheurs permanents et environ 70 doctorants. Les travaux de recherche menés au sein du Lidilem couvrent divers domaines des sciences du langage, tels que les descriptions linguistiques, la sociolinguistique, l'acquisition des langues, la constitution et l'exploitation de corpus, la didactique des langues, le traitement automatique des langues (TAL), ainsi que l'étude des nouvelles formes d'interaction suscitées par les usages numériques.

<sup>3</sup> Source :<https://www.univ-grenoble-alpes.fr/>

<sup>4</sup> NOMINALP : Name of mountains in the Alps (Noms des montagnes dans les Alpes)

<sup>5</sup> Source :<https://cercog.univ-grenoble-alpes.fr/>

<sup>6</sup> Source :<https://lidilem.univ-grenoble-alpes.fr/>

#### *1.2. Problématique*

Le nom propre constitue une sous-catégorie de noms qui a fait l'objet d'études approfondies de la part des logiciens et des linguistes. De nos jours, un consensus émerge au sein de la littérature académique en linguistique, selon lequel la grammaire du nom propre (Gary-Prieur, 1994) ne fait pas de distinction entre les différents types selon leur structure morphosyntaxique ou la nature de leur référent, et il est fréquent que les résultats obtenus soient lacunaires voire incorrects (Ounoughi, 2024). Cependant, une contribution significative peut être trouvée dans le domaine de l'onomastique, une sphère particulière qui fournit des informations extrêmement précises sur les noms propres individuels, en ce qui concerne leur origine, leur évolution, et plus encore. Toutefois, en raison de l'hétérogénéité des noms propres, des investigations supplémentaires sont requises pour mieux appréhender le fonctionnement des noms propres en tant que catégorie.

Actuellement, ce projet se concentre sur une catégorie spécifique de noms propres, à savoir les oronymes, qui font référence à des formations géologiques, principalement des montagnes. Dans cette perspective, l'objectif est d'explorer les vastes ensembles de données afin d'identifier et d'analyser les occurrences des oronymes dans le discours. À cette fin, un corpus de récits d'exploration des Alpes en anglais datant du 19ème siècle a été constitué par Samia Ounoughi (Ounoughi, 2023) et a été ensuite examiné au moyen de l'outil LEXICOSCOPE (Kraif & Diwersy, 2012), qui est un outil d'exploration de corpus spécialisé à l'exploration de profils combinatoires de mots ou d'expressions, en se basant sur les dépendances syntaxiques.

Les travaux de recherches de Samia Ounoughi sur le nom propre montrent que l'apparition d'un oronyme implique un ensemble complexe de processus cognitifs et linguistiques, comprenant l'exploration, l'identification, la découpe, les tentatives de désignation et la perpétuation du nom. À partir d'un vaste corpus de textes renfermant de nombreux oronymes, l'analyse linguistique de corpus permet d'observer ces phénomènes cognitifs et linguistiques dans leur contexte. L'objectif est de mettre en lumière les caractéristiques communes ainsi que les spécificités de ces oronymes au sein de leurs contextes, et d'expliciter les mécanismes qui influent sur notre perception de l'espace, de sa dénomination, de ses motifs de dénomination et des méthodes utilisées pour le nommer. Ces approches visent à dévoiler comment la relation entre le langage et l'espace permet à l'être humain de donner une signification à l'espace afin de mieux l'explorer, l'habiter, voire le transformer.

À présent, l'un des freins majeurs du projet de recherche réside dans la méthode peu efficace utilisée pour recenser les oronymes au moyen de requêtes sur la plateforme Lexicoscope. Cette situation découle de diverses raisons. Tout d'abord, la morphosyntaxe des oronymes présente une grande diversité de variations, ce qui engendre une augmentation significative du nombre de requêtes ainsi qu'une abondance de réponses négatives. De plus, la morphosyntaxe des oronymes est souvent similaire à celle de syntagmes nominaux qui ne correspondent pas à des oronymes, entraînant ainsi la présence d'un volume substantiel de résultats non pertinents. Ma tutrice, Mme Samia Ounoughi, étant linguiste, souhaite avoir une méthode efficace pour extraire les occurrences des oronymes dans leur contexte à partir du corpus. Cependant, les requêtes morphosyntaxiques seules ne se révèlent pas suffisantes pour réaliser cette tâche. En tant que stagiaire en ingénierie du TAL, ma responsabilité est de trouver une solution qui permettra à ma tutrice d'accéder facilement à ces occurrences en contexte. Pour y parvenir, nous avons décidé de procéder à une annotation préalable du corpus.

### *1.3. Objectif*

L'objectif de ce stage est de repérer les oronymes au sein du corpus en développant un outil de détection d'entités nommées basé sur l'apprentissage automatique. Cette démarche aboutira à l'élaboration d'une liste fiable d'oronymes dans le cadre du projet de recherche ainsi qu'à l'élaboration d'un corpus annoté permettant d'explorer les oronymes en contexte. Une liste d'oronymes hors contexte, préalablement extraite manuellement du corpus, est déjà disponible.

La première étape consiste à associer ces oronymes à l'ensemble du corpus afin de les situer dans leurs contextes et de créer un ensemble de données d'entraînement basé sur cette démarche. Par la suite, nous procéderons à l'entraînement d'un modèle supervisé visant à détecter les oronymes. Un modèle supervisé est un type de modèle d'apprentissage automatique qui nécessite un ensemble de données préalablement étiquetées pour son entraînement.

Dans le cadre de l'apprentissage supervisé, le modèle ajuste ses paramètres en comparant ses prédictions aux étiquettes réelles des données d'entraînement. Cette comparaison permet au modèle de s'ajuster progressivement afin d'améliorer ses performances. Une fois que le modèle montre de bonnes performances sur les données d'entraînement, il peut être utilisé pour prédire de nouvelles données non vues.

Par la suite, le corpus nouvellement obtenu à partir de l'étape précédente sera subdivisé en ensembles distincts, à savoir l'ensemble d'entraînement, l'ensemble de validation et l'ensemble de test, qui serviront à la formation du modèle. Ce processus est expliqué en détails dans la section consacrée à la division des données dans le chapitre II.

La deuxième phase implique l'optimisation de modèles déjà pré-entraînés sur nos données d'entraînement. Par la suite, divers modèles génératifs ainsi que des modèles préentraînés pour la détection des toponymes<sup>7</sup> seront évalués. Une évaluation comparative sera réalisée en testant différents modèles et configurations de paramètres, afin de sélectionner la méthode la plus efficace. Le modèle retenu sera ensuite utilisé pour annoter l'intégralité du corpus, pour importer *in fine* cette nouvelle version annotée dans la plateforme Lexicoscope.

## <span id="page-13-0"></span>*2. Base de travail*

Dans cette deuxième section, nous présenterons en détails les ressources qui ont été mises à ma disposition au début de mon stage. Ces ressources sont essentielles pour le démarrage et la réalisation de mes travaux. Elles comprennent tout d'abord une description de la revue d'alpinisme, ainsi qu'un corpus constitué à partir des textes de cette revue. Outre le corpus, une liste de 1221 oronymes a également été mise à ma disposition. En plus de ces ressources linguistiques, nous décrirons l'architecture du Transformer, ainsi que celle des deux modèles de traitement du langage naturel qui ont été pré-entraînés sur Transformer, à savoir BERT et DistilBERT (Sanh et al., 2020). Enfin, nous présenterons brièvement le tutoriel officiel de DistilBERT.

Ces ressources constituent la base de mon travail. Je décrirai leur utilité et leur pertinence pour atteindre les objectifs du stage dans les sections suivantes.

## *2.1. The Alpine Journal*

*The Alpine Journal* (ci-après *AJ*) a été fondé au 2 mars 1863, mais a été initialement publié sous le nom de *Peaks, Passes, and Glaciers* en 1858 par le premier club d'alpinisme au monde, l'*Alpine Club of London*<sup>8</sup> (Club Alpin de Londres), qui a été créé en 1857. Cette revue est reconnue comme étant la plus ancienne revue d'alpinisme au monde (Stephen, 2004).

<sup>7</sup> Toponyme : est un nom de lieu ; Source :<https://dictionnaire.lerobert.com/guide/toponymes>

<sup>8</sup> Source :<http://www.alpine-club.org.uk/>

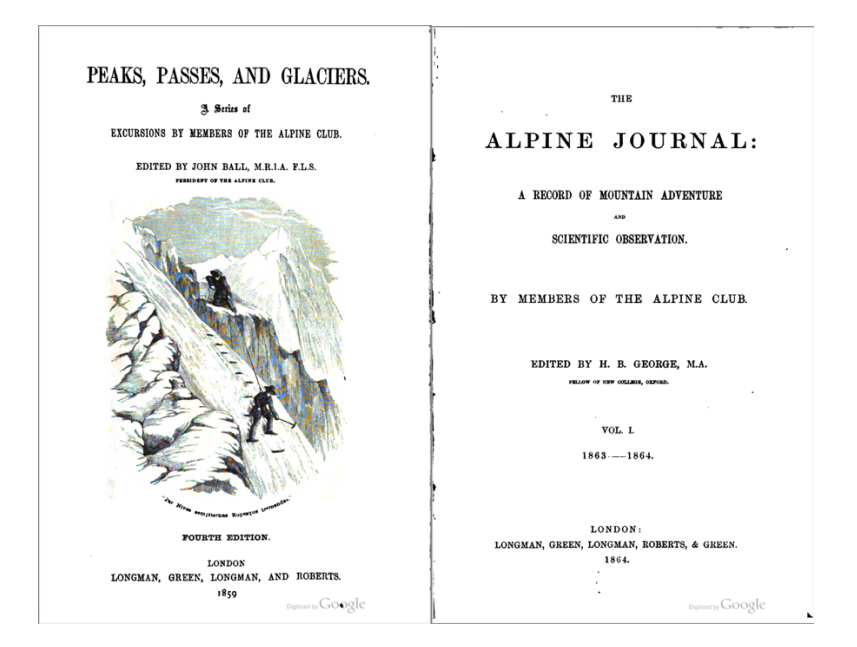

Figure 1. Peaks, Passes and Glaciers (à gauche) et The Alpine Journal (à droite)

L'*AJ* a été créé dans le but de couvrir un large éventail des expéditions d'alpinisme de toutes sortes à travers le monde, et pas seulement dans les Alpes. Plusieurs sujets ont été traités dans cette revue, notamment des histoires de l'expédition, des aventures, de l'art, de la littérature, de la géographie, de l'histoire, de la géologie, de la médecine, de l'éthique, de l'environnement montagnard, etc. Toutes ces nouvelles connaissances scientifiques et géographiques, issues de différentes sources, ainsi que les nouveaux livres sur les Alpes, ont revêtu une importance significative pour la communauté des alpinistes de l'époque. En effet, les sociétés d'alpinisme étaient encore très minoritaires à ce moment-là, et le *London Alpine Club* était le seul de ce genre à exister jusqu'en 1862, avant la création des sociétés d'alpinisme autrichiennes, suisses et italiennes.

Aujourd'hui, la grande majorité des éditions papier précédemment publiées ont été numérisées et sont maintenant accessibles gratuitement sur le site officiel de l'*AJ*. De plus, de nombreuses universités et bibliothèques du monde entier ont également numérisé leurs propres collections d'éditions papier de l'*AJ*, les rendant disponibles en accès libre et en téléchargement gratuit en ligne. La version numérisée que nous avons obtenue pour le projet provient de la Bibliothèque nationale autrichienne (*Österreichische Nationalbibliothek* <sup>9</sup> ), numérisée par l'équipe de Google, et comprend un total de 12 109 pages, avec une taille de fichier de 596,6

<sup>9</sup> Source :<https://www.onb.ac.at/>

Mo au format PDF. Dans la prochaine section, "Le corpus", nous fournirons une introduction plus détaillée du corpus.

## *2.2. Le corpus*

Le corpus que nous utilisons dans cette tâche a été constitué précédemment par l'un de mes tuteurs, Mme Samia Ounoughi en collaboration avec ses anciens étudiants, Anitaa Paramanantham, Célia Marion et Judith Chambre. Ce travail fait partie du projet DÉMARRE SHS ! est le wp3 de DATA @ UGA<sup>10</sup>, officiellement lancé en 2017. Ce projet a bénéficié d'une aide de l'État gérée par l'Agence Nationale de la Recherche au titre du programme « Investissements d'avenir » portant la référence ANR-15-IDEX-02. Le projet vise initialement à construire une communauté de recherche sur les données des sciences humaines et sociales (SHS) à Grenoble, puis à répondre aux besoins urgents en matière d'hébergement, d'exposition, d'exploitation et de pérennisation des données SHS.

Le corpus se compose de 384 fichiers au format XML. Ce format a été conçu initialement pour résoudre les enjeux de l'édition électronique à grande échelle et qui joue désormais un rôle crucial dans de nombreuses interactions de données sur le Web et au-delà. Ces fichiers sont structurés dans 21 dossiers organisés par année, comme indiqué dans le tableau 1. De plus, l'histogramme présenté sur la figure 2 offre une visualisation de la répartition des fichiers dans le temps.

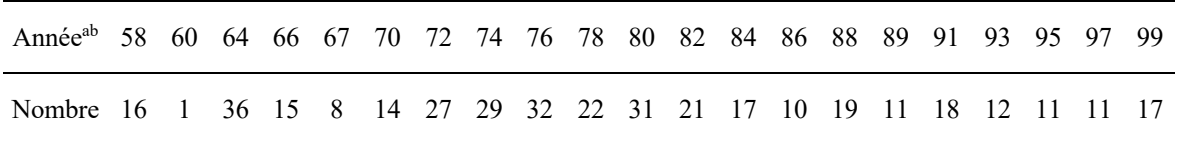

Tableau 1. Nombre de fichiers par année

<sup>10</sup> Source [: https://demarreshs.hypotheses.org/](https://demarreshs.hypotheses.org/)

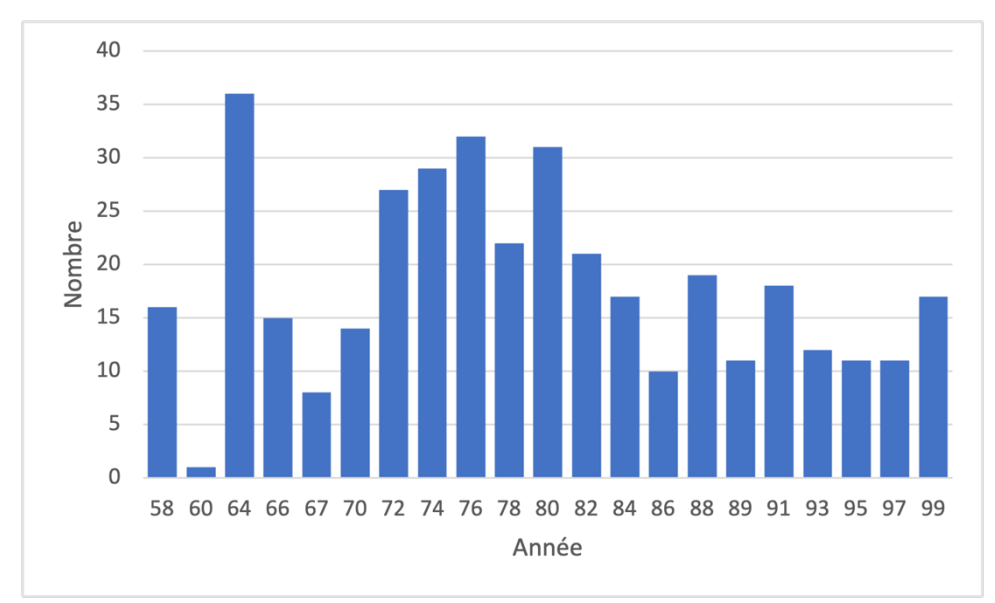

Figure 2. Répartition des fichiers par année de publication

a. Toutes les années débutent par "18", mais "18" a été omis en raison de contraintes d'espace.

b. Seules les années 1858, 1860, 1864, 1866, 1867, 1870 et 1872 contiennent des fichiers qui ont été vérifiés manuellement.

Les données du corpus proviennent d'articles publiés dans l'*AJ*, au cours des années mentionnées dans le tableau 1. Étant donné que les créateurs du corpus possédaient déjà une version numérisée de l'*AJ* au format PDF, et afin d'extraire tous les textes de manière efficace, il a été décidé d'utiliser la technologie de la reconnaissance optique de caractères (OCR<sup>11</sup>). Il a ensuite été révisé et a été annoté manuellement en respectant la version 1.0 de la norme  $TEI<sup>12</sup>$ , une initiative normalisée de codage de texte lancée conjointement en 1987 par l'Association for Computers and the Humanities<sup>13</sup>, l'Association for Computational Linguistic<sup>14</sup> et l'Association for Literary and Linguistic Computing15.

La TEI a pour objectif d'annoter et d'encoder des textes en vue de faciliter leur échange, leur partage et leur traitement dans l'environnement numérique. Elle consiste en un ensemble de spécifications de balisage qui définit comment décrire et baliser différents types d'informations dans un texte, tels que la structure du texte, la sémantique, la langue, les annotations, les références, etc. Grâce à l'utilisation du balisage TEI, il est possible de convertir les textes dans un format lisible par l'ordinateur, permettant ainsi leur analyse, leur recherche, leur traitement et leur présentation dans un environnement numérique. Cela facilite également

<sup>&</sup>lt;sup>11</sup> OCR : Optical character recognition

<sup>&</sup>lt;sup>12</sup> TEI : Text Encoding Initiative; Source : [https://tei-c.org/n](https://tei-c.org/)s/1.0

<sup>13</sup> Source [: https://ach.org/](https://ach.org/)

<sup>14</sup> Source [: https://www.aclweb.org/portal/](https://www.aclweb.org/portal/)

<sup>&</sup>lt;sup>15</sup> ALLC : Actuellement appelée European Association for Digital Humanities; Source :<https://eadh.org/>

la comparaison, la mise en relation et le partage des textes avec d'autres sources, contribuant ainsi au développement et à la promotion de la recherche en sciences humaines numériques.

Parmi tous ces 384 fichiers XML annotés, chaque fichier individuel représente un chapitre d'un article figurant dans le fichier PDF d'origine. Pour chaque fichier XML, il existe deux parties principales, la première étant les métadonnées et la seconde le contenu.

Dans un premier temps, la structure de la section des métadonnées comprend les informations de base suivantes : le titre, le bailleur de fonds, le responsable principal du projet, l'annotateur, le vérificateur, le concepteur du schéma TEI, ainsi que leurs affiliations respectives et l'année de l'annotation. Une deuxième partie importante porte sur les métadonnées de la revue elle-même, telles que le titre de la revue, le sous-titre, le titre de l'article, l'auteur de l'article, la maison d'édition, le lieu de publication, l'année de publication, l'éditeur, le numéro de volume et la pagination. Toutes les informations ci-dessus constituent un ensemble complet de métadonnées. Il existe également une autre partie qui indique le sujet, l'année et la langue de l'article du chapitre. Toutes ces informations constituent un ensemble de métadonnées.

Quant à la structure du contenu, elle est entièrement basée sur la mise en forme de chaque page du fichier PDF d'origine. Dans l'ensemble, chaque page de l'édition papier est annotée en fonction de son contenu. Par exemple, chaque paragraphe est encadré par une paire de balises  $\langle p \rangle$  et  $\langle p \rangle$  pour indiquer un paragraphe. De même, pour chaque phrase, si un saut de ligne apparaît dans le livre, une balise  $\langle 1b \rangle$  est utilisée pour signaler un saut de ligne dans la version annotée. De plus, les titres, les numéros de page et les notes ont également été annotés.

### *2.3. Liste des oronymes*

Après la création réussie du corpus, une liste<sup>16</sup> de 1221 oronymes valides a été obtenue en utilisant différentes méthodes de requête sur la plateforme Lexicoscope. Ces oronymes sont divisés en deux catégories principales : ceux qui contiennent le déterminant anglais « *the* » devant chaque oronyme, avec un total de 1148 dans cette catégorie, et ceux qui ne le contiennent pas, avec un total de 73.

Parmi ces oronymes, on retrouve principalement des noms propres liés aux termes topographiques tels que *Glacier, Col, Val, Vallée, Valley, Mont, Monte, Pic, Bec, Pass, Passo* en français, italien et anglais. Il y a aussi des noms propres en allemand liés aux termes topographiques qui se terminent par des suffixes en allemand tels que -*horn, -thal, -berg, -joch,* 

<sup>16</sup> Voir Annexe n°1 à la page 82

*-hörner, -stein, -spitz*. Une autre catégorie comprend les noms propres simples comme *the Alps*, *the Sardona*, *the Great St. Bernard*, etc.

## *2.4. Introduction sur les modèles Transformer, BERT et DistilBERT* 2.4.1. Les Transformers

Le Transformer (Vaswani et al., 2017) est une architecture de réseau neuronal conçue par une équipe de chercheurs de Google et de l'Université de Toronto en 2017. Il a été initialement conçu pour résoudre le problème de la précision limitée des modèles Seq2seq (Sutskever et al., 2014) lorsqu'ils sont appliqués à des séquences longues dans la traduction automatique. L'émergence du Transformer a constitué une solution très satisfaisante à ce problème, voire une étape révolutionnaire dans le développement du domaine du traitement du langage naturel (TAL).

Le processus d'entraînement du Transformer utilise deux ensembles de données : le standard WMT 2014 <sup>17</sup> English-German et le plus grand WMT 2014 English-French. Le premier contient 4,5 millions de paires de phrases et le second 36 millions de phrases. Huit GPUs18 de type NVIDIA P100 ont été employés pour l'entraînement. Il existe deux versions du Transformer : le modèle de base et le modèle grand. La version de base subit un processus d'entraînement sur une durée de 100 000 étapes, équivalent à environ 12 heures, avec chaque étape s'exécutant en environ 0,4 seconde. D'autre part, la version grande est entraînée sur 300 000 étapes, nécessitant environ 3,5 jours au total, avec chaque étape s'étalant sur environ 1,0 seconde.

<sup>17</sup> Source [: https://www.statmt.org/wmt14/translation-task.html](https://www.statmt.org/wmt14/translation-task.html)

<sup>18</sup> GPU : unité de traitement graphique

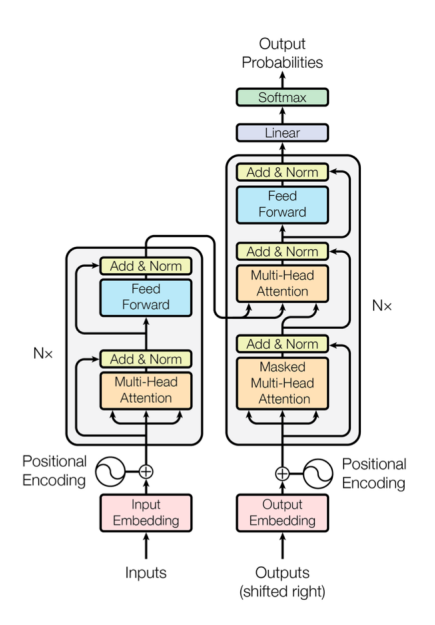

Figure 3. L'architecture du Transformer (Vaswani et al., 2017), cette illustration est présentée dans l'article original

La caractéristique essentielle du Transformer est le mécanisme d'auto-attention (*selfattention*), ce qui permet au modèle de prendre en compte les informations provenant d'une position lorsqu'il calcule d'autres positions, ce nouveau mécanisme d'attention lui permettant donc de prendre en compte les relations dans des séquences plus longues et de traiter des structures linguistiques plus complexes.

Le modèle Transformer se compose de deux composants principaux, comme le montre la figure 3. À gauche se trouve l'encodeur, qui est structuré en six couches identiques, chacune comprenant deux sous-couches distinctes. La première sous-couche intègre un mécanisme d'auto-attention à têtes multiples, tandis que la seconde est un réseau *feed-forward* entièrement connecté.

De l'autre côté, nous avons le décodeur, qui partage également une structure en six couches. Cependant, il incorpore une sous-couche supplémentaire qui permet l'application d'une attention à têtes multiples sur la sortie obtenue de l'ensemble de l'encodeur.

Grâce à cette spécificité, le Transformer peut se concentrer simultanément sur des éléments différents de la séquence d'entrée, afin de capturer efficacement les informations sémantiques globales au cours du processus d'encodage et de décodage. Les modèles précédents, par exemple, les réseaux neuronaux récurrents (RNN) et les réseaux neuronaux convolutifs (CNN) souffrent au contraire de problèmes de dépendance à long terme lorsqu'ils traitent de longues chaînes de données, ce qui entraîne un manque d'exhaustivité dans le transfert

d'informations. L'émergence des Transformers a révolutionné l'état de l'art en permettant une attention multi-tête qui permet de capturer des informations à longue portée dans les séquences. Cette avancée ouvert la voie à des modèles encore plus puissants, tels que BERT, qui se fondent sur ces bases pour atteindre une compréhension encore plus profonde et précise du langage.

## 2.4.2. BERT

BERT (Devlin et al., 2019), acronyme de Bidirectional Encoder Representations from Transformers, est un modèle de traitement du langage naturel (TAL) pré-entraîné, développé par l'équipe de Google en 2018. Tel que son nom l'indique, BERT est un modèle bidirectionnel qui repose sur l'architecture Transformer, plus précisément il est composé uniquement d'un encodeur. Par conséquent, il hérite du mécanisme d'auto-attention caractéristique de Transformer, reconnu pour sa capacité à saisir les informations contextuelles dans le texte.

Contrairement aux modèles de langage conventionnels, qui sont généralement unidirectionnels, BERT analyse les contextes à la fois à gauche et à droite de chaque mot dans une phrase. Cette approche bidirectionnelle permet à BERT de saisir plus efficacement la sémantique et le contexte des mots, ce qui se traduit par une meilleure représentation et compréhension du langage naturel.

Initialement, BERT comportait deux variantes basées sur la langue anglaise : Base et Large. Le modèle Base est constitué de 12 encodeurs, chacun avec 12 têtes d'auto-attention bidirectionnelle, ainsi que 110 millions de paramètres. Le modèle Large, quant à lui, présente 24 encodeurs, chacun équipé de 16 têtes d'auto-attention bidirectionnelle, et compte 340 millions de paramètres. Pour leur entraînement, les deux modèles ont utilisé des données issues de deux corpus distincts : BookCorpus (800 millions de mots) (Zhu et al., 2015) et English Wikipedia (2,5 milliards de mots).

Le cadre de BERT est constitué de deux phases distinctes : la pré-entraînement et le réglage fin (*fine-tuning*). La phase de pré-entraînement vise à obtenir une représentation linguistique générique grâce à un apprentissage non supervisé à grande échelle. Cette phase comprend deux tâches principales : la Modélisation de Langage Masqué (MLM) et la Prédiction de la Phrase Suivante (NSP19). Dans la tâche de Modélisation de Langage Masqué, le modèle est chargé de prédire les 15% de mots qui ont été masqués aléatoirement dans le texte. En parallèle, la tâche de Prédiction de la Phrase Suivante consiste à déterminer si deux phrases données sont consécutives dans le texte original, deux marqueurs spéciaux [CLS] et [SEP] ont

<sup>19</sup> NSP : Next Sentence Prediction

été employés pour marquer le début et la fin d'une phrase. Ces marqueurs permettent à BERT d'apprendre à discerner la continuité entre les phrases et de mieux comprendre la structure du texte.

BERT peut être utilisé dans diverses tâches de TAL après avoir été entraîné sur des grands corpus. Les tâches de réglage fin peuvent inclure la classification de paires de phrases, la classification de phrases simples, les systèmes de question-réponse, la reconnaissance d'entités nommées (NER <sup>20</sup>), et d'autres encore. BERT a atteint des performances exceptionnelles sur 11 évaluations distinctes en TAL, se démarquant particulièrement dans le cadre du référentiel GLUE (Wang et al.,  $2019)^{21}$  avec un score remarquable de 80,5 %, représentant une amélioration absolue significative de 7,7 %. De même, dans la tâche de précision MultiNLI (Williams et al., 2018)<sup>22</sup>, BERT a enregistré un score de 86,7 %, présentant une amélioration absolue notable de 4,6 %. Ces résultats marquent une étape majeure dans l'évolution du traitement du langage naturel, démontrant l'efficacité et la pertinence de l'approche bidirectionnelle et du mécanisme d'auto-attention de BERT.

En outre, dans le domaine de l'apprentissage automatique, la disponibilité de données d'entraînement suffisantes constitue souvent un obstacle à surmonter. C'est ce qui distingue ces modèles : ils sont pré-entraînés sur un grand volume de textes, ce qui leur permet d'acquérir une compréhension générale de la langue. Un avantage important de ce pré-entraînement est que nous pouvons affiner ces modèles en utilisant des ensembles de données plus petits. De cette manière, ces modèles peuvent être adaptés à des tâches spécifiques même si la quantité de données d'entraînement spécifiques est limitée.

### 2.4.3. DistilBERT

Étant donné que les variantes du modèle Transformer continuent de produire des résultats de pointe dans diverses tâches de traitement du langage naturel (TAL), le nombre croissant de paramètres ainsi que les besoins en matériel de calcul plus puissant augmentent de manière presque exponentielle. En conséquence, le processus d'entraînement devient de plus en plus coûteux pour les chercheurs. De ce fait, l'équipe de Hugging Face<sup>23</sup> a introduit DistilBERT (Sanh et al., 2020) en 2019.

<sup>20</sup> NER : Named Entity Recognition

<sup>&</sup>lt;sup>21</sup> GLUE : General Language Understanding Evaluation (Évaluation de la compréhension générale de la langue)

<sup>22</sup> MultiNLI : Multi-Genre Natural Language Inference (Inférence en langage naturel multi-genre)

<sup>&</sup>lt;sup>23</sup> Hugging Face est une organisation de recherche en intelligence artificielle et une communauté open source réputée, basée à New York et fondée en 2016, qui se concentre sur le développement et le partage de modèles et d'outils de TAL; Source [: https://huggingface.co/](https://huggingface.co/)

DistilBERT est une version allégée de BERT Base, conçue pour préserver des performances élevées tout en offrant plusieurs avantages supplémentaires. En plus de conserver des performances comparables, DistilBERT présente des améliorations substantielles dans d'autres domaines clés. Par exemple, il se caractérise par des temps d'entraînement plus courts, ce qui permet d'accélérer le processus de développement de modèles. De plus, en raison de sa taille réduite, il nécessite moins de ressources computationnelles, ce qui en fait une option plus économique pour de nombreux projets de TAL. Par conséquent, l'utilisation de DistilBERT offre non seulement une solution efficace en termes de performances, mais aussi des avantages pratiques en termes de temps et de coûts d'entraînement.

La compression du modèle (Bucila et al., 2006) et la distillation de connaissances (Hinton et al., 2015) fait référence au processus de compresser un modèle élève pour reproduire le fonctionnement d'un modèle enseignant qui est plus grand. Il implique l'extraction des connaissances d'un modèle vaste et complexe, suivi du transfert de ces connaissances vers un modèle plus compact et léger. Cela vise à réduire la taille du modèle ainsi que la charge en ressources informatiques, tout en préservant des performances de haut niveau. Cette approche trouve des similitudes avec les méthodes d'apprentissage et de transfert de connaissances dans le contexte de l'éducation humaine.

Concernant DistilBERT, il est pré-entraîné sur le même corpus que BERT, à savoir BookCorpus et English Wikipedia. Sa structure modèle est essentiellement similaire à celle de BERT, mais elle est simplifiée au niveau de la partie encodeur. Elle conserve un mécanisme d'auto-attention multicouches et un réseau neuronal *feed-forward*, mais le nombre de couches et de têtes d'attention est réduit à 6, nombre de paramètres est réduit à 66 millions.

Malgré sa réduction à seulement 60 % des paramètres de BERT, DistilBERT parvient à atteindre des performances comparables, voire supérieures, dans de nombreuses tâches de traitement du langage naturel. Dans le cadre du référentiel GLUE, il conserve 97 % des performances globales de BERT, tout en s'entraînant 60 % plus rapidement. La réduction du nombre de paramètres permet à DistilBERT d'afficher une taille de modèle de seulement 207 Mo, renforçant ainsi sa capacité à être déployé dans des environnements à ressources limitées tels que les appareils mobiles et les systèmes embarqués.

#### 2.4.4. Tutoriel de DistilBERT

Sur le blog officiel de DistilBERT (Sanh et al., 2020) hébergé sur le site d'Hugging Face, de nombreux tutoriels officiels sont proposés pour différentes tâches, notamment pour la tokenisation, les systèmes de question-réponse, la classification de textes et la classification de tokens.

La tokenisation est un processus de découpage d'un texte en unités linguistiques plus petites, appelées "tokens". Les tokens peuvent être des mots, des caractères ou des sous-mots ou d'autres unités significatives. La tokenisation est souvent la première étape dans le traitement du langage naturel, car elle prépare le texte pour des analyses plus approfondies.

Les systèmes de question-réponse consistent à comprendre une question formulée en langage naturel et à fournir une réponse pertinente à partir d'une source de données. Quant à la classification de textes, l'objectif est de catégoriser un texte donné dans l'une des catégories prédéfinies. Par exemple, classer des commentaires en ligne comme positifs, négatifs ou neutres.

Finalement, étant donné que nous nous intéressons à trouver les oronymes dans les textes, notre mission s'inscrit donc dans la dernière catégorie mentionnée ci-dessus, la *classification de tokens*. Cette tâche vise à identifier et classer des entités dans un texte avec des catégories sémantiques spécifiques, telles que des noms de personnes, de lieux, d'organisations, de dates, d'heures, etc. À cette fin, le texte d'entrée est segmenté en tokens individuels, et puis, une catégorie ou une étiquette spécifique est prédite pour les tokens qui le composent.

Dans le tutoriel<sup>24</sup> sur la classification de tokens, le processus est présenté étape par étape en commençant par le chargement de jeux de données, le pré-traitement des jeux de données et enfin le réglage fin (*fine-tuning*) du modèle. Nous expliquerons chacune de ces étapes plus en détails dans le chapitre suivant.

<sup>24</sup>Lien vers le notebook :

[https://colab.research.google.com/github/huggingface/notebooks/blob/main/examples/token\\_classification](https://colab.research.google.com/github/huggingface/notebooks/blob/main/examples/token_classification-tf.ipynb)[tf.ipynb](https://colab.research.google.com/github/huggingface/notebooks/blob/main/examples/token_classification-tf.ipynb)

## <span id="page-24-0"></span>**Chapitre 2. Méthodologies**

Ce chapitre propose une exploration approfondie des étapes clés impliquées dans la mise en œuvre de ce stage, avec une attention particulière portée aux approches adoptées pour réaliser les objectifs préalablement définis. La première étape englobe une présentation détaillée du processus de prétraitement des données du corpus, mettant en exergue les méthodologies employées pour organiser les données en vue d'une exploitation optimale. La séquence suivante du stage se focalise sur l'entraînement des modèles. Nous exposerons ici les stratégies déployées pour améliorer les performances des modèles pré-entraînés choisis.

Par la suite nous nous concentrerons sur les expériences menées avec les différents modèles pré-entraînés, en mettant l'accent sur les détails des tests et les ajustements effectués pour améliorer les résultats. La comparaison des différentes méthodologies nous aidera à évaluer leurs performances individuelles et à sélectionner l'approche la plus appropriée. En somme, ce chapitre fournira un aperçu approfondi des actions concrètes menées à chaque étape de la période de stage, offrant ainsi un aperçu détaillé du déroulement de nos travaux.

## <span id="page-24-1"></span>*1. Préparation du jeu de données*

Durant cette étape, nous effectuons un prétraitement à la fois sur le corpus et sur la liste des oronymes mentionnés précédemment. Cette opération est réalisée en élaborant des scripts Python<sup>25</sup> distincts pour chaque tâche, qui sont ensuite intégrés au sein d'une classe Python globale. L'objectif est de parvenir à la création de l'ensemble de données requis pour l'entraînement du modèle en une seule exécution. Les étapes spécifiques seront minutieusement détaillées dans les sections suivantes.

## *1.1. Prétraitement des oronymes*

Précédemment, nous avons mentionné une liste d'oronymes obtenus manuellement. Dans une première phase, cette liste, comprenant au total 1221 entrées, dont 1148 avec le déterminant anglais "*the*" et 73 sans ce dernier, a été traitée dans le but de préparer un jeu de données pour l'entraînement du modèle. Nous avons choisi d'adopter une approche consistant à les incorporer dans une expression régulière.

1.1.1. La notion d'expression régulière

<sup>25</sup> Source [: https://www.python.org/](https://www.python.org/)

Une expression régulière (*regular expression*), également connue sous le nom de "regex", est composée de différents éléments, tels que des littéraux (représentant des caractères spécifiques), des métacaractères (symboles spéciaux ayant une signification particulière) et des quantificateurs (spécifiant le nombre d'occurrences d'un élément). Elle nous confère la capacité d'effectuer des recherches puissantes et des traitements avancés sur des données textuelles. Parmi ses nombreuses applications, on compte la validation de formats, la recherche de motifs spécifiques, le remplacement de texte et l'extraction d'informations. Les expressions régulières sont ainsi un outil clé pour assurer un traitement efficace et précis des données textuelles.

L'origine de cette notion remonte aux années 1950, lorsque le mathématicien américain Stephen Kleene l'a introduite en tant que formalisme pour décrire les langages formels. Par la suite, son utilité s'est étendue au traitement de texte et aux opérations de recherche. Les années 1960 et 1970 ont vu une montée en popularité grâce au travail de Ken Thompson, qui a intégré les expressions régulières dans les outils  $Unix^{26}$ , notamment dans la commande grep<sup>27</sup>. Cette démarche a joué un rôle majeur dans la diffusion et l'adoption des expressions régulières dans le domaine de la programmation et du traitement de texte. Depuis lors, de nombreux langages de programmation et environnements ont intégré les expressions régulières dans leurs fonctionnalités, faisant d'elles un élément indispensable au sein de nombreux outils logiciels destinés à la manipulation des données textuelles.

#### 1.1.2. Compilation de motif des oronymes

Une grande majorité des oronymes que nous avons à notre disposition contiennent le déterminant anglais "the". Nous avons observé que cela se produit dans trois cas distincts : premièrement, lorsque l'instance spécifique se trouve en début de phrase et s'écrit "The" ; deuxièmement, lorsque les trois lettres sont en majuscules, c'est-à-dire "THE", bien que cela soit moins fréquent ; et enfin, le troisième cas, le plus courant, est lorsque "the" est utilisé au milieu d'une phrase. Ces observations ont conduit à une considération importante lors de la préparation de nos expressions régulières.

Afin de pouvoir faire correspondre simultanément les résultats avec et sans toutes les formes de "the" dans le corpus total, nous avons retiré ces formes, conservé uniquement le corps

<sup>26</sup> UNIX : Uniplexed Information and Computing Service, est un système d'exploitation informatique multiutilisateurs et multiprocessus développé par Kenneth Thompson et Dennis Ritchie dans les années 1970 ; Source : <https://www.opengroup.org/unix>

 $^{27}$  Grep : un outil de ligne de commande utilisé à l'origine sur le système d'exploitation Unix, écrit pour la première fois par Ken Thompson.

de chaque oronyme, les avons encadrés entre parenthèses et avons ajouté une barre verticale dans chacun d'entre eux, comme suit :

(Tête noire|Col de Balme|Glacier du Tour|…)

Par la suite, nous utilisons le motif  $(2i)$  b  $(the\s+)$ ?() b pour identifier les syntagmes nominaux commençant par "the", en tenant compte de la correspondance insensible à la casse. Nous pouvons obtenir une expression régulière complète en combinant ces deux parties comme suit :

 $(?i)\b(the\s+)?$  (Tête noire|Col de Balme|...) \b

- (?i) indique que la correspondance doit être insensible à la casse dans l'expression régulière.
- \b marque une limite de mot pour garantir que le syntagme nominal correspondant est pris en compte dans un contexte de mot.
- (the \s+)? correspond à l'élément optionnel "the", suivi d'un ou plusieurs espaces (ou autres caractères vides), l'espace étant également facultatif.
- (Tête noire|…) regroupes plusieurs candidats séparés par la ligne verticale |. Il indique que n'importe laquelle de ces sous-expressions peut être trouvée dans le texte, ce qui signifie qu'elle peut correspondre à l'un de ces oronymes. Par exemple, elle peut correspondre à *Tête noire*, *Col de Balme*, ou *Glacier du Tour*.

Cela nous permet de capturer les différentes occurrences de ces oronymes dans notre corpus, y compris celles contenant des variations de "the" mentionnées précédemment. L'expression complète est enregistrée dans un fichier nommé "pattern.txt" en vue d'une utilisation ultérieure.

#### *1.2. Prétraitement du corpus d'entraînement*

Comme mentionné dans la section 2.2 du premier chapitre, le corpus se compose de 384 fichiers au format XML qui sont annotés selon la norme TEI 1.0. La structure principale de chaque article, constituée de paragraphes, est balisée avec  $\langle p \rangle$  et  $\langle p \rangle$ , tandis que d'autres éléments tels que le titre, le sous-titre et le numéro de page sont également balisés avec leurs balises respectives. Par exemple, <title></title> est utilisé pour baliser le titre, et <fw type="pageNum">2</fw> est utilisé pour baliser le numéro de page, représentant ainsi la deuxième page dans ce cas précis.

Cependant, le contenu le plus pertinent pour atteindre notre objectif est celui qui est encapsulé entre les balises  $\langle p \rangle$  et  $\langle p \rangle$ . Par conséquent, notre prochaine étape consiste à extraire ce contenu spécifique. À cette fin, nous utilisons à nouveau un script Python.

La méthodologie implique l'utilisation de la bibliothèque OS de Python pour repérer tous les fichiers avec l'extension .xml dans le dossier du projet. Ensuite, la bibliothèque BeautifulSoup<sup>28</sup> sera employée pour extraire tout le contenu commençant par une balise  $\langle p \rangle$ , fichier par fichier. Ensuite, nous utiliserons la fonction de tokenisation de la bibliothèque NLTK (Loper & Bird, 2002)29 pour récupérer les contenus de l'étape précédente.

NLTK est développé depuis 2001 par Edward Loper et Steven Bird de l'université de Pennsylvanie, il s'agit d'une bibliothèque Python populaire à libre accès qui intègre une série d'outils et de ressources pour le traitement et l'analyse de données textuelles, y compris la désambiguïsation, l'annotation, l'analyse syntaxique, l'analyse sémantique, et bien plus encore.

Par la suite, nous enregistrons le contenu des balises  $\langle p \rangle$  ligne par ligne, fichier par fichier, en conservant le nom de fichier d'origine et au format .txt, dans le chemin de sortie spécifié. En procédant ainsi, nous prenons en compte d'éventuelles utilisations ultérieures. De plus, nous avons sauvegardé un fichier distinct nommé corpus.txt, qui englobe les contenus de toutes les balises  $\langle p \rangle$  et  $\langle p \rangle$  dans tous les fichiers XML, autrement dit la somme de tous les fichiers TXT individuels. Les deux fonctions qui mettent en œuvre les traitements ci-dessus sont "load xml files" et "process xml files".

Nous utilisons ensuite l'expression régulière présentée dans la section précédente sur ce fichier du corpus, permettant ainsi l'identification des phrases du corpus contenant les oronymes spécifiés dans le fichier. À cette fin, nous avons conçu une fonction appelée "process corpus file".

Pour commencer, nous établissons les chemins d'accès aux fichiers d'entrée et de sortie. Ces fichiers incluent "corpus.txt" ainsi que quatre fichiers de sortie distincts. Ces quatre fichiers ont pour rôle d'enregistrer différents types de correspondances.

"matched occurrences.txt" pour conserver les oronymes correspondants (voir la figure 4).

<sup>28</sup> Source [: https://pypi.org/project/beautifulsoup4/](https://pypi.org/project/beautifulsoup4/)

<sup>29</sup> NLTK : Natural Language Toolkit; Source :<https://www.nltk.org/>

- "matched lines.txt" pour les lignes de texte avec des correspondances d'oronymes (*idem*).
- "matched occurrences and lines.txt" pour stocker simultanément les deux éléments mentionnés ci-dessus(voir la figure 5).
- "list without oronymes.txt" pour sauvegarder les lignes de texte sans oronymes correspondants (voir la figure 6).

The Glacier du Tour keeps a general direction towards the north-west, while the Glacier de Trient that of Salena, which is more sinuous, is turned a little to the south of east. the Glacier de Salena It is not, however, so simple a matter as might be supposed to pass from the the Glacier du Tour Glacier du Tour to that of Salena. the Aiguille du Tour The Glacier du Tour, the twin system of the Trient and Orny and the Glacier de Salena, are all on different levels; the Glacier the Glacier du Tour du Tour being much the highest of the three; the head of the Trient occupying the Mont Blanc an intermediate level, and the Glacier de Salena being much lower than either. Mont Blanc There is a difference of probably not less than 1000 or 1500 feet between the the Col de Balme level of the highest plateau of the Glacier du Tour and that of the portion of the Glacier de Salena which lies immediately behind the rocky boundary the Grand Plateau The Glacier de Taconnay separating the two; and the precipitous nature of the southern face of the<br>The Glacier de Taconnay dividing range (above the Glacier de Salena) forbids all thought of passing The Glacier des Bossons directly across it.

Figure 4. Exemples d'occurrences d'oronymes (à gauche) et exemples de phrases contenant des oronymes (à droite).

The Glacier de Taconnav The Glacier de Taconnay, almost as high as the Grand Mulets, was dusted over with the dirt blown from the rocks. The Glacier des Bossons The Glacier des Bossons was dirtier than I ever saw it before, and when I walked up after breakfast to Balmat's cottage, a few hundred yards above the church at Chamouni, it was at times with difficulty that I kept my legs. Figure 5. Occurrences d'oronymes et leurs contextes.

It was just eight o'clock when we bid adieu to the landlord, and left our homely, but clean and hospitable, quarters for the trackless waste of ice and snow which lay between us and the next human habitation we should see. We lingered here a few moments, and while doing so the mists cleared swiftly

away and disclosed to our wondering eyes a vast series of plateaus, swelling domes, and steep banks of ice, stretching back from the point above which we stood to the origin of the glacier, a distance of many miles.

Figure 6. Lignes de texte sans oronymes correspondants.

Le reste de la fonction "process\_corpus\_file" est présenté dans le pseudo-code ci-dessous :

1. Ouvrir fichier pattern en mode lecture

4.

```
5. occurrences correspondantes = LISTE VIDE
```

```
6. lignes correspondantes = LISTE VIDE
```
<sup>2.</sup> Lire contenu de fichier pattern

<sup>3.</sup> Compiler modèle expression régulière avec contenu

```
7. lignes_sans_oronymes = LISTE_VIDE
8. 
9. Ouvrir fichier entrée en mode lecture
10. Lire texte de fichier_entrée
11. 
12. correspondance trouvée = FAUX
13. 
14. Pour chaque ligne dans texte :
15. Si modèle expression régulière correspond à ligne :
16. correspondance trouvée = VRAI
17. Ajouter modèle expression régulière à occurrences correspondantes
18. Ajouter ligne à lignes_correspondantes<br>19. Sinon :
       Sinon :
20. Ajouter ligne à lignes_sans_oronymes
21. Fin Si
22. Fin Pour
23. 
24. Si correspondance trouvée = FAUX :
25. Retourner ''
26. 
27. Ouvrir fichier sortie 1 en mode écriture
28. Écrire occurrences_correspondantes dans fichier_sortie_1
29. 
30. Ouvrir fichier sortie 2 en mode écriture
31. Écrire lignes correspondantes dans fichier sortie 2
32. 
33. Ouvrir fichier sortie 3 en mode écriture
34. Pour chaque occurrence, ligne dans occurrences correspondantes Et
        lignes correspondantes :
35. Écrire occurrence Et ligne dans fichier_sortie_3
36. Fin Pour
37. 
38. Ouvrir fichier sortie 4 en mode écriture
39. Écrire lignes_sans_oronymes dans fichier sortie 4
```
En résumé, ce script utilise des expressions régulières pour identifier les oronymes et enregistre les résultats dans différents fichiers de sortie. Cette approche permet de classer et d'organiser de manière structurée les informations pertinentes contenues dans le corpus.

### *1.3. Annotation*

Après avoir accompli les étapes précédentes, nous avons extrait toutes les phrases du fichier "corpus.txt" qui contiennent un oronyme listé dans le motif, et les avons regroupées dans le fichier "matched\_lines.txt". Cependant, il nous reste une étape cruciale à accomplir : l'annotation de ces phrases en vue de l'utilisation ultérieure, car pour un apprentissage supervisé, il faut entraîner un modèle sur du corpus déjà annoté.

#### 1.3.1. Les étiquettes et la notion de BIO dans NER

Étant donné que notre tâche relève de la reconnaissance des entités nommées (NER), une démarche fréquente dans le domaine du traitement du langage naturel visant à identifier et classer les entités nommées telles que les noms de personnes, de lieux, d'organisations, etc.,

nous désignons ces trois types d'entités nommées susmentionnées par les étiquettes PER, LOC et ORG, respectivement. En outre, d'autres étiquettes couramment employées sont présentées dans le tableau ci-dessous :

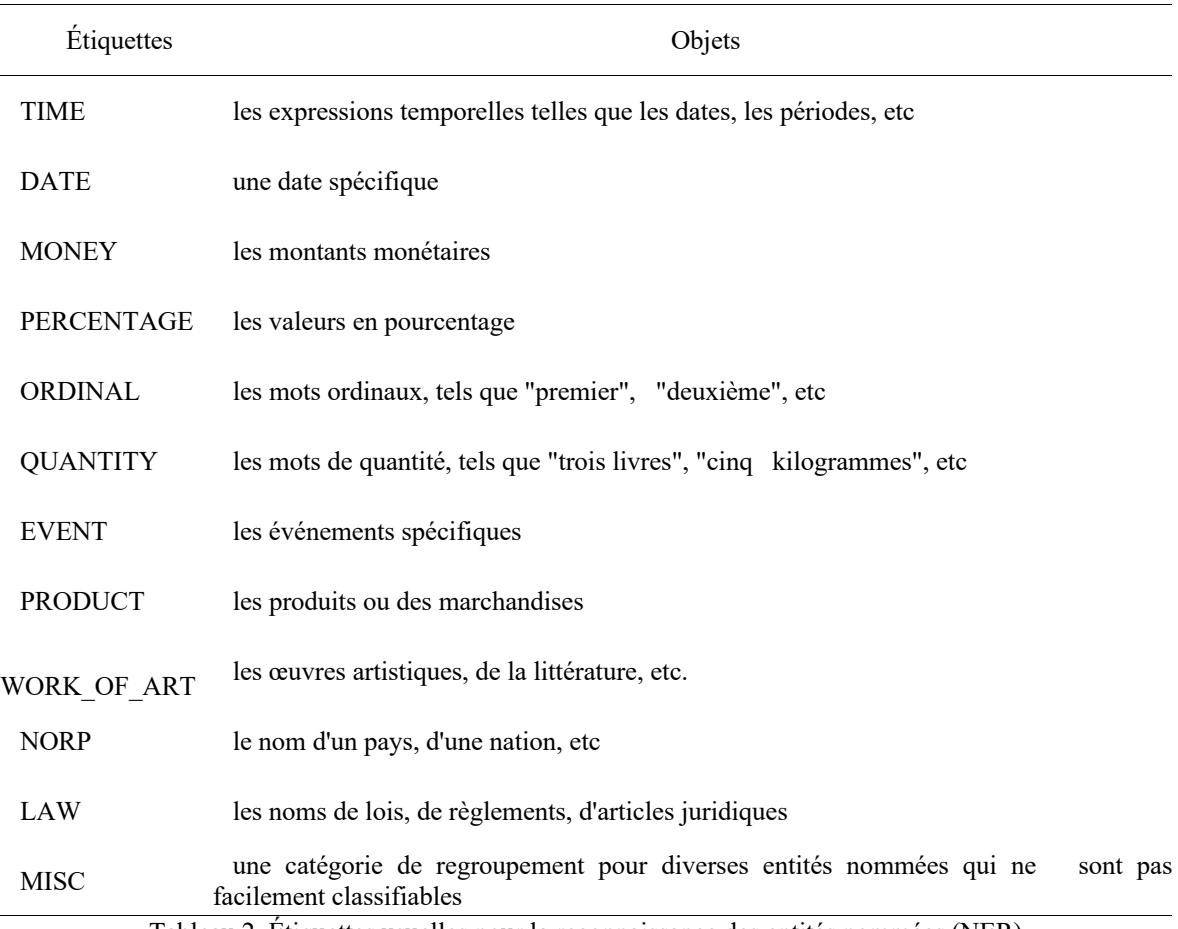

Tableau 2. Étiquettes usuelles pour la reconnaissance des entités nommées (NER)

Ces étiquettes jouent un rôle essentiel en caractérisant et en classifiant diverses entités nommées présentes dans le texte, ce qui simplifie grandement leur identification et leur traitement subséquent au sein d'une tâche de reconnaissance des entités nommées. Elles offrent la flexibilité d'être adaptées et étendues en fonction des exigences spécifiques des tâches et des jeux de données, permettant ainsi de répondre aux besoins d'identification propres à différents domaines et types d'entités. La sélection et la définition minutieuses de ces étiquettes revêtent une importance capitale pour une identification et une classification précises des entités nommées.

Notre mission se concentre exclusivement sur l'identification des oronymes, qui appartiennent à la catégorie des noms de lieux, ce qui nous amène à sélectionner l'étiquette LOC pour cette identification.

Par la suite, il est essentiel de comprendre une méthodologie répondue concept dans la reconnaissance des entités nommées (NER), à savoir le format BIO (*Beginning-Inside-Outside*) (Ramshaw & Marcus, 1995). L'acronyme BIO fait référence à l'intérieur, à l'extérieur et au début d'une entité, respectivement. Le format BIO constitue un schéma d'étiquetage largement utilisé pour annoter les entités nommées au sein d'un texte. Cette méthode a été proposée par Lance A. Ramshaw et Mitchell P. Marcus en 1995 dans leur article *Text Chunking using Transformation-Based Learning*.

En ce qui concerne notre tâche actuelle portant sur l'identification des noms de lieux (LOC, *Location*), nous mettons en œuvre la méthode suivante :

B-LOC (*Beginning-Location*) : Cette étiquette indique le commencement d'une entité toponymique. Elle est utilisée pour signaler le début d'une nouvelle entité toponymique.

I-LOC (*Inside-Location*) : Cette étiquette indique la partie interne d'une entité toponymique. Lorsqu'une entité toponymique est constituée de plusieurs tokens, tous sauf le premier sont étiquetés avec "I-LOC".

O (*Outside*) : Cette étiquette est utilisée pour marquer la partie du texte qui ne fait pas partie d'une entité toponymique, c'est-à-dire la portion de texte extérieure à toute entité toponymique. Prenons l'exemple d'une phrase tirée de notre corpus :

Phrase d'origine :

"*They had reached the Faulberg about eight, and slept more soundly than on the previous night.*30"

Après l'étiquetage BIO :

"They[O] had[O] reached[O] the[B-LOC] Faulberg[I-LOC] about[B-LOC] eight[O] ,[O] and[O] slept[O] more[O] soundly[O] than[O] on[O] the[O] previous[O] night[O] .[O]"

Dans cette phrase, nous pouvons illustrer l'application du format BIO pour marquer l'entité toponymique *the Faulberg*. L'étiquette "B-LOC" est attribuée à "the", signalant ainsi le début de cet oronyme, suivi de "I-LOC" pour *Faulberg*, dénotant la partie intérieure. Les tokens qui ne font pas partie de l'entité reçoivent l'étiquette "O" (extérieur).

Ce système d'étiquetage joue un rôle essentiel dans l'identification et l'extraction des entités nommées dans le texte, en permettant de distinguer les différentes parties de ces entités. En combinant le schéma d'étiquetage BIO, la tâche NER peut capturer avec une précision

<sup>&</sup>lt;sup>30</sup> Traduction : Ils avaient atteint le Faulberg vers huit heures et avaient dormi plus profondément que la nuit précédente.

accrue les informations relatives aux entités nommées, notamment les noms géographiques. Cela conduit à une représentation sémantique plus riche, qui favorise une analyse et un traitement plus approfondis du texte. Cette démarche permet une détection précise et une classification efficace des noms de lieux dans le texte.

## 1.3.2. Mise en œuvre de l'annotation

Cependant, la mise en pratique de ce qui a été décrit précédemment nécessite quelques ajustements pour assurer la reconnaissance précise du format BIO par le modèle DistilBERT. Il ne suffit pas uniquement de baliser les phrases dans le fichier matched\_lines.txt comme illustré dans l'exemple précédent. Le modèle doit être capable de comprendre le schéma d'étiquetage. Plutôt que d'utiliser les étiquettes B-LOC, I-LOC et O telles quelles, nous adoptons une approche numérique en utilisant les valeurs 0, 1 et 2. Dans ce schéma, le chiffre 0 correspond à la partie initiale d'une entité nommée (équivalent à B-LOC), le chiffre 1 correspond à la partie intérieure (équivalent à I-LOC), tandis que le chiffre 2 désigne la partie en dehors d'une entité nommée (équivalent à O). Cette transformation permet au modèle DistilBERT de mieux saisir le schéma d'étiquetage lors de l'entraînement et de la prédiction.

Nous avons développé une fonction essentielle appelée "process matched lines" pour effectuer cette tâche spécifique. Son rôle est de traiter les lignes de texte correspondantes, d'attribuer les étiquettes NER appropriées à chaque token et d'enregistrer les résultats dans le fichier de sortie. Voici un script en pseudo-code démontrant son fonctionnement :

```
1. fonction process_matched_lines(matched_lines, matched_occurrences,
    output file):
2. Ouvrir le fichier de sortie en mode écriture au format jsonlines
\frac{3}{4}.
       Pour chaque index i, chaque ligne dans matched lines :
5. Diviser la ligne en tokens
6. 
7. Créer une liste ner tags initialisés avec '2' pour chaque token
8. 
9. Diviser les occurrences correspondantes en mots individuels
10. occurrences = diviser matched occurrences[i] en utilisant la virgule
          comme séparateur
11. 
12. Pour chaque occurrence dans occurrences :
13. Initialiser l'index de début start_index à 0
              Tant que vrai :
15. Essayer :
16. index = trouver l'indice du premier mot de l'occurrence. 
                      dans la liste de tokens à partir de start index
17. Si les tokens[index:index + longueur de l'occurrence]
                      sont égaux à l'occurrence:
```
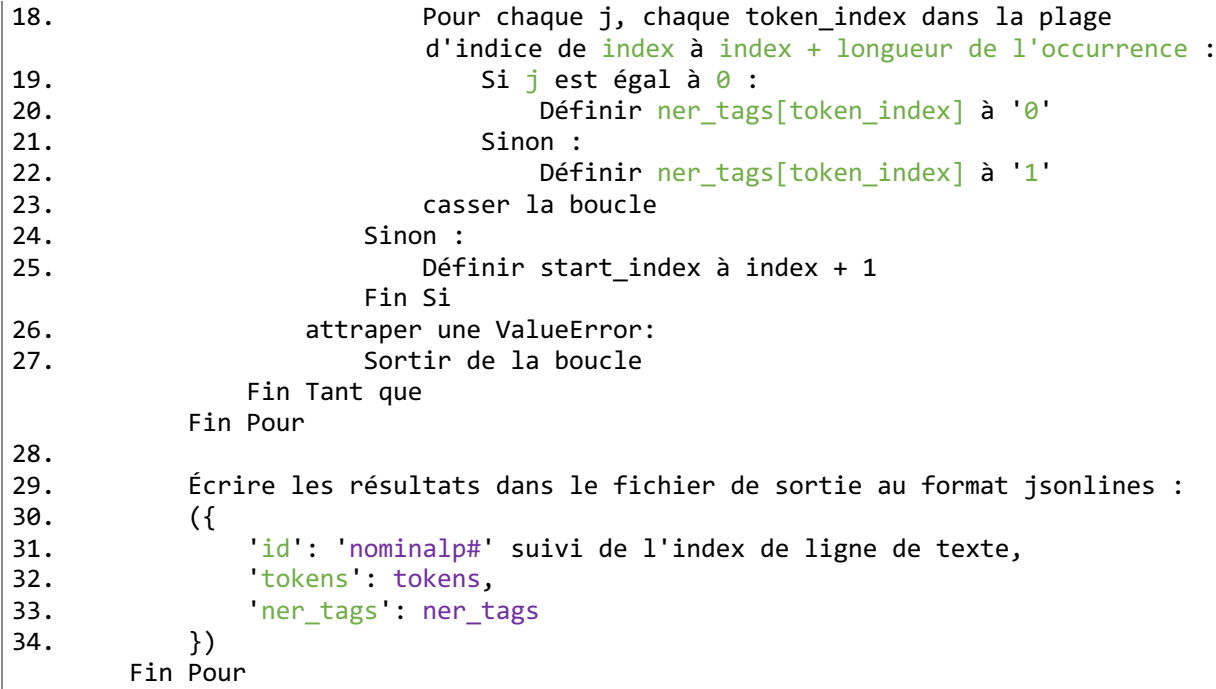

Enfin, dans le fichier de sortie appelé "output.jsonl", nous avons obtenu 11 222 résultats. Ils sont tous étiquetés comme dans l'exemple ci-dessous :

{"id": "nominalp#00085", "tokens": ["As", "constantly", "happens", "in", "the", "Alps", ",", "this", "heat", "was", "the", "precursor", "of", "rain", "."], "ner tags":  $["2", "2",$ "2", "2", "0", "1", "2", "2", "2", "2", "2", "2", "2", "2", "2"]}

Nous avons choisi le format JSONL  $($ JSON Lines $)$ <sup>31</sup> parce qu'il permet de stocker des données structurées dans un format texte. Il est similaire à JSON<sup>32</sup>, mais chaque ligne représente un objet JSON distinct au lieu de placer tous les objets dans un grand tableau JSON. Le format JSONL est souvent utilisé pour stocker un grand nombre d'enregistrements de données, chaque ligne représentant un seul enregistrement, ce qui, dans certains cas, est plus efficace que de contenir tous les enregistrements dans un grand tableau.

Cette dernière étape a pour objectif de simplifier les futures étapes de traitement et d'analyse. En somme, cette fonction revêt une importance capitale en préparant les données pour que le modèle DistilBERT puisse interpréter correctement le format BIO. Elle attribue les

<sup>31</sup> Source [: https://jsonlines.org/](https://jsonlines.org/)

<sup>&</sup>lt;sup>32</sup> JSON : JavaScript Object Notation, initialement conçu par le programmeur américain Douglas Crockford dans les années 2000, est un format léger d'échange de données couramment utilisé pour représenter des données structurées. Il offre une facilité de lecture et d'analyse, et convient à une variété de langages de programmation; Source :<https://www.json.org/json-en.html>

étiquettes NER appropriées à chaque token du texte et enregistre ces informations dans les fichiers de sortie correspondants.

## *1.4. Division du « split »*

Dans cette étape, qui est également la dernière étape de la phase de préparation de notre jeu de données. Nous devons diviser le fichier "output.jsonl" obtenu à l'étape précédente en trois sous-ensembles d'entraînement distincts. Ces ensembles, nommés "train", "validation" et "test", sont essentiels pour le processus d'apprentissage automatique. Cette méthode bien établie nous permet d'entraîner, d'ajuster et d'évaluer nos modèles de manière efficace.

## 1.4.1. L'ensemble "train"

Parmi ces ensembles, "train" est dédié à l'entraînement de notre modèle, et il contient 7 855 phrases, représentant 70% de l'ensemble des données. Cette proportion significative est choisie pour favoriser la généralisation du modèle, lui permettant de s'adapter à diverses situations et variations. En effet, un ensemble d'apprentissage plus vaste contribue à mieux saisir les caractéristiques sous-jacentes des données, assurant que notre modèle intègre de manière approfondie les éléments essentiels des données. Cette approche se traduira par une performance optimisée lors des évaluations futures.

L'ensemble "train" constitue la base de l'apprentissage, exposant notre modèle à une variété de cas et de schémas. En le nourrissant de ces données à plusieurs reprises, le modèle acquiert la capacité d'identifier les relations complexes entre les données, ce qui le prépare à effectuer des prédictions précises sur de nouvelles données.

## 1.4.2. L'ensemble "validation"

L'ensemble "validation", quant à lui, est dédié à l'ajustement des hyperparamètres du modèle, tels que le taux d'apprentissage (*learning rate*)<sup>33</sup> et la régularisation (regularization)<sup>34</sup>. Pendant la phase d'entraînement, les performances obtenues sur l'ensemble de validation sont

<sup>33</sup> Taux d'apprentissage : un paramètre qui détermine la taille des pas que l'algorithme de descente de gradient effectue lors de la mise à jour des poids du modèle. Un taux d'apprentissage plus élevé permet des mises à jour plus importantes, ce qui peut accélérer la convergence, mais peut également entraîner des sauts excessifs et une convergence instable. Un taux d'apprentissage plus faible peut favoriser une convergence plus stable, mais peut ralentir l'entraînement. Le choix optimal du taux d'apprentissage est crucial pour obtenir une formation efficace et rapide.

<sup>&</sup>lt;sup>34</sup> Régularisation : sert à prévenir le surapprentissage (overfitting) d'un modèle. Lorsque les modèles sont trop complexes, ils peuvent mémoriser les données d'entraînement au lieu d'apprendre des modèles généraux. Cela conduit à une performance médiocre sur de nouvelles données. La régularisation introduit des termes supplémentaires dans la fonction de perte qui pénalisent les valeurs élevées des poids du modèle. Cela encourage le modèle à généraliser mieux en évitant des valeurs de poids excessives. Des techniques courantes de régularisation comprennent la régularisation L1 (Lasso) et L2 (Ridge), qui ajoutent des termes de pénalité basés sur les valeurs absolues ou au carré des poids, respectivement.

utilisées pour sélectionner les paramètres optimaux et les architectures de modèle les plus performantes. La présence d'un ensemble de validation empêche le modèle de surapprendre les données d'entraînement. Lorsque le surapprentissage (*overfitting*) se produit, le modèle peut capturer des relations qui ne sont spécifiques qu'aux données d'entraînement et ne s'appliquent pas de manière générale à d'autres données similaires. Cela peut se manifester par une performance médiocre lors de la prédiction de nouvelles données, car le modèle a perdu sa capacité à discerner les caractéristiques réellement importantes des données. Pour éviter le surapprentissage, plusieurs techniques peuvent être utilisées, telles que :

- L'utilisation de données variées pour exposer le modèle à diverses situations et améliorer sa capacité de généralisation.
- Diviser les données en ensembles d'entraînement distincts permet de surveiller les performances sur des données non vues et d'ajuster en conséquence.
- Les techniques de régularisation, comme L1 et L2, ajoutent des termes de pénalité pour limiter les poids excessifs.
- Réduire la complexité du modèle en ajustant le nombre de couches ou de neurones est également utile.
- Le *dropout* : cela consiste à désactiver aléatoirement des neurones pendant l'entraînement pour éviter une dépendance excessive.
- L'*Early Stopping* : surveille les performances sur l'ensemble de validation et arrête l'entraînement lorsque la performance se détériore, empêchant un ajustement excessif aux données d'entraînement.

L'objectif est d'obtenir un équilibre entre une bonne performance sur les données d'entraînement et la capacité du modèle à généraliser correctement sur de nouvelles données.

Nous avons choisi de consacrer 2 244 phrases, soit 20 % de nos données à l'ensemble de validation. Cette taille plus réduite accélère le processus de développement du modèle en permettant une évaluation rapide des performances pour différentes combinaisons de paramètres et d'architectures. De plus, l'utilisation d'un ensemble de validation indépendant de l'ensemble d'entraînement et de l'ensemble de test prévient toute fuite d'informations lors de l'ajustement des paramètres, garantissant ainsi l'intégrité de l'évaluation et du développement du modèle.

## 1.4.3. L'ensemble "test"
L'ensemble "test" est réservé à l'évaluation des performances d'un modèle entraîné, simulant ainsi son comportement dans des scénarios réels. Cet ensemble est constitué de données non exposées au modèle pendant les phases d'entraînement et de validation. L'évaluation sur l'ensemble de test fournit une évaluation plus précise de la capacité de généralisation du modèle et de son impact réel. Cela permet de déterminer si le modèle présente une sur-adaptation ou une sous-adaptation aux données. Notre ensemble de test contient 1 123 phrases, représentant 10 % de l'ensemble des données. Cette proportion offre suffisamment de données pour évaluer les performances du modèle sur des données inédites, fournissant ainsi des informations cruciales sur sa capacité à généraliser et à produire des résultats concrets dans des situations réelles.

La division de l'ensemble de données en trois sous-ensembles vise principalement à garantir la fiabilité et la capacité de généralisation du modèle. Cette stratégie permet de régler les paramètres et l'architecture du modèle pour éviter le surapprentissage tout en fournissant une évaluation impartiale de ses performances. Elle nous guide dans la prise de décisions plus éclairées lors du développement du modèle, aboutissant à des améliorations plus notables.

#### 1.4.4. Mise en œuvre de la division

Nous commençons par importer les modules essentiels, "json" pour traiter les données au format JSONL et "sklearn.model\_selection" pour diviser l'ensemble de données en sous-ensemble. Nous définissons ensuite une fonction appelée "split save data" qui accepte le chemin du fichier d'entrée, celui du fichier de sortie, les ratios des trois sous-ensembles et "random\_state" (pour diviser aléatoirement l'ensemble des données) comme argument. À l'intérieur de la fonction, nous lisons le fichier JSONL d'entrée, analysons chaque ligne de données pour en faire un objet dictionnaire, et formons une liste de ces dictionnaires que nous stockons dans la variable "data".

Ensuite, nous utilisons la fonction "train\_test\_split" pour répartir aléatoirement l'ensemble de données en ensembles d'entraînement, de validation et de test. Ce processus de répartition se fait de manière aléatoire, en fonction d'un ratio de 70% pour l'ensemble d'apprentissage, 20% pour l'ensemble de validation et 10% pour l'ensemble de test.

À partir de ces ensembles de données divisés, nous inscrivons les données de l'ensemble d'entraînement, ligne par ligne, dans un fichier de sortie nommé "train.jsonl", les données de l'ensemble de validation dans le fichier "validation.jsonl" et les données de l'ensemble de test dans le fichier "test.jsonl".

Par la suite, nous affichons la taille de chaque sous-ensemble, c'est-à-dire le nombre d'échantillons dans les ensembles d'apprentissage, de validation et de test.

Pour poursuivre, nous définissons le chemin du fichier d'entrée, le chemin du répertoire de sortie et les taux de répartition.

Enfin, nous appelons la fonction "split save dataset" pour enregistrer les fichiers divisés dans le répertoire de sortie spécifié au format JSONL.

Après avoir achevé toutes les étapes mentionnées précédemment, incluant la préparation de la liste des oronymes, la création d'une expression régulière pour localiser les oronymes dans le corpus, la mise en forme du corpus (filtrage et conversion des contenus de paragraphes des documents XML en format texte TXT, repérage des correspondances des oronymes dans le texte à l'aide de l'expression régulière et enregistrement des résultats), ainsi que l'étiquetage des résultats selon le schéma BIO, et enfin la subdivision en trois sous-ensembles distincts, nous parvenons obtenir un ensemble de données prêt à être utilisé pour l'entraînement du modèle. Cette phase de préparation des données marque la clôture de la première étape de notre démarche, et tous les codes utilisés sont disponibles en annexe.

#### *2. Entraînement du modèle DistilBERT*

Dans cette étape, nous entrons dans la phase cruciale de l'entraînement du modèle. Nous mobilisons un ensemble de données méticuleusement préparé pour enseigner au modèle à identifier avec précision les entités nommées géographiques. Cette phase revêt une importance cruciale dans la création et la formation de notre modèle de traitement du langage naturel (TAL). Au préalable, nous avons exposé les caractéristiques des trois modèles, à savoir Transformer, BERT et DistilBERT, ainsi que leurs interrelations, dans le premier chapitre. Pour cette tâche spécifique, nous optons pour DistilBERT-base (ci-après DistilBERT) en tant que modèle de base et cherchons à rehausser ses performances dans la reconnaissance des oronymes en affinant les paramètres et en optimisant le processus d'entraînement.

Au chapitre 1, nous avons brièvement mentionné la disponibilité de nombreux tutoriels officiels pour diverses tâches sur la page officielle de DistilBERT sur Hugging Face. Notre tâche actuelle se rapporte à la version pré-entraînée pour la classification des tokens.

En suivant le tutoriel (l'url vers le *notebook* se trouve dans la note de bas de page n° 21), nous examinerons en détails le processus complet d'entraînement du modèle. Cela comprendra l'étape de chargement des données, la construction du modèle, le choix de la fonction de perte

et la configuration de l'optimiseur. En appliquant de multiples itérations d'entraînement sur les données d'apprentissage conformément au guide, notre but est de guider le modèle à apprendre à identifier et à étiqueter de manière précise les oronymes à travers l'ensemble de notre corpus. Cette démarche vise à habiliter le modèle à effectuer une reconnaissance fiable des occurrences d'oronymes dans des textes nouveaux.

L'intégralité du processus d'entraînement a été réalisée sur la plateforme en ligne gratuite de Google, Google Colab (Colaboratory)<sup>35</sup>. Cette plateforme s'appuie sur l'environnement Jupyter Notebook<sup>36</sup> et permet aux utilisateurs de coder et d'exécuter du code Python directement dans leur navigateur, tout en créant des documents combinant du code, du texte et des images. Elle facilite également le partage de ces documents pour la collaboration.

Le choix d'utiliser Google Colab (ci-après Colab) présente plusieurs avantages pour notre tâche :

- Ressources de calcul gratuites : Colab met à disposition des ressources gratuites de GPU et de TPU (Jouppi et al.,  $2017$ )<sup>37</sup>, ce qui est très bénéfique pour l'entraînement de modèles. En particulier, dans les tâches d'apprentissage en profondeur, l'utilisation de GPU ou de TPU peut accélérer considérablement le processus d'entraînement, ce qui permet de gagner du temps.
- Environnement en ligne : étant donné que notre tâche implique de vastes données textuelles et de l'entraînement de modèle, notre ordinateur local pourrait ne pas suffire en termes de ressources de calcul. En utilisant Colab dans un environnement en ligne, nous pouvons éviter les limitations en ressources de calcul, assurant ainsi l'efficacité de notre tâche.
- Bibliothèques et dépendances préinstallées : Colab préinstalle de nombreuses bibliothèques Python couramment utilisées et leurs dépendances, évitant ainsi la nécessité de passer du temps sur la configuration de l'environnement et permettant de se concentrer directement sur la tâche elle-même.

<sup>35</sup> Source [: https://colab.research.google.com/](https://colab.research.google.com/)

<sup>36</sup> Source : Jupyter Notebook est un environnement de calcul interactif et d'analyse de données open source, créé en 2014 par les scientifiques en informatique Fernando Pérez et Brian Granger. Il offre une interface interactive où les utilisateurs peuvent écrire et exécuter du code, tout en ayant la possibilité de créer des documents riches en contenu, comprenant du code, des graphiques, du texte et des éléments multimédias;<https://jupyter.org/>

<sup>&</sup>lt;sup>37</sup> TPU : Tensor Processing Unit, est une unité de traitement spécialisée développée par Google en 2016 pour accélérer les tâches d'apprentissage en profondeur et de calcul intensif en utilisant la puissance du calcul parallèle.

- Pas besoin d'installation ni de configuration : Colab est une plateforme basée sur le navigateur, ce qui signifie qu'aucune installation de logiciel ni configuration d'environnement ne sont nécessaires. Cela permet de commencer rapidement et facilement à travailler.
- Facilité de partage et de collaboration : Colab repose sur Jupyter Notebook, permettant d'intégrer code, texte et images dans un même document, et facilitant le partage et la collaboration avec d'autres personnes pour la consultation et le travail en équipe. Cela est particulièrement utile dans les contextes de collaboration d'équipe ou de présentation des résultats.

En résumé, le choix de Colab vise à tirer pleinement parti de ses ressources de calcul et de son environnement en ligne, ainsi qu'à bénéficier de ses fonctionnalités de partage et de collaboration pratiques, afin de mener à bien l'entraînement des modèles et les expérimentations de manière plus efficace.

# *2.1. Chargement des données*

2.1.1. Installation des bibliothèques

Tout d'abord, une série de préparations et de configurations sont effectuées avant le début de l'apprentissage du modèle. Les étapes sont les suivantes :

- Installation des bibliothèques requises : plusieurs bibliothèques Python nécessaires ont été installées à l'aide de la commande "! pip install" pour installer plusieurs bibliothèques Python nécessaires, notamment "transformers" pour la manipulation des modèles TAL, "datasets" pour accéder aux ensembles de données, "seqeval<sup>38</sup>" pour l'évaluation des séquences et "huggingface hub" pour la gestion des modèles et des données.
- Connexion au compte Hugging Face : en important et en appelant les fonctions de la bibliothèque "huggingface\_hub", nous pouvons nous connecter au compte Hugging Face pour partager et gérer les modèles et les données dans l'environnement Colab.

<sup>&</sup>lt;sup>38</sup> Seqeval : est un framework Python pour l'évaluation de l'étiquetage des séquences. il permet d'évaluer la performance des tâches de chunking telles que la reconnaissance des entités nommées, l'étiquetage de la partie du discours, l'étiquetage des rôles sémantiques, etc; Source :<https://pypi.org/project/seqeval/0.0.10/>

- Installation de "git-lfs" : Avec la commande "! apt install git-lfs", nous pouvons installer l'extension Git<sup>39</sup> "git-lfs", qui est utilisée pour gérer les fichiers volumineux, en particulier les fichiers binaires volumineux tels que les modèles.
- Configurer les informations Git : Avec la commande "! git config", nous pouvons configurer une adresse électronique et un nom d'utilisateur Git global pour l'authentification lors de l'utilisation de Git pour le partage de modèles et d'autres opérations.
- Importation de bibliothèques et impression des versions : L'importation de la bibliothèque "transformers" et l'exportation des informations relatives à sa version afin de garantir une installation correcte et une correspondance des versions.
- Envoi de traces de données : la fonction "send\_example\_telemetry" envoie des traces de données de l'utilisation actuelle à Hugging Face pour aider à améliorer la fonctionnalité et la performance de la bibliothèque.

Ces étapes ont pour but d'assurer une configuration correcte de l'environnement, l'installation des bibliothèques requises et la connexion à Hugging Face pour l'entraînement et le partage ultérieur du modèle.

# 2.1.2. Chargements

Dans le contexte du chargement de données, nous définissons tout d'abord la variable "task" qui indique la nature de la tâche, puis nous spécifions le modèle pré-entraîné à utiliser, "distilbert-base-uncased", sa caractéristique "*uncased*" signifie qu'il ne fait pas de distinction entre les lettres majuscules et minuscules lors du traitement du texte, ce qui est imortant pour notre tâche puisque les entités géographiques peuvent apparaître sous différentes formes de casse. En plus, le modèle "distilbert-base-uncased" est relativement petit, avec moins de paramètres, ce qui le rend moins gourmand en ressources computationnelles et en temps par rapport à des modèles plus grands tels que BERT. Cela le rend adapté aux environnements avec des ressources limitées pour des expérimentations et développements. En outre, cette caractéristique aide à réduire le risque de surapprentissage, permettant au modèle de mieux généraliser sur de nouvelles données.

 $39\,\text{Git}$ : un système de contrôle de version distribué utilisé pour suivre et gérer les changements du code logiciel, permettant la collaboration entre plusieurs personnes, etc. Source : <https://git-scm.com/>

Par conséquent, le choix de "distilbert-base-uncased" comme modèle de base pour notre tâche découle d'une considération globale des compétences du modèle, des besoins en ressources de calcul et du support disponible.

Ensuite, nous fixons la taille des lots (*batch size*) à 16, ce qui correspond au nombre d'exemples traités simultanément lors de l'apprentissage. Cette pratique du traitement par lots est fréquemment employée dans l'apprentissage profond pour optimiser l'efficacité du calcul parallèle. La sélection d'une taille de lot appropriée est cruciale, car elle influe sur la vitesse et la stabilité de l'entraînement.

Dans le tutoriel, le choix d'une taille de lot de 16 peut résulter d'une évaluation pondérée des facteurs, notamment la nature du modèle, les ressources matérielles disponibles et la dimension de l'ensemble de données. Une taille de lot plus grande maximise généralement l'utilisation de la parallélisation, accélérant ainsi l'entraînement. Toutefois, une taille excessive peut entraîner des problèmes de mémoire et de capacité graphique, perturbant la stabilité. Une taille de lot plus réduite économise la mémoire, adaptée aux ressources limitées, mais peut légèrement ralentir l'apprentissage. Ce choix reflète un compromis équilibré entre ces paramètres pour obtenir des performances optimales.

Ensuite, nous allons présenter les étapes de chargement, de préparation et de visualisation de l'ensemble de données en suivant les étapes ci-dessous :

Tout d'abord, nous importons les fonctions de chargement de jeux de données et de mesures, à savoir "load\_dataset" et "load\_metric", depuis la bibliothèque "datasets". Ensuite, nous montons Google Drive en utilisant la fonction de montage propre à Colab. Par la suite, nous spécifions le chemin du répertoire de données pour pouvoir accéder aux fichiers. En utilisant la fonction "load\_dataset", nous chargeons le jeu de données au format JSONL. Cela crée un objet "datasets" contenant les données. Nous passons les chemins d'accès vers les fichiers contenant les données d'entraînement, de validation et de test via le paramètre "data\_files".

Pour examiner les informations des ensembles de données chargés, nous imprimons simplement l'objet "datasets". Nous obtenons les résultats suivants :

```
DatasetDict({ 
       train: Dataset({ 
             features: ['id', 'tokens', 'ner tags'],
```

```
num_rows: 7855 }) 
       validation: Dataset({ 
             features: ['id', 'tokens', 'ner tags'],
             num rows: 2244 })
       test: Dataset({ 
             features: ['id', 'tokens', 'ner tags'],
             num rows: 1123 })
})
```
Nous pouvons constater que chaque ensemble de données a des caractéristiques similaires, à savoir les colonnes "id", "tokens" et "ner tags".

Ensuite, pour mieux comprendre la structure et le contenu des données, nous pouvons afficher le premier échantillon de l'ensemble d'apprentissage en utilisant "datasets["train"][0]".

Par la suite, nous définissons une fonction nommée "show random elements" pour présenter des échantillons de données choisis au hasard. Pour cela, nous importons les fonctions "ClassLabel" et "Sequence" de la bibliothèque "datasets". Ces fonctions servent à gérer les étiquettes de classe et les séquences de données. Ensuite, nous importons les modules "random", "pandas", ainsi que les fonctions "display" et "HTML" de la bibliothèque "IPython.display".

À l'intérieur de la boucle, un certain nombre d'échantillons choisis au hasard sont extraits et enregistrés dans un "DataFrame". Ce dernier est ensuite transformé en une forme plus lisible en fonction des types de caractéristiques présentes dans l'ensemble de données. Enfin, le contenu du DataFrame est affiché en utilisant la fonction "display(HTML)".

En dernier lieu, nous appelons la fonction "show\_random\_elements" pour afficher un certain nombre d'échantillons sélectionnés au hasard depuis l'ensemble d'apprentissage de manière interactive, comme représenté dans la figure 7.

#### [ ] show random elements (datasets ["train"])

| id               | tokens                                                                                                    | ner_tags                                                                           |
|------------------|----------------------------------------------------------------------------------------------------|------------------------------------------------------------------------------------|
|                  | [Aiguille, de, la, Za.-On, August, 81, ,, Mr., J., C., Leman, ,, accom-, panied, by, the, guides, Frederic, Payot, and,<br>0 nominalp#07062 Adolphe, Folignet, (, both, of, Chamonix, ), ,, in, ascending, the, Aiguille, de, la, Za, from, Arolla, ,, took, a, new, route,<br>to, the, base, of, the, peak, .] | 2, 2, 2, 2, 2, 2, 2, 2, 2, 0, 1, 1, 1, 2, 2, 2, 2, 2, 2, 2, 2, 2, 2,<br>2, 2, 2, 2 |
| 1 nominalp#06641 | [Already, the, Alps, are, being, regarded, more, and, more, with, an, eye, rather, to, successful, work, than, to,<br>general, enjoyment, .]                                                                                                    |                                                                                    |
| 2 nominalp#05025 | [Paul, Giissfeldt, " of, Berlin, " with, Hans, Grass, " Peter, Jenni, " and, a, porter, " left, the, Misauna, Alp, in, the,<br>Roseg, Thai, on, Sept., 12, ,, to, try, and, reach, the, very, well-marked, col, at, the, head, of, the, Tschierva, glacier,<br>"between, Piz, Bernina, and, Piz, Roseg, .]      | 2, 2, 2, 2, 0, 1, 2                                                                |
| 3 nominalp#02366 | [The, route, to, the, Lauteraar, Sattel, is, " for, about, half, an, hour, after, leaving, the, sleeping-place, " the, same,<br>as, that, to, the, Wetterhorn, ;, it, then, diverges, ,, turning, sharp, off, to, the, right, in, a, southerly, direction, .]                                                   |                                                                                    |
| 4 nominalp#08329 | [This, is, formed, by, the, junction, of, a, ridge, coming, from, the, south-west, $\star$ , (, on, which, is, the, Viso]                                                                                                    |                                                                                    |
| 5 nominalp#10324 | [Bad, weather, continued, "so, I, left, "parting, with, my, good-, natured, guide, at, the, top, of, the, Pfitscher, Joch,                                                                                                    |                                                                                    |
| 6 nominalp#06920 | [Within, these, boundaries, ., there, are, three, main, ridges, ., running, ., roughly, speaking, ., from, north, to, south, .,<br>the, highest, summits, of, which, (, reckoning, from, east, to, west, ), are, the, Aiguilles, d, ', Arve, ,, the, Grandes,<br>Rousses, ,, and, the, Belledonne, .]           | 2, 21                                                                              |
| 7 nominalp#02646 | [Our, plan, was, to, take, up, our, quarters, for, the, night, as, near, as, possible, to, the, Silberhorn, Glacier, .]                                                                                                    |                                                                                    |
| 8 nominalp#05619 | [Our, next, plan, was, "therefore, "to, explore, the, Floiten, Grund, "ascend, the, Loffel, "and, if, possible, to,<br>descend, on, the, other, side, into, the, Ahren, Thai, "though, on, the, latter, point, Ball, gave, us, little,<br>encouragement, .]                                                     | [2, 2, 2, 2, 2, 2, 2, 2, 2, 0, 1, 1, 2, 2, 2, 2, 2, 2, 2, 2, 2, 2, 2,              |
| 9 nominalp#02308 | [expanse, of, the, Sesia, glacier, lying, between, us, and, it, ., though, from, our, position, it, was, difficult, to, form,<br>any, estimate, of, the, distance, .]                                                                                                    | 2, 2, 2]                                                                           |

Figure 7. Exemples de phrases de TRAIN SET affichées aléatoirement

En résumé, ces étapes détaillent le processus de chargement de l'ensemble de données, fournissent des informations essentielles sur les données, les étiquettes associées, et expliquent comment visualiser des exemples aléatoires. Cette phase constitue la fondation pour l'étape ultérieure de l'apprentissage du modèle et de l'analyse des données.

#### *2.2. Prétraitement des données*

Dans le processus de prétraitement des données, nous commençons par utiliser un Tokeniseur de Transformers. Ce tokeniseur divise les entrées en tokens, ce qui peut inclure la division des mots en sous-parties en utilisant l'algorithme BPE *(Byte Pair Encoding*) (Sennrich et al., 2016)<sup>40</sup> Ensuite, il convertit ces tokens en identifiants correspondants dans le vocabulaire pré-entraîné et les formate dans la structure attendue par le modèle. De plus, il génère les autres entrées nécessaires pour le modèle. Les étapes sont les suivantes :

Nous instancions d'abord notre tokeniseur à l'aide de la méthode "AutoTokenizer.from pretrained". Cela garantit que nous obtenons un tokeniseur correspondant à l'architecture du modèle que nous souhaitons utiliser et que nous téléchargeons le vocabulaire utilisé lors de la pré-entraînement de ce point de contrôle spécifique.

Nous nous assurons que notre tokeniseur est rapide et qu'il est de la bibliothèque "Tokenizers". Ces tokeniseurs rapides sont disponibles pour presque tous les modèles et nous aurons besoin de certaines de leurs fonctionnalités spéciales pour notre prétraitement.

<sup>40</sup> BPE : est un algorithme de segmentation basé sur les sous-mots, qui décompose progressivement les mots du vocabulaire en parties plus petites, afin de mieux gérer les mots inconnus et la complexité linguistique.

Nous pouvons directement appeler ce tokeniseur sur une phrase, par exemple :

tokenizer("Bonjour, ceci est une phrase !")

Pour les entrées déjà divisées en mots, nous devons passer la liste des mots au tokeniseur avec l'argument "is split into words=True", par exemple :

```
tokenizer(["Bonjour", ",", "ceci", "est", "une", "phrase", 
"découpée", "en", "mots", "."], is split into words=True).
```
Les modèles sont souvent pré-entraînés avec des tokeniseurs sous-lexicaux(*subword*), ce qui signifie que même si vos entrées ont déjà été divisées en mots, chacun de ces mots pourrait être à nouveau divisé par le tokeniseur. Prenons un exemple à cet effet :

Nous définissons d'abord un exemple, qui est la phrase à l'index 4 de l'ensemble d'entraînement. Ensuite, nous effectuons la tokenisation en divisant les mots en sous-mots. Enfin, nous imprimons les tokens obtenus comme ci-dessous.

['[CLS]', 'it', 'is', 'described', 'under', 'the', 'name', 'of', 'br', '##eit', '##horn', 'by', 'sa', '##uss', '##ure', ',', 'who', 'passed', 'a', 'couple', 'of', 'days', 'on', 'the', 'mont', 'ce', '##r', '##vin', 'and', 'ascended', 'an', 'inferior', 'horn', 'or', 'summit', 'which', 'he', 'calls', 'the', 'ci', '##me', 'br', '##une', 'du', 'br', '##eit', '##horn', ',', 'round', 'which', 'we', 'made', 'a', 'circuit', 'and', 'which', 'we', 'left', 'far', 'below', 'us', 'in', 'our', 'ascent', '.', '[SEP]']

En effet, la tokenisation en sous-lexicaux est effectuée pour mieux traiter des textes de tailles différentes et pour gérer efficacement les mots inconnus (qui sont alors divisés en segments de mots faisant partie du vocabulaire d'entrainement). Cette approche est fréquemment utilisée en traitement du langage naturel, notamment lors de l'utilisation de modèles de langage pré-entraînés.

En général, les termes couramment employés demeurent inchangés, tandis que ceux moins fréquents peuvent être décomposés en plusieurs sous-mots. Cette démarche s'avère utile dans plusieurs cas : parfois, le modèle peut rencontrer des termes absents de son vocabulaire pré-entraîné, appelés mots hors vocabulaire. Grâce à la segmentation en sous-mots, ces termes peuvent être traités en utilisant les informations de leurs composants. De plus, cette

segmentation facilite la généralisation vers des mots et des expressions similaires, même si elles n'ont pas été observées durant l'entraînement. En outre, elle permet de traiter différentes formes et variantes d'un terme, comme les temps verbaux, les pluriels, les conjugaisons, etc. Cette approche contribue également à la réduction de la taille du vocabulaire du modèle, économisant ainsi des ressources de stockage et de calcul.

Dans l'exemple ci-dessus, les mots "*Breithorn*" et "*Saussure*" ont été divisés en trois sous-lexicaux en raison de leur rareté potentielle dans le modèle pré-entraîné. Cette situation nécessite un traitement spécifique de nos étiquettes, car les IDs d'entrée renvoyés par le tokeniseur sont plus longs que les listes d'étiquettes de notre ensemble de données. Cette extension découle des possibles subdivisions des mots en plusieurs tokens, en plus de l'ajout des tokens spéciaux, comme nous le constatons avec [CLS] et [SEP]. Ces deux étiquettes jouent des rôles spéciaux dans les modèles Transformer. L'étiquette [CLS] marque le début d'une phrase ou résume la sémantique de la phrase entière, principalement utilisée dans les tâches de classification pour encapsuler la représentation de la phrase complète. L'étiquette [SEP] sert à séparer différentes phrases ou segments d'entrée, permettant ainsi au modèle de les distinguer.

Pour résoudre le problème de l'incohérence entre les tokens en entrée et liste des étiquettes, nous devons aligner les tokens d'entrée prétraités avec leurs étiquettes correspondantes, garantissant ainsi que le modèle puisse calculer correctement les pertes pendant l'entraînement. Voici les étapes détaillées :

Nous utilisons d'abord la méthode "tokenized\_input.word\_ids()" pour récupérer la liste des "word\_id" pour chaque token du texte d'entrée prétraité. Ces "word id" représentent le mot auquel chaque token appartient, et les tokens spéciaux ont un "word id" égal à "None".

Ensuite, nous utilisons "aligned\_labels" pour créer une liste d'étiquettes alignée comme illustré dans le pseudo-code ci-dessous :

```
1. Pour chaque i dans la liste des identifiants de mots de tokenized input:
2. Si i est None:<br>3. Ajouter -1
           Ajouter -100 à aligned labels
4. Sinon: ajouter example[f"{task} tags"][i] à aligned labels
5. Fin Si
6. Fin Pour
```
Enfin, nous imprimons la longueur de "aligned\_labels" ainsi que le nombre de "tokenized input["input ids"]". Ces deux quantités devraient être égales, ce qui

garantit qu'il y a une étiquette correspondante pour chaque token d'entrée. Cela permettra au modèle de calculer correctement les pertes lors de l'entraînement.

Grâce à cette étape, nous nous assurons que les tokens d'entrée sont correctement alignés avec les étiquettes correspondantes, ce qui fournit au modèle des données d'entrée précises et des étiquettes cibles pour l'entraînement.

Il nous reste maintenant une dernière étape dans notre processus de prétraitement, qui consiste à intégrer les étapes que nous venons de décrire dans une seule fonction. Pour ce faire, nous définissons une fonction nommée "tokenize\_and\_align\_labels" pour prétraiter nos exemples. Nous utilisons le tokeniseur avec les arguments "truncation=True" (pour tronquer les textes plus grands que la taille maximale autorisée par le modèle) et "is split into words=True". Ensuite, nous alignons les étiquettes avec les IDs de tokens en utilisant la stratégie que nous avons choisie. En appliquant cette fonction à toutes les phrases de notre ensemble de données, nous utilisons simplement la méthode "map" de notre objet "dataset" créé précédemment. Cela prétraite toutes les données en une seule commande comme ci-dessous :

```
"tokenized_datasets=datasets.map(tokenize_and_align_labels
                  , batched=True) "
```
Nous pouvons examiner les résultats d'une phrase spécifique de la manière suivante :

tokenized datasets["train"]["labels"][0]

Cette commande nous permettra d'accéder aux étiquettes associées à la première phrase de l'ensemble d'entraînement (*train*). Le résultat est comme suit :

[-100, 2, 2, 2, 2, 2, 2, 2, 2, 2, 2, 2, 2, 2, 2, 2, 2, 2, 2, 2, 2, 2, 2, 2, 2, 2, 2, 2, 2, 2, 0, 1, 1, 1, 1, 1, 2, 2, 2, 2, 2, 2, -100]

Les résultats sont automatiquement mis en cache par la bibliothèque "Datasets" pour éviter de répéter cette étape la prochaine exécution du notebook. De plus, la bibliothèque Datasets détecte automatiquement si la fonction passée à "map" a changé et utilise donc les données mises en cache si possible.

En résumé, cette partie décrit comment prétraiter les données à l'aide du tokeniseur, notamment la tokenisation, l'alignement des étiquettes et la mise en cache des résultats, afin de préparer les données pour l'entraînement du modèle et l'analyse des données.

#### *2.3. Effectuer des ajustements sur le modèle pré-entraîné*

Dans cette section, notre objectif est d'affiner le modèle pré-entraîné pour une tâche spécifique de classification de tokens en utilisant les données prétraitées. En d'autres termes, notre objectif est de prédire si un token correspond à un oronyme ou s'il constitue un élément d'un oronyme. Si c'est le cas, nous cherchons également à déterminer de quel élément il s'agit précisément.

Pour commencer, nous constituons une liste d'étiquettes adaptée à la tâche et établissons une correspondance entre ces étiquettes et leurs indices respectifs. Ensuite, nous mettons en place un modèle de classification de tokens en sélectionnant des points de contrôle pré-entraînés appropriés et en ajustant les paramètres selon nos besoins. En parallèle, nous utilisons un optimiseur pour gérer l'optimisation des paramètres du modèle et nous compilons le modèle en vue de l'entraînement. Le passage des données prétraitées à un ensemble de données TensorFlow (Abadi et al., 2016)<sup>41</sup> permet d'alimenter le modèle en données d'entraînement. Pendant le processus d'apprentissage, nous définissons des fonctions de calcul des métriques pour évaluer la performance du modèle sur l'ensemble de validation. Cela nous permet de surveiller et d'améliorer en temps réel les performances du modèle à mesure qu'il apprend. Enfin, en utilisant l'ensemble de données d'apprentissage, nous affinons le modèle à travers des cycles itératifs d'apprentissage et en exploitant des fonctions de rappel. Tout cela vise à obtenir des résultats optimaux pour la tâche de classification de tokens spécifique. Nous expliquons ces étapes en détails dans la section suivante.

# 2.3.1. Construction du modèle

Maintenant que nos données ont été prétraitées, nous démarrons en construisant un modèle destiné à la classification des tokens à l'aide de la classe "TFAutoModelForTokenClassification" de la bibliothèque "Transformers". Tout d'abord, nous définissons une liste "label\_list" contenant des étiquettes qui représentent différentes catégories de tokens, telles que le début d'un oronyme (B-LOC), l'intérieur d'un oronyme (I-LOC) et autre (O). Ensuite, nous créons deux dictionnaires "id2label" et

<sup>&</sup>lt;sup>41</sup> TensorFlow : est une plateforme d'apprentissage automatique open-source développée par Google en 2015, spécialement conçue pour la création et l'entraînement de divers modèles d'apprentissage automatique, notamment ceux basés sur l'apprentissage profond. Cette plateforme offre une gamme étendue d'outils et de bibliothèques, permettant aux développeurs de concevoir des applications d'apprentissage automatique hautement performantes dans de nombreux domaines, allant de la reconnaissance d'images au traitement du langage naturel en passant par les systèmes de recommandation; Source :<https://www.tensorflow.org/>

"label2id" qui établissent la correspondance entre les étiquettes et leurs indices respectifs  $(0,1,2)$ .

Par la suite, en appelant la méthode "from\_pretrained" de la classe "TFAutoModelForTokenClassification", nous chargeons les pondérations appropriées du modèle pré-entraîné et ainsi créons un modèle destiné à la tâche de classification des tokens. Au cours de cette étape, le paramètre "num\_labels" a été défini pour refléter le nombre de catégories d'étiquettes, garantissant que le modèle est informé du nombre d'étiquettes à prédire. De plus, les dictionnaires "id2label" et "label2id" ont été passés au modèle, assurant leur utilisation dans les étapes d'apprentissage et d'inférence ultérieures.

# 2.3.2. Construction de l'optimiseur

Après avoir exécuté l'étape précédente, nous pouvons observer un avertissement nous informant que nous supprimons certaines pondérations (les couches "vocab\_transform" et "vocab\_layer\_norm") et en initialisons d'autres de manière aléatoire (les couches "pre classifier" et "classifier"). Ceci est tout à fait normal dans ce cas, car nous retirons la tête utilisée pour pré-entraîner le modèle sur un objectif de modélisation de langage masqué, et nous la remplaçons par une nouvelle tête pour laquelle nous n'avons pas de pondérations pré-entraînées. Par conséquent, la bibliothèque nous avertit que nous devrions affiner ce modèle avant de l'utiliser pour l'inférence, ce que nous allons précisément faire.

Nous avons appelé précédemment la classe "TFAutoModelForTokenClassification", qui est conçue pour construire des modèles Keras (Chollet & others,  $2015)^{42}$  basés sur TensorFlow. Donc, dans cette étape nous utilisons l'interface Keras fournie par Transformers pour construire un modèle destiné à la classification de tokens. Ainsi, pour compiler un modèle Keras, nous devons définir un optimiseur et une fonction de perte. Pour ce faire, nous utilisons la fonction "create\_optimizer".

Tout d'abord, nous définissons le nombre total d'époques d'entraînement ("num\_train\_epochs") à 3. Le nombre d'époques représente le nombre de fois que le modèle est mis à jour sur l'ensemble des données d'entraînement. Un nombre d'époques

<sup>&</sup>lt;sup>42</sup> Keras : est une bibliothèque de réseaux neuronaux largement utilisée dans le domaine de l'apprentissage profond. Elle simplifie la création et l'entraînement de modèles de réseaux neuronaux, accélérant ainsi leur développement et leur évolutivité. Keras est compatible avec plusieurs frameworks d'apprentissage profond, ce qui en fait un outil puissant pour les tâches de construction de modèles complexes; Source :<https://keras.io/>

insuffisant peut empêcher le modèle d'apprendre complètement les caractéristiques des données, tandis qu'un nombre d'époques excessif peut conduire à un surapprentissage des données d'entraînement. En général, il est préférable de commencer avec un petit nombre d'époques pour un entraînement préliminaire, puis d'ajuster ce nombre en observant les performances du modèle sur un ensemble de validation. En plus, l'entraînement d'un modèle avec un grand nombre d'époques peut nécessiter beaucoup de temps et de ressources de calcul. Fixer un petit nombre d'époques peut permettre d'obtenir des résultats acceptables dans un temps limité.

Ensuite, nous calculons le nombre total d'étapes d'entraînement ("num\_train\_steps") en divisant le nombre d'exemples dans l'ensemble de données d'entraînement par la taille de lot (*batch size*) <sup>43</sup> , puis en multipliant par le nombre total d'époques. Dans notre cas, avec 7 855 exemples d'entraînement et une taille de lot (*batch size*) fixé à 16, chaque mise à jour des paramètres du modèle se fait avec 16 échantillons. Si une époque inclut l'ensemble des 7 855 exemples, alors chaque époque comprendra environ 490 mises à jour (7855 / 16  $\approx$  490).

Et puis, nous utilisons la fonction "create\_optimizer" pour créer un optimiseur et une décroissance du taux d'apprentissage.

L'optimiseur est un algorithme qui ajuste les poids du modèle en fonction de la perte (*loss function*) calculée pendant l'entraînement. Cela permet d'appliquer une stratégie d'optimisation personnalisée au modèle. La décroissance du taux d'apprentissage (*learning rate decay*) est une stratégie qui vise à réduire progressivement le taux d'apprentissage pendant l'entraînement, afin d'aider le modèle à converger plus stablement vers la solution optimale à mesure que l'entraînement progresse.

Le taux d'apprentissage est un hyperparamètre qui contrôle l'amplitude des mises à jour des paramètres du modèle. Un taux d'apprentissage élevé peut accélérer la convergence du modèle, mais peut également entraîner le saut par-dessus des *optima* locaux ; un taux d'apprentissage faible peut améliorer la stabilité, mais peut ralentir la vitesse d'entraînement.

Nous définissons le taux d'apprentissage initial ("init\_lr") à 2e-5 (0,00002), il s'agit de la vitesse à laquelle le modèle ajuste ses paramètres en fonction de la perte calculée lors de la mise à jour. Un taux d'apprentissage initial typique pour les modèles de traitement du langage

<sup>43</sup> Batch size : la taille du lot indique le nombre d'échantillons traités lors d'une mise à jour du modèle. Une taille de lot plus grande peut tirer parti de l'accélération matérielle et réduire la variance des mises à jour de paramètres, ce qui peut parfois accélérer l'entraînement. Cependant, une taille de lot trop grande peut causer des problèmes de mémoire et de ressources informatiques.

naturel est généralement faible, comme 2e-5. Cela permet un apprentissage progressif et une convergence plus stable. En ce qui concerne le nombre total d'étapes d'entraînement ("num\_train\_steps"), nous l'avons déjà calculé précédemment. Pour le taux de décroissance des poids ("weight\_decay\_rate"), il est fixé à 0,01. Ce dernier indique que les poids élevés sont réduits de 1 % à chaque mise à jour. Cette valeur introduit une pénalité pour les poids élevés dans le modèle, contribuant ainsi à sa régularisation et à la prévention du surapprentissage. Quant au nombre d'étapes de préchauffage ("num\_warmup\_steps"), il est fixé à 0. Cela signifie que cette phase n'est pas utilisée. Ce paramètre se rapporte aux premières étapes d'entraînement, au cours desquelles le taux d'apprentissage augmente progressivement pour aider le modèle à converger plus rapidement.

Ces paramètres sont généralement utilisés comme point de départ pour l'entraînement de modèles d'apprentissage profond dans des tâches de traitement du langage naturel en raison de leur efficacité prouvée.

Le but de cette étape est de préparer un optimiseur pour l'entraînement du modèle et de configurer une décroissance du taux d'apprentissage. Cela permettra d'ajuster progressivement le taux d'apprentissage pendant l'entraînement du modèle, contribuant ainsi à optimiser les performances de l'apprentissage.

Enfin, nous compilons le modèle que nous avons créé précédemment en utilisant la méthode "compile". Cette étape de compilation prépare le modèle pour l'entraînement en définissant l'optimiseur à utiliser pour ajuster les poids du modèle et minimiser la perte lors de la phase d'apprentissage.

# 2.3.3. Construction d'un collecteur de données et ensembles de données

Nous avons maintenant besoin d'un collecteur de données pour fusionner par lots nos exemples traités tout en appliquant un remplissage (*padding*) pour leur donner la même taille (on rajoute des tokens vides afin de calibrer tous les exemples à la longueur de l'exemple le plus long). À cette fin, nous utilisons "DataCollatorForTokenClassification" pour cette tâche car il peut alimenter non seulement les données d'entrée, mais aussi les étiquettes. De plus, notre collecteur de données a été conçu pour être compatible avec divers *frameworks*, nous devons donc nous assurer que le paramètre "return\_tensors='np'" est défini pour récupérer les tableaux NumPy (Harris et al., 2020)<sup>44</sup>. En effet, dans notre pipeline "TF dataset",

<sup>44</sup> NumPy : est une bibliothèque de programmation open source de tableaux pour le langage Python. Elle joue un rôle essentiel dans les pipelines d'analyse de la recherche dans des domaines variés. Dans le domaine de

nous utilisons le chargeur NumPy en interne et nous l'enveloppons avec "tf.data.Dataset" à la fin. Par conséquent, l'utilisation du paramètre "np" est généralement plus fiable et performant dans ce contexte.

Ensuite, nous convertissons nos ensembles de données en "tf.data.Dataset", un format que Keras peut comprendre naturellement. Il existe deux façons de le faire : nous pouvons utiliser la méthode légèrement plus bas niveau "Dataset.to tf dataset()", ou bien nous pouvons utiliser "Model.prepare\_tf\_dataset()". La différence fondamentale entre ces deux méthodes réside dans le fait que la méthode Model peut analyser le modèle afin de déterminer automatiquement quels noms de colonnes peuvent être utilisés en tant qu'entrée. Cela signifie qu'il n'est pas nécessaire de les spécifier manuellement.

Nous créons ensuite deux ensembles de données, l'un pour l'entraînement et l'autre pour la validation. Pour cela, nous utilisons la méthode "model.prepare tf dataset()". Pour le premier ensemble (train set), nous utilisons les données prétraitées de l'ensemble d'entraînement (tokenized\_datasets["train"]). Nous mélangeons les exemples (shuffle=True), définissons la taille des lots (batch\_size) et utilisons le collecteur de données (data collator) que nous avons configuré précédemment pour organiser les exemples en lots en appliquant le remplissage.

De même, pour le deuxième ensemble (validation set), nous utilisons les données prétraitées de l'ensemble de validation (tokenized\_datasets["validation"]). Cette fois-ci, nous ne mélangeons pas les exemples (shuffle=False), mais nous utilisons à nouveau la même taille de lot et le même "data collator" pour la création des lots.

En somme, cette étape de la préparation des ensembles de données est cruciale pour l'entraînement et la validation du modèle, car elle organise les données dans un format compréhensible par Keras et les prépare pour le processus d'apprentissage.

### 2.3.4. Métriques d'évaluation

À ce stade, il est temps d'aborder la question des métriques. Le *framework* Seqeval nous fournit un ensemble intéressant de métriques telles que l'exactitude (*accuracy*), la précision, le

l'apprentissage automatique et de l'analyse de données, NumPy est largement utilisé pour traiter et manipuler des données, effectuer une variété d'opérations mathématiques et créer et gérer des structures de données multidimensionnelles; Source :<https://numpy.org/>

rappel et le score F1. Ces quatre métriques sont des indicateurs couramment utilisés pour évaluer les performances des modèles de classification.

Parmi eux, l'exactitude mesure le rapport entre le nombre d'échantillons correctement prédits par le modèle et le nombre total d'échantillons. C'est l'indicateur le plus intuitif, mais dans le cas de jeux de données déséquilibrés, une exactitude élevée peut masquer les problèmes de performances du modèle sur les classes minoritaires.

La précision représente le rapport entre les échantillons prédits positifs par le modèle et le nombre réel d'échantillons positifs. Elle se concentre sur la proportion de vrais positifs parmi les prédictions positives du modèle, et convient aux cas où les faux positifs sont moins tolérés.

Le rappel indique le rapport entre tous les échantillons positifs réels et les échantillons correctement prédits positifs par le modèle. Il met en évidence la capacité du modèle à capturer les échantillons positifs réels, et est adapté aux situations où les faux négatifs sont moins acceptables.

Le score F1 est une métrique combinée de la précision et du rappel, calculée comme la moyenne harmonique de ces deux valeurs. Il permet d'équilibrer les performances du modèle en termes de précision et de rappel, et est particulièrement utile dans les cas de jeux de données déséquilibrés.

La prise en compte de ces métriques permet d'évaluer les performances du modèle et de choisir les stratégies d'entraînement ainsi que les configurations d'hyperparamètres appropriées en fonction du problème spécifique.

Maintenant, tout ce que nous avons à faire est de transmettre certaines prédictions et étiquettes à Seqeval. Pour ce faire, nous utilisons la fonction *callback* "KerasMetricCallback" que nous calculons sur les valeurs de validation du jeu de données à chaque époque, puis nous l'affichons et enregistrons les valeurs retournées, ce qui sera utilisé par d'autres *callback* tels que "TensorBoard<sup>45</sup>" et "EarlyStopping<sup>46</sup>", ce qui permet une plus grande flexibilité avec les fonctions de calcul des métriques.

<sup>45</sup> TensorBoard : est un outil de visualisation et de suivi du processus d'apprentissage profond, généralement utilisé en conjonction avec TensorFlow. Il peut montrer les tendances des données d'entraînement et de validation, permettant aux utilisateurs de détecter le surapprentissage ou le sous-apprentissage et d'ajuster les hyperparamètres pour optimiser les performances du modèle.

<sup>&</sup>lt;sup>46</sup> EarlyStopping : est une technique de régularisation visant à prévenir le surapprentissage. Elle surveille les performances du modèle sur l'ensemble de validation pendant l'entraînement. Lorsque les performances sur l'ensemble de validation cessent de s'améliorer ou commencent à se dégrader, EarlyStopping arrête l'entraînement, évitant ainsi le surapprentissage du modèle aux données d'entraînement.

À cet effet, nous chargeons d'abord la métrique "seqeval" de la bibliothèque "datasets" en utilisant la fonction "load metric". Cette métrique est utilisée pour calculer des mesures de précision, de rappel, de F1 et d'exactitude spécifiques à la classification de séquences.

Ensuite, nous utilisons la métrique chargée pour calculer les métriques en utilisant les prédictions et les références d'exemples de validation. Cela nous donne une mesure de base de ces métriques pour une première compréhension des performances du modèle.

Après cela, nous définissons la fonction "compute metrics". Cette fonction prend les prédictions et les étiquettes en entrée et effectue les étapes nécessaires pour calculer les métriques d'intérêt. Les prédictions sont transformées en indices des classes les plus probables en utilisant "np.argmax". Pendant cette démarche, nous excluons toutes les prédictions associées à l'étiquette -100, ce qui signifie une absence d'étiquette. Cela peut se produire lorsque le token n'a pas d'étiquette attribuée, ou lorsqu'il s'agit d'un token de remplissage. Cette exclusion vise à éviter d'intégrer les tokens de remplissage ou non étiquetés dans le calcul des mesures de performance.

Par la suite, en employant les prédictions transformées et les étiquettes nettoyées, nous recourons à la métrique "seqeval" pour calculer les valeurs finales des métriques d'exactitude, de précision, de rappel, et de F1.

Enfin, nous utilisons le "KerasMetricCallback" pour créer un *callback* de métrique. Ce rappel utilisera la fonction "compute\_metrics" que nous avons définie pour calculer les métriques à chaque époque en utilisant l'ensemble de validation (validation\_set).

En résumé, cette fonction illustre la création et l'utilisation d'un rappel de métrique personnalisé pour calculer et surveiller les performances du modèle sur l'ensemble de validation pendant l'entraînement.

# 2.3.5. Mise en œuvre de l'entraînement

Nous atteignons à présent notre dernière étape. Dans cette phase, nous allons commencer à entraîner notre modèle et faire quelques réglages supplémentaires pour un entraînement optimal.

Tout d'abord, nous importons le "PushToHubCallback" depuis "transformers.keras callbacks" et le "TensorBoard" depuis

51

"tensorflow.keras.callbacks". Ensuite, nous extrayons le nom du modèle à partir du chemin "model\_checkpoint".

Par la suite, nous définissons un identifiant unique pour le modèle dans le Hub, en utilisant le nom du modèle et en ajoutant "-finetuned-{task}". Cet identifiant sera employé pour téléverser le modèle dans le Hub des modèles de Hugging Face.

Nous instaurons un *callback* "TensorBoard" pour enregistrer les journaux d'entraînement dans le dossier "./tc\_model\_save/logs". "TensorBoard" constitue un outil puissant de visualisation du processus d'apprentissage, qui nous aide à suivre la progression de l'apprentissage et les performances de notre modèle comme illustrée dans la figure 9 :

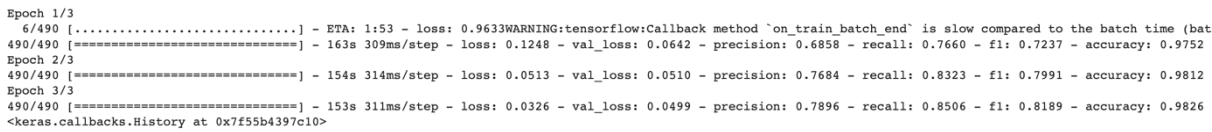

# Figure 8. Visualisation du processus d'apprentissage

Ensuite, nous recourons au "PushToHubCallback" pour créer un callback chargé de téléverser le modèle vers le Hub. Nous lui fournissons un répertoire de sortie, un tokeniseur et un identifiant pour le modèle du Hub. Ainsi, une fois l'entraînement achevé, notre modèle sera automatiquement téléchargé dans le Hub.

Enfin, nous regroupons tous les *callbacks* en une liste qui est passée comme argument à la fonction "fit()". Dans cette fonction, nous transmettons l'ensemble d'entraînement, l'ensemble de validation, le nombre d'époques d'entraînement et la liste de *callbacks*. La fonction "fit()" lancera le processus d'entraînement du modèle et déclenchera les *callbacks* à la fin de chaque époque pour enregistrer le processus d'entraînement et téléverser le modèle.

Pour résumer, cette étape marque la conclusion de l'intégralité du processus, couvrant l'entraînement du modèle, l'enregistrement et le téléchargement du modèle vers le Hub des modèles pour assurer une formation et un partage efficaces de notre modèle.

# *2.4. Évaluation du modèle DistilBERT*

Pour évaluer la performance réelle du modèle, nous utilisons ce dernier pour effectuer la reconnaissance des oronymes sur les phrases du fichier "list without oronymes.txt" que nous avons obtenu dans la section "Prétraitement

du corpus" précédente. Les entités géographiques reconnues seront ensuite écrites dans un fichier nommé "results.txt". Les étapes spécifiques sont les suivantes :

Nous commençons par l'importation des bibliothèques nécessaires, notamment la bibliothèque Transformers (pour charger le modèle et le tokeniseur), TensorFlow (pour le traitement de données), NumPy (pour les opérations numériques) et jsonlines (pour le traitement de fichiers texte). Ensuite, un modèle et un tokeniseur adaptés à la tâche de classification de tokens sont chargés à partir du modèle pré-entraîné "distilbert-baseuncased-finetuned-ner".

Ensuite, nous utilisons la variable "corpus\_file\_path" pour lire le fichier texte nommé "list without oronymes.txt". Ce fichier contient des phrases que le modèle n'a pas rencontrées pendant l'entraînement. Ces phrases serviront à l'inférence et à la reconnaissance des entités. Pour chaque phrase, elle sera d'abord tokenisée en utilisant le tokeniseur. Et puis, il effectue des prédictions sur les token de la phrase en utilisant la méthode call du modèle (équivalente à "model(tokenized).logits"). Les sorties du modèle sont des logits, qui représentent les scores associés à chaque classe pour chaque token.

Ainsi, pour chaque token, la classe prédite est déterminée en choisissant celle avec le score le plus élevé en utilisant la fonction "np.argmax". Ensuite, les indices de classe correspondants sont récupérés.

Par la suite, les tokens tokenisés et les étiquettes prédites sont combinés sous forme de paires (token, étiquette). Ces paires représentent les prédictions de classification et les étiquettes associées pour chaque token. Pour chaque paire token-étiquette prédite, nous vérifions si l'étiquette correspond à une entité géographique ("B-LOC" ou "I-LOC"). Si c'est le cas, le token est ajouté à une liste "filtered\_tokens".

Finalement, pour chaque phrase, nous prenons les tokens d'oronymes reconnus, les joignons avec des espaces, et les écrivons dans le fichier "results.txt". Ce fichier contient tous les oronymes identifiés dans le "list\_without\_oronymes" pour des analyses ultérieures.

# *3. Modèle de référence - spaCy47*

Afin de comparer les performances de notre modèle avec celles d'autres modèles, nous avons également effectué des tests avec le fichier "sous-corpus" à l'aide de spaCy (Montani et al., 2023). spaCy est une bibliothèque open-source de traitement du langage naturel (TAL) largement utilisée, développée en 2015 par Matthew Honnibal et Ines Montani. Elle propose un ensemble de fonctionnalités puissantes, notamment la désambiguïsation, l'annotation lexicale, l'analyse syntaxique, la reconnaissance d'entités nommées, et bien plus encore. spaCy est reconnue pour sa grande efficacité et convient parfaitement au traitement à grande échelle de données textuelles en langage naturel.

Nous commençons par installer les dépendances nécessaires en exécutant les commandes suivantes pour mettre à jour pip, setuptools et wheel :

! pip install -U pip setuptools wheel

Ensuite, installons la bibliothèque spaCy en exécutant la commande :

```
! pip install -U spacy
```
Après avoir installé spaCy, nous procédons au téléchargement du modèle de base pour l'anglais, "en\_core\_web\_sm". Ce modèle contient des fonctionnalités de traitement linguistique spécifiques pour le texte en anglais.

Ensuite, nous configurons spaCy pour gérer de longs textes en augmentant la limite de traitement à 9 000 000 de caractères. Cela permet de s'assurer que le traitement peut gérer des textes plus longs. Et puis nous spécifions le chemin du fichier texte à traiter "corpus file path" ainsi que la taille de chaque bloc de traitement "block size".

Par la suite, nous utilisons une boucle pour lire le fichier texte et traiter son contenu par blocs. La taille de chaque bloc est spécifiée par la variable "block\_size". Nous fusionnons le contenu de chaque bloc en une seule grande chaîne de caractères "corpus". Ensuite, nous passons cette grande chaîne de caractères au pipeline de traitement "nlp" de spaCy, qui effectuera la tokenisation, la reconnaissance d'entités, etc. Pour sauvegarder les résultats, nous définissons le chemin du fichier de sortie "output\_file\_path", où les résultats de la reconnaissance d'entités seront enregistrés.

<sup>47</sup> Source [: https://spacy.io/](https://spacy.io/)

Finalement, nous définissons une fonction "process\_blocks", qui prend en entrée le chemin du fichier texte, la taille des blocs et le chemin du fichier de sortie. À l'intérieur de la fonction, nous ouvrons le fichier d'entrée et lisons son contenu par blocs dans une boucle. Pour chaque bloc, nous utilisons spaCy pour effectuer la reconnaissance d'entités et écrivons les entités et leurs étiquettes correspondantes dans le fichier de sortie.

Nous pouvons également utiliser le module "displacy" de spaCy pour visualiser les résultats de la reconnaissance d'entités dans un format annoté.

### *4. Modèle de référence - BERT-base (ci-après BERT)*

### *4.1. Entraînement du modèle*

Étant donné que DistilBERT est une version réduite du modèle BERT, bien que ses performances n'aient pas été sensiblement compromises, nous souhaitons tout de même évaluer comment le modèle BERT se comportent sur nos données. Le processus d'entraînement demeure identique à celui du modèle DistilBERT précédent, et nous l'avons de nouveau implémenté sur Colab. La seule variation réside dans l'ajustement des données d'entraînement, et les étapes spécifiques sont détaillées ci-dessous.

Pour DistilBERT, notre ensemble d'entraînement était composé de seulement 11 222 phrases contenant des occurrences liées aux oronymes énumérés dans la liste d'origine. En revanche, pour BERT-base, nous avons enrichi cet ensemble d'entraînement en y ajoutant 1000 phrases dépourvues d'occurrences d'oronymes. Ces nouvelles phrases ont été sélectionnées manuellement à partir des prédictions générées par DistilBERT dans le fichier "results.txt" (tous ces résultats sont détaillés dans le chapitre suivant). Ce fichier est issu du fichier "list without oronymes.txt", comme nous utiliserons ce sous corpus pour évaluer le modèle BERT-base ultérieurement, nous avons également retiré les 1000 phrases choisies du fichier "list\_without\_oronymes.txt".

Ensuite, nous avons annoté ces 1000 nouvelles phrases avec l'étiquette "2" (O dans le format BIO) pour chaque token, car elles ne contiennent pas d'oronyme. Pour réaliser cela, nous avons utilisé une fonction similaire à celle que nous avons utilisée précédemment. Nous commençons par définir une fonction appelée "process\_sentences". Cette fonction prend en entrée un fichier contenant des phrases non traitées et enregistre les phrases traitées au format JSONL dans un fichier de sortie. Le processus de traitement est le suivant :

Nous lisons les phrases du fichier d'entrée ligne par ligne.

Chaque phrase est divisée en mots (tokens) en utilisant la fonction "word tokenize" de la bibliothèque NLTK (Natural Language Toolkit).

Pour chaque phrase traitée, toutes les balises sont attribuées avec la valeur "2".

Les informations concernant le traitement de chaque phrase sont ensuite écrites dans le fichier de sortie au format JSONL en utilisant la bibliothèque "jsonlines". Ces informations incluent des identifiants uniques générés en fonction de l'index de la phrase, ainsi que les tokens et les balises NER correspondantes.

Cette série de 1000 phrases commence avec l'identifiant "nominalp#11223" pour s'assurer que nous pourrons ensuite fusionner ces données dans l'ensemble d'entraînement utilisé pour DistilBERT, puis les répartir de nouveau.

Pour segmenter ces nouvelles données d'entraînement, nous avons appliqué la même fonction que celle décrite dans la section 1.4 de ce chapitre. De cette manière, nous avons obtenu un total de trois sous-ensembles distincts :

"bert train.jsonl" comprenant 8555 phrases, soit 70% du total,

"bert validation.jsonl" comprenant 2444 phrases, équivalant à 20%,

"bert test.jsonl" contenant 1223 phrases, soit 10%.

Plus précisément, dans le sous-ensemble "train", 717 des 1000 phrases nouvellement ajoutées sont incluses, le sous-ensemble "validation" contient 182 phrases, et le sous-ensemble "test" contient 101 phrases.

Les étapes précédentes représentent le processus de préparation des nouvelles données d'entraînement. Pour l'entraînement du nouveau modèle BERT-base, nous devons simplement spécifier le paramètre "model\_checkpoint" en tant que "bert-base-uncased". Toutes les autres étapes suivent le même processus que l'entraînement de DistilBERT.

### *4.2. Évaluation du modèle*

Lors de l'évaluation du modèle BERT que nous venons de former, nous suivons la même méthodologie que celle employée pour évaluer le modèle DistilBERT. Cependant, la seule différence réside dans l'utilisation d'un nouveau fichier "new\_subcorpus.txt". Ce fichier exclut délibérément les 1000 phrases que nous avions ajoutées aux données d'entraînement lors de la phase d'entraînement du modèle. Cette démarche vise à assurer l'objectivité et la précision des résultats d'évaluation en veillant à ce que le modèle soit confronté à des données auxquelles il n'a pas été exposé durant son apprentissage.

# **Chapitre 3. Résultats et analyses**

Dans ce dernier chapitre, nous allons présenter les résultats obtenus après avoir soumis notre corpus aux trois modèles distincts que nous avons introduits précédemment. Nous allons également examiner les métriques clés telles que l'exactitude (*accuracy*), la précision, le rappel et le score F1 pour chaque modèle. En plus de présenter les résultats, nous allons procéder à des analyses pour mieux comprendre les performances et les comportements de chaque modèle dans le contexte de la tâche de reconnaissance d'oronymes dans un grand corpus. Cette évaluation nous permettra de tirer des conclusions éclairées sur les avantages et les limites de chaque modèle, ainsi que sur les enseignements tirés de ces résultats pour des applications futures.

# *1. Résultats*

Nous expliquerons successivement dans les sections suivantes les résultats et les performances des trois modèles DistilBERT, spaCy, et BERT.

# *1.1. Résultats du modèle DistilBERT*

Pendant le processus d'entraînement, nous avons mis en place une fonction appelée "compute metrics". Cette fonction nous a permis d'obtenir les scores du modèle à la fin de chaque cycle d'entraînement en fonction des différentes métriques calculées sur l'ensemble de validation. En parallèle, nous avons également procédé à des évaluations en utilisant l'ensemble de test, et les résultats sont présentés de manière détaillée dans les Tableaux 3 et 4.

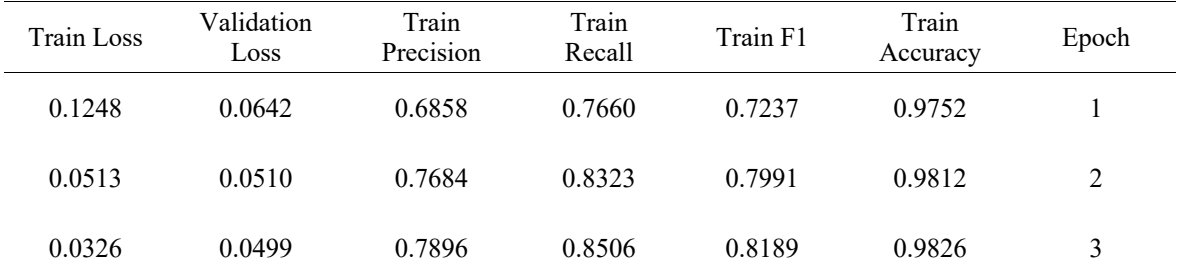

Tableau 3. Métriques d'évaluation et historique des pertes de DistilBERT basées sur l'ensemble de validation

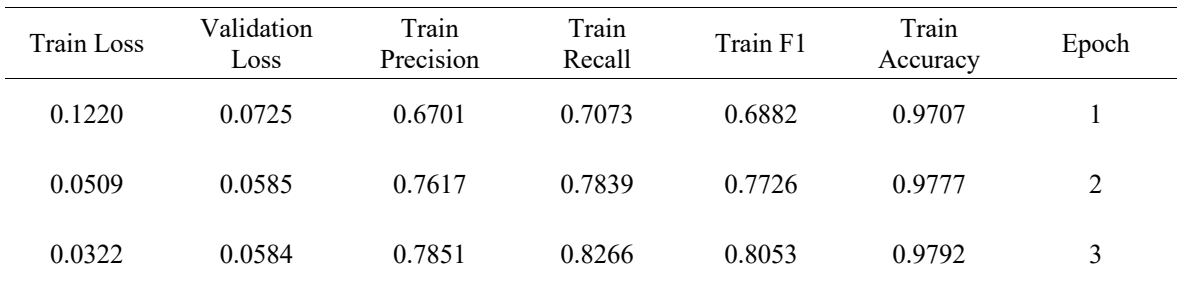

Tableau 4. Métriques d'évaluation et historique des pertes de DistilBERT basées sur l'ensemble de test

Par ailleurs, nous avons appliqué le modèle pour effectuer des prédictions sur le fichier "list without oronymes.txt", composé de 63 355 phrases qui n'ont jamais été exposées au modèle pendant la phase d'entraînement et qui n'ont pas été annotées. Cela nous fournit une compréhension plus solide de ses performances en situation réelle. En plus, notre objectif de l'entraînement du modèle était de le doter de la capacité à identifier et à étiqueter les oronymes au sein du texte. Si le modèle est capable d'identifier les oronymes dans le nouveau corpus sans avoir été exposé à ces données spécifiques pendant l'entraînement, cela confirme son aptitude à traiter des cas réels et inconnus, et cela valide sa pertinence pour des tâches pratiques.

Initialement, nous avons généré un total de 63 308 résultats à partir du processus de prédiction. Cependant, au cours de l'analyse, nous avons identifié la présence de nombreux bruits, avec le token [SEP] se démarquant par son apparition fréquente, comptabilisant 62 718 occurrences. Ce token [SEP] apparaissait à la fois de manière isolée et associée à d'autres tokens, comme nous pouvons constater dans la figure 9 :

the valley of tri##ent [SEP]

À part cela, il inclut une occurrence avec [CLS], qui était l'unique instance de ce type.

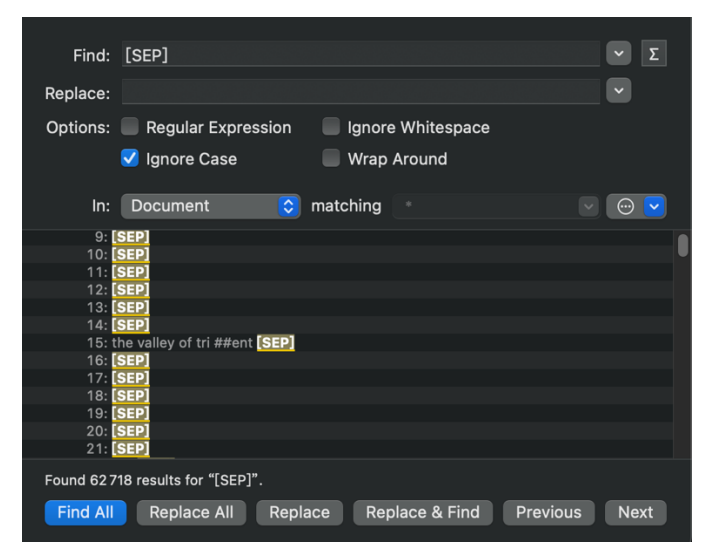

Figure 9. Nombre de token [SEP] dans les résultats du DistilBERT

Au-delà de ces balises spéciales, d'autres erreurs ont également été repérées. Afin d'obtenir une vue plus claire des résultats corrects, nous avons effectué un nettoyage manuel. Le processus se déroule comme suit :

La première étape consiste à utiliser une fonction "process\_line" en Python pour supprimer tous les caractères spéciaux tels que [SEP], [CLS] ainsi que les caractères ## présents dans certains résultats à la suite de la tokenisation en sous-lexicaux par le tokeniser, par exemple,

"the valley of tri##ent [SEP]" devient "the valley of trient". nous éliminons les lignes vides supplémentaires résultant des deux premières opérations.

Dans la deuxième étape, nous utilisons la fonction "rechercher et remplacer" de l'éditeur de texte pour nettoyer les résultats contenant des apostrophes, lesquels sont entourés d'espaces avant et après l'apostrophe. Par exemple, "the val d ' entre mont". De la même manière, certains résultats contenant des points présentent ainsi un espace avant et après ces derniers, par exemple, "the val de st . marcel", nous devons donc supprimer ces espaces.

Dans la troisième étape, après avoir effectué les opérations précédentes, nous utilisons un programme Python pour compter les occurrences des résultats, en veillant à ne conserver qu'une seule occurrence des doublons. Pour ce faire, nous utilisons un compteur de Python (Counter) qui nous permet de suivre le nombre d'apparitions de chaque instance. Nous ouvrons le fichier contenant les résultats et parcourons chaque ligne. Nous supprimons ensuite les lignes en double, ne conservant qu'une seule occurrence de chaque ligne. Dernièrement, nous écrivons le contenu unique et leur nombre d'occurrence total dans le fichier de sortie. Après cela, il nous reste 9 468 résultats.

À partir de l'étape 4, nous entamons une phase de travail manuel essentielle. Dans cette phase, nous entreprenons le filtrage des résultats pour conserver en premier temps ceux qui sont les plus susceptibles d'être des oronymes, tels que *mont*, *vallée*, *val*, *glacier*, *col*, -*joch*, -*thal*, monte, *pic*, *pass*, *passo*, *aiguille*, *point*, -*spitz*, *-berg* et d'autres. Pour les cas incertains, comme quand il s'agit de noms propres, nous avons mené des recherches en ligne en utilisant les moteurs de recherche comme Google pour prendre des décisions éclairées sur leur inclusion ou exclusion. En revanche, si les éléments identifiés sont des rivières, des lacs ou des villages, personnes, nous les excluons, par exemple, de nombreux résultats en allemand se terminant par berg ne correspondent pas à un oronyme mais à un village, comme *Kranzberg*.

Enfin, nous avons supprimé les tokens qui n'ont pas de signification. Il s'agit généralement de résultats qui ne contiennent que quelques lettres, par exemple, "mo##e", "##aw", "##e", "ty", "to son", et de résultats incomplets comme "the", "glacier" etc. Par ailleurs, les tokens qui n'ont pas de lien avec les oronymes, par exemple, *family*, *house of*, *pine*, et *norway* etc., ont été également supprimés.

Suite à ce processus de nettoyage, nous avons réussi à réduire les résultats à une liste plus concise et significative, comprenant 3 346 entrées valides.

### *1.2. Résultats de spaCy*

Avec spaCy, nous avons initialement obtenu un total de 83 237 résultats. Cependant, ce résultat contient un nombre important de prédictions incorrectes. Normalement, nous nous intéressons uniquement aux résultats étiquetés comme étant des lieux (LOC). Cependant, après plusieurs essais, nous avons constaté que spaCy attribue de manière incorrecte les véritables oronymes à d'autres catégories d'entités, et que de nombreuses entités étiquetées en tant que LOC ne correspondent pas non plus à des oronymes. Par conséquent, nous avons choisi de conserver l'ensemble des résultats identifiés par spaCy, ce qui explique pourquoi ce résultat est nettement plus élevé que celui obtenu avec DistilBERT avant le nettoyage.

Une fois de plus, nous avons entamé le processus de suppression des éléments en double. À l'issue de cette étape, nous avons obtenu un total de 28 695 résultats. Parmi ces résultats, nous avons identifié 18 types d'étiquette d'entités. Après avoir éliminé les doublons, et les erreurs, tout comme ce que nous avons fait pour les résultats du DistilBERT, nous avons conservé 3 666 résultats. Les données spécifiques pour chaque étiquette sont présentées dans le tableau cidessous :

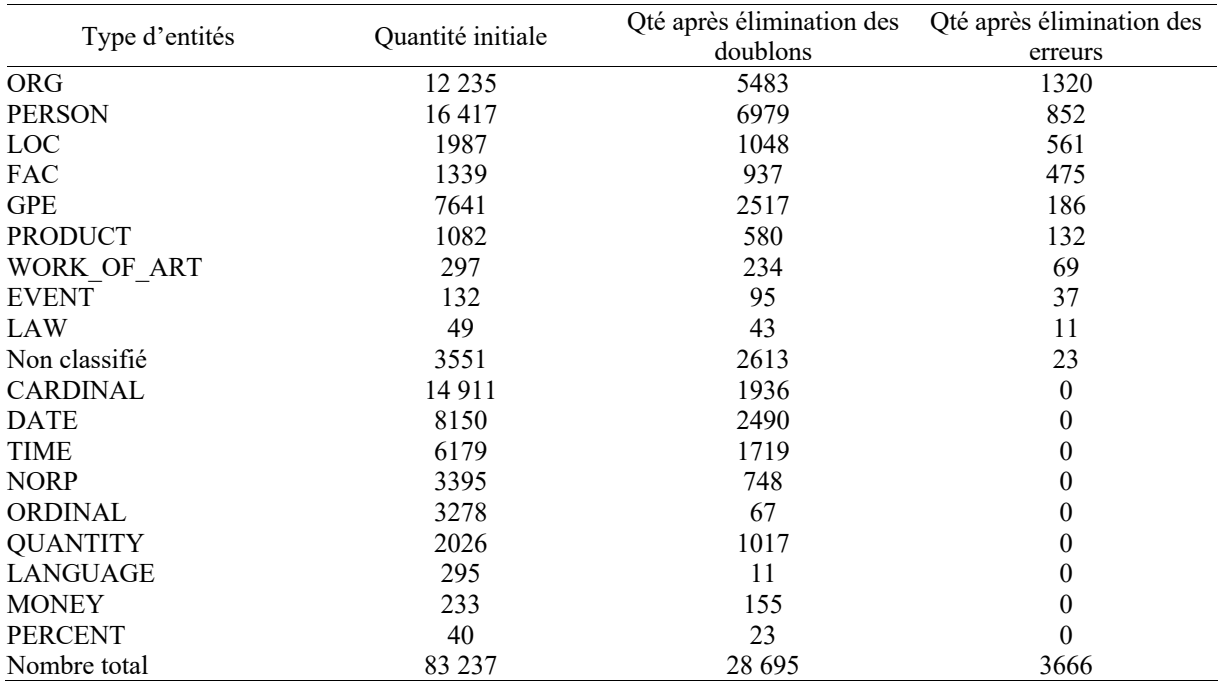

Tableau 5. Détails des résultats de spaCy après les différentes étapes du traitement

### *1.3. Résultats du modèle BERT*

La même fonction "compute metrics" a été utilisée pour obtenir ces résultats, de manière similaire à celle utilisée pour le modèle DistilBERT. Les résultats basés sur l'ensemble de validation et l'ensemble de test sont illustrés dans les deux tableaux suivants :

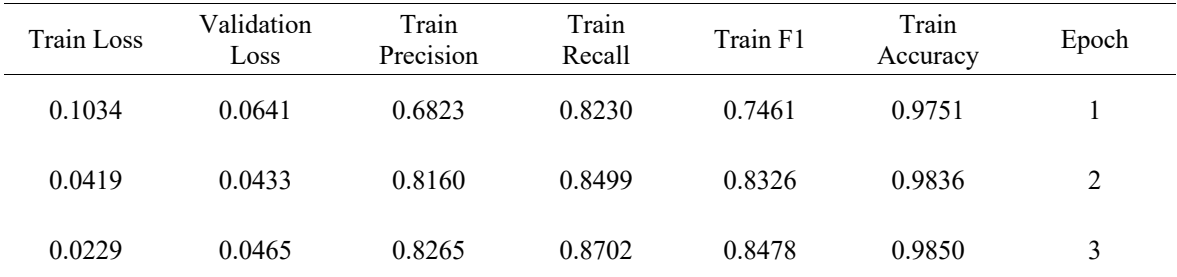

Tableau 6. Métriques d'évaluation et l'historique des pertes du BERT basées sur l'ensemble de validation

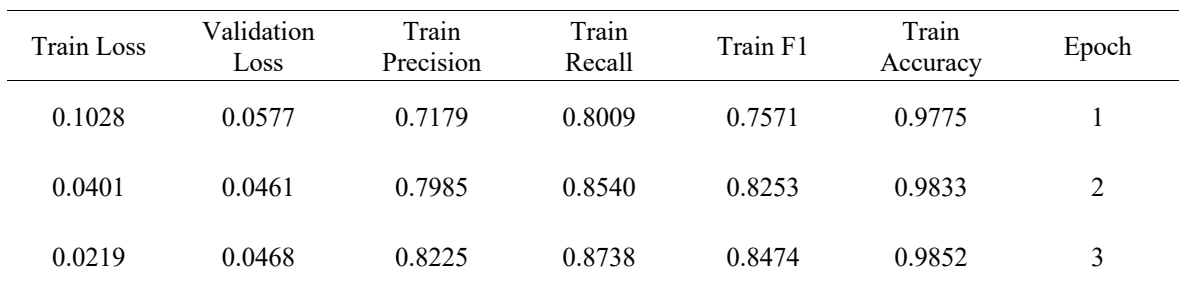

Tableau 7. Métriques d'évaluation et l'historique des pertes du BERT basées sur l'ensemble de test

Pour évaluer le modèle BERT sur un corpus auquel il n'a pas été exposé pendant son apprentissage, contrairement au processus de validation de DistilBERT, nous utilisons une nouvelle version de "list\_without\_oronymes", à savoir "new list without oronymes.txt", qui ne contient pas les 1000 phrases que nous avons utilisées pour l'entraînement du modèle. Cela nous a donné un total de 23 652 résultats. Parmi ces résultats, nous avons observé la présence de 13 655 tokens spéciaux [SEP], dont 2 577 étaient accompagnés d'autres tokens. De plus, nous avons repéré 13 tokens spéciaux [CLS]. Afin d'obtenir une liste de résultats plus nette, nous avons éliminé ces balises spéciales, aboutissant ainsi à 12 564 résultats. Ensuite, nous avons supprimé les doublons, ce qui nous a permis de réduire le total à 7 444 résultats.

Finalement, en appliquant les mêmes étapes de nettoyage que celles effectuées pour les résultats de DistilBERT, nous obtenons un total de 3 408 résultats à l'issue de cette procédure.

## *1.4. Intersection des résultats des trois modèles*

Nous employons une fonction "read\_file\_to\_set" pour comparer les mêmes parties des résultats des trois modèles DistilBERT, BERT et spaCy, les détails de la fonction sont montrés dans le pseudo-code ci-dessous :

```
1. fonction lire_fichier_vers_ensemble(nom_du_fichier):
2. Ouvrir nom_du_fichier en mode lecture
3. Lire chaque ligne dans un ensemble<br>4. (Note: Si le nom du fichier est c.
             (Note: Si le nom du fichier est c, alors convertir chaque ligne en
minuscules)
5. Renvoyer cet ensemble
```

```
6. 
7. Définir une fonction sauver ensemble vers fichier(nom du fichier,
ensemble de données):
8. Ouvrir nom_du_fichier en mode écriture
9. Pour chaque élément dans ensemble_de_données:
10. Écrire cet élément dans le fichier et passer à la ligne suivante
11. 
12. Lire le fichier a dans l'ensemble a_set
13. Lire le fichier b dans l'ensemble b set
14. Lire le fichier c dans l'ensemble c set
15. 
16. Calculer l'intersection de a_set et b_set et nommer le résultat ab_common
17. Calculer l'intersection de a set et c set et nommer le résultat ac common
18. Calculer l'intersection de b_set et c_set et nommer le résultat bc_common
19. Calculer l'intersection de a set, b set et c set et nommer le résultat
abc_common
20. 
21. Sauver ab_common dans le fichier 'ab_common.txt'
22. Sauver ac_common dans le fichier 'ac_common.txt'
23. Sauver bc_common dans le fichier 'bc_common.txt'
24. Sauver abc_common dans le fichier 'abc_common.txt'
25.
```
Le fichier a correspond aux résultats nettoyés de DistilBERT, le fichier b aux résultats nettoyés de BERT et le fichier c aux résultats nettoyés de spaCy. Comme les résultats de spaCy contiennent des lettres majuscules, nous les avons tous convertis en lettres minuscules au cours du traitement afin de les comparer avec a et b. Les résultats détaillés sont présentés dans la figure ci-dessous :

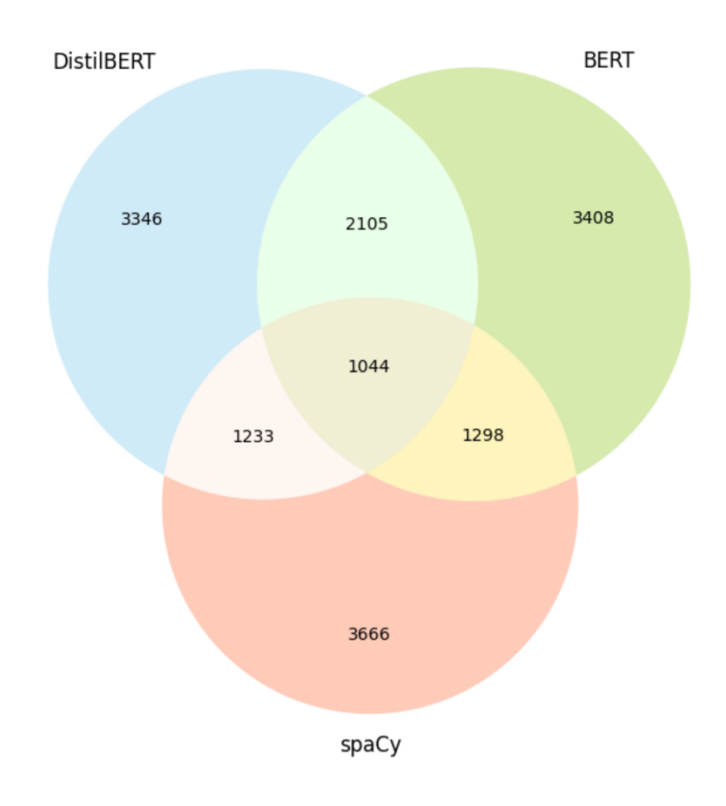

Figure 10. Intersection des données entre les résultats des 3 modèles

Nous pouvons voir sur la figure que DistilBERT et BERT ont entre eux plus de résultats identiques  $(2105)^{48}$ , DistilBERT et spaCy  $(1233)^{49}$ , BERT et spaCy  $(1298)^{50}$ , et les trois modèles ensemble  $(1044)^{51}$ .

# *2. Analyses*

Dans cette section, nous procédons à une évaluation détaillée des résultats obtenus à partir des trois modèles et cherchons à comprendre les facteurs sous-jacents à ces différences. En outre, nous illustrerons certains cas d'erreur et les examinerons en détail.

# *2.1. Analyses sur les résultats des trois modèles* 2.1.1. DistilBERT et BERT

Nous pouvons observer les performances du modèle DistilBERT sur l'ensemble de validation et de test à partir des tableaux 3 et 4 ci-dessus.

Au cours de l'entraînement, la perte (*loss*) du modèle DistilBERT diminue progressivement, ce qui indique que le modèle s'adapte progressivement aux données d'entraînement. La perte sur l'ensemble de test diminue également, ce qui suggère que le modèle se comporte bien sur les données non vues préalablement. Les indicateurs précision et rappel (*recall*) augmentent à chaque époque, en particulier sur l'ensemble d'entraînement. Cela signifie que l'apprentissage se déroule bien et que le modèle devient plus précis dans la reconnaissance de la classe positive des oronymes et qu'il rappelle également davantage de ces instances positives.

Le score F1, qui est une mesure combinée de la précision et du rappel, augmente également à chaque époque, ce qui suggère que les performances globales du modèle s'améliorent progressivement. En ce qui concerne l'exactitude, le modèle DistilBERT présente des taux élevés sur tous les deux ensembles de données, dépassant tous deux 0,97. Normalement, cela signifie que le modèle est capable de classifier correctement les instances positives et négatives dans le texte. Mais en fait, la raison pour laquelle l'exactitude est élevée est que la grande majorité des tokens ne sont pas des antonymes. Pour nous, c'est la F1 qui est important.

<sup>48</sup> Voir Annexe n°3 à la page 97

<sup>49</sup> Voir Annexe n°4 à la page 111

<sup>50</sup> Voir Annexe n°5 à la page 119

<sup>51</sup> Voir Annexe n°2 à la page 90

Dans l'ensemble, le modèle DistilBERT obtient de bons résultats pour cette tâche. Bien qu'il puisse présenter des performances légèrement inférieures sur l'ensemble de tests par rapport à celles sur l'ensemble de validation.

Bien que ces indicateurs puissent donner l'impression que les performances sont excellentes, les résultats que nous avons obtenus sur le corpus de validation réel, le "list without oronymes", ne sont pas aussi satisfaisants. Comme mentionné précédemment, nous avons obtenu un total de 63 308 résultats, mais ceux-ci sont accompagnés d'un bruit considérable, notamment en raison de l'apparition fréquente des balises [SEP] et [CLS]. Leur occurrence atteint un chiffre élevé de 62 718, et dans la plupart des cas, ils apparaissent isolément. Il convient de noter que notre sous-corpus ne comporte que 63308 phrases au total. Cette situation suggère que le modèle a effectué des prédictions incorrectes.

Après une analyse approfondie, nous en sommes arrivés à la conclusion que cette situation pourrait être due au fait que nos données d'entraînement ne contenaient que des phrases contenant des oronymes. Par conséquent, le modèle semble avoir acquis une notion que chaque phrase dans le sous-corpus devrait contenir au moins un oronyme. Dans les cas où le modèle ne parvient pas à identifier un token d'oronyme réel dans une phrase, il pourrait choisir de marquer les balises spéciales [SEP] ou [CLS] comme faisant partie de l'oronyme.

Face à cela, nous avons décidé de retester nos données à la fois avec spaCy et BERT. Étant donné que le processus de résultat obtenu avec spaCy diffère de celui avec BERT, nous allons d'abord comparer les modèles DistilBERT et BERT, qui ont une relation plus étroite.

Comme nous l'avons présenté dans les chapitres précédents, nous avons filtré 1000 phrases issues des résultats de DistilBERT qui avaient été incorrectement prédites comme contenant des oronymes, soit celles comportant une balise [SEP] en isolation, et qui en réalité ne contenaient pas d'oronyme. Nous avons ensuite entraîné ces phrases sur BERT en suivant les mêmes étapes que précédemment. Comme indiqué dans les tableaux 6 et 7, les performances du modèle sur les ensembles de validation et de test sont excellentes. Dans la plupart des cas, les indicateurs de performance sur l'ensemble de test sont même supérieurs à ceux de l'ensemble de validation. Plus important encore, toutes les performances surpassent celles de DistilBERT.

Cependant, après avoir obtenu des résultats sur le nouveau sous-corpus, nous avons encore observé la présence des balises [SEP] et [CLS], bien que leur nombre ait considérablement diminué pour atteindre 2590, soit une réduction de 59 588 occurrences par rapport à la situation précédente. Le nombre total de résultats a également diminué de manière

significative, soit une réduction de 39 656 occurrences par rapport à nos observations initiales. Ces résultats préliminaires indiquent que l'ajout de 1000 phrases ne contenant pas d'oronyme dans les données d'entraînement réduit considérablement la probabilité d'erreurs lors des prédictions du modèle.

# 2.1.2. spaCy

Quant à spaCy, nous n'avons pas procédé à son entraînement avec notre corpus de données, mais avons directement utilisé le même sous-corpus que celui utilisé lors de la validation de DistilBERT. De plus, nous n'avons pas évalué ses performances en utilisant les mêmes métriques que pour les modèles DistilBERT et BERT. Nous avons obtenu un total de 83273 résultats, et sans surprise, ces résultats contiennent également une quantité significative de bruit. Le nombre de résultats obtenus est beaucoup plus élevé que pour les deux modèles précédents. Cela s'explique par le fait que nous n'avons pas restreint les résultats aux prédictions étiquetées comme étant de type "LOC", contrairement à ce que nous avons fait pour DistilBERT et BERT. Étant donné que spaCy est un modèle plus général, formé sur une variété de textes, il peut parfois manquer de précision dans des tâches spécifiques ou des domaines particuliers, ce qui peut entraîner des prédictions incorrectes.

Comme illustré dans le tableau 5, après le nettoyage des résultats, nous constatons que le label qui contient le plus grand nombre d'occurrences d'oronymes est "ORG", et non pas "LOC". De plus, plusieurs autres étiquettes telles que "PERSONNE", "FAC" et "GPE" contiennent également un nombre significatif d'oronymes.

En comparaison, DistilBERT et BERT sont des modèles d'apprentissage en profondeur spécifiquement conçus pour les tâches de compréhension linguistique. Entraînés sur des ensembles de données spécifiques à un domaine, ils sont mieux à même de capturer les schémas linguistiques pertinents pour ces tâches particulières. Lors des prédictions, ils tendent à focaliser leur attention sur les informations spécifiques à la tâche, ce qui réduit le risque de prédictions non pertinentes.

Cette analyse met en évidence les différences entre spaCy et les modèles DistilBERT et BERT. Alors que spaCy est plus généraliste et peut donner des résultats diversifiés dans différentes catégories, DistilBERT et BERT, en raison de leur entraînement spécifique, ont tendance à mieux performer dans des tâches spécifiques et à générer des prédictions plus ciblées.

#### *2.2. Analyses des erreurs*

Dans la poursuite de notre évaluation, nous examinerons des exemples spécifiques d'erreurs commises par chaque modèle. En analysant ces erreurs, nous espérons identifier les facteurs qui ont pu les provoquer. Cette approche nous permettra de mieux comprendre les forces et les faiblesses de chaque modèle et nous fournira des informations précieuses pour améliorer leurs performances futures.

Pour commencer, prenons l'exemple de "the Glacier d'Orny". Tous nos trois modèles ont réussi à identifier cet oronyme dans les phrases de notre ensemble de validation. Examinons maintenant les différences entre les résultats générés par ces trois modèles. Pour DistilBERT, le résultat est comme suit :

```
B-LOC: the, I-LOC: glacier, I-LOC: d, I-LOC: ', I-LOC: or, I-LOC: 
                     ##ny, B-LOC: [SEP]
```
Nous pouvons constater que le token "Orny" a été divisé en deux sous-lexicaux lors du traitement par le modèle. Chaque partie de l'oronyme a été correctement identifiée, mais le seul inconvénient est la présence d'une étiquette [SEP] supplémentaire identifiée comme le début de l'oronyme. En revanche, BERT nous fournit un résultat parfait, sans étiquette spéciale superflue. Le résultat de spaCy attribue correctement l'étiquette LOC à cet oronyme comme illustré dans la figure 4.

La principale raison derrière ces améliorations de BERT a déjà été expliquée dans la section précédente, résultant de nos ajustements sur les données d'entraînement.

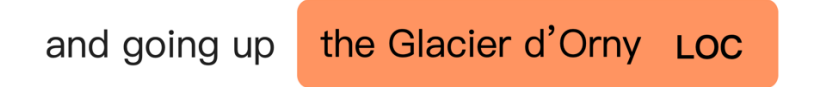

Figure 11. Illustration de prédiction d'oronyme par spaCy (1)

Continuons avec le deuxième exemple qui illustre à nouveau une situation où les trois modèles ont des performances différentes. Les deux phrases suivantes tirées du sous-corpus contiennent l'oronyme "Aiguilles Dorées" sous ses deux formes en français et en anglais :

*"Professor Forbes, as Balmat told me, named them, very happily, 'Les Aiguilles Dorées,' and they constitute the great feature of the pass."*<sup>52</sup>

<sup>52</sup> Traduction : Professeur Forbes, comme me l'a dit Balmat, les a nommées, avec un grand plaisir, "Les Aiguilles Dorées", et elles constituent la grande particularité du col.

*"They pour down from every break in the Aiguilles Dorées, as well as from the huge snow-capped heights on the opposite side of the glacier."*<sup>53</sup>

Dans ce cas, seul spaCy a réussi à identifier ces deux formes, bien que les prédictions de balises soient incorrectes : "Les Aiguilles Dorées" a été identifié à tort comme "WORK\_OF\_ART", tandis que "the Aiguilles Dorées" a été identifié à tort comme "ORG". En revanche, ni DistilBERT ni BERT n'ont pu reconnaître ces deux formes, malgré le fait que la majorité des occurrences de l'oronyme dans les données d'entraînement commence par "the".

Après avoir examiné la liste initiale des oronymes utilisée pour l'entraînement, nous avons constaté que parmi les 15 occurrences contenant l'instance "Aiguille", une seule était au pluriel "Col des Aiguilles d'Arve", tandis que les 14 autres étaient au singulier sans aucun déterminant. Cette absence de variations dans les données d'entraînement explique pourquoi DistilBERT et BERT n'ont pas réussi à identifier les deux formes de "Aiguilles Dorées". SpaCy, grâce à son entraînement et à son optimisation sur une grande variété de textes, réussit à donner de bonnes performances dans de nombreuses situations, bien qu'il puisse également commettre des erreurs d'étiquetage.

Cet exemple met en avant les limites des modèles ainsi que leurs domaines d'application, soulignant la pertinence de l'utilisation de modèles généraux (tels que spaCy) dans des tâches spécifiques. En même temps, il met également en évidence l'importance des données d'entraînement et la nécessité d'effectuer davantage de prétraitement et d'ajustements pour s'adapter à des tâches spécifiques.

Prenons ensuite un nouvel exemple, avec la phrase suivante :

*"A few minutes placed us on the pinnacle of the Bec du Mont Forchu, where we had, at least, a fine view of the Invergnuon."*<sup>54</sup>

Nous devons identifier l'oronyme "the Bec du Mont Forchu". Voici les performances des trois modèles :

DistilBERT n'a pas réussi à identifier correctement l'oronyme complet, manquant la partie "chu" de "Forchu".

B-LOC: the, I-LOC: be, I-LOC: ##c, I-LOC: du, I-LOC: mont, I-LOC: for

<sup>53</sup> Traduction : Elles se déversent de toutes les brèches des Aiguilles Dorées, ainsi que des immenses hauteurs enneigées sur le côté opposé du glacier.

<sup>54</sup> Traduction : Quelques minutes nous ont placés sur le sommet du Bec du Mont Forchu, où nous avions, au moins, une belle vue sur l'Invergnuon.

BERT a réussi à identifier tous les tokens correctement, et l'oronyme a été reconnu de manière précise comme illustré dans la figure 5 obtenue à l'aide de l'outil de visualisation sur le site d'Hugging Face.

> A few minutes placed us on the pinnacle of the Bec du Mont Forchu Loc, where we had, at least, a fine view of the Invergnuon.

> > Figure 12. Illustration de prédiction d'oronyme par BERT

Cependant, cette fois-ci, spaCy n'a pas réussi à reconnaître du tout cet oronyme. Ce résultat est assez surprenant, car DistilBERT et BERT utilisent le même tokeniseur avec la même version. En ce qui concerne spaCy, la raison pour laquelle il n'a pas pu reconnaître cet oronyme pourrait être due à sa nature de modèle général. C'est l'une de ses limitations, car il n'a pas été optimisé spécifiquement pour la tâche en question et ne peut pas prendre en compte tous les oronymes envisageables.

Passons maintenant à un dernier exemple, qui mettra en évidence le cas où d'autres types d'entités nommées sont incorrectement identifiés comme des oronymes. Par exemple, dans la phrase suivante :

# *"My companions fortified themselves against the cold with kirschwasser;"*<sup>55</sup>

Il n'y a normalement aucun oronyme, cependant nos trois modèles ont tous identifié le token "kirschwasser". DistilBERT et BERT considèrent qu'il s'agit d'un oronyme, tandis que spaCy a une opinion différente en le classifiant comme PERSON.

Il est également possible que spaCy considère un oronyme comme une personne, comme le montre l'exemple ci-dessous.

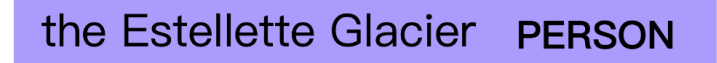

Figure 13. Illustration de prédiction d'oronyme par spaCy (2)

"Kirschwasser" signifie en allemand une boisson alcoolisée à base de cerises. La raison de ces résultats divergents pourrait être la présence, dans les données d'entraînement pour DistilBERT et BERT, d'une partie des oronymes en allemand. Quant à spaCy, cela pourrait être

<sup>&</sup>lt;sup>55</sup> Traduction : Mes compagnons se sont fortifiés contre le froid avec du kirschwasser ;
dû au manque d'exemples similaires dans les données d'entraînement, ce qui l'a amené à faire une mauvaise interprétation en prenant "kirschwasser" pour un nom de personne en allemand.

#### **Chapitre 4. Perspectives et réflexions**

Dans le cadre de ce stage, nous avons constitué un jeu de données d'entraînement en projetant les 1221 oronymes à notre corpus. Nous l'avons utilisé pour optimiser deux modèles, DistilBERT et BERT, nous l'avons également testé sur spaCy. Toutefois, les résultats obtenus avec ces trois modèles différents présentent un niveau élevé de bruit et ont nécessité un nettoyage manuel approfondi. Bien que cette phase de nettoyage ait été longue, elle s'est avérée indispensable pour obtenir des résultats fiables et exploitables.

Avec le recul, plusieurs améliorations pourraient être apportées. En premier lieu, il serait recommandé de normaliser le texte dans le corpus dès le départ, car le corpus n'a pas été complètement normalisé. Comme nous l'avons mentionné dans le tableau 1, seules les années 1858, 1860, 1864, 1866, 1867, 1870 et 1872 contiennent des fichiers qui ont été vérifiés manuellement. Les autres fichiers contiennent des caractères spéciaux, ce sont généralement les résultats erronés d'OCR, ce qui pourrait affecter la précision des prédictions du modèle, voire entraîner des résultats incomplets. De plus, lors de la phase initiale de préparation des données d'entraînement pour le modèle DistilBERT, il serait judicieux de considérer l'intégration progressive d'exemples ne contenant pas d'oronymes. Par ailleurs, l'incorporation de nouveaux oronymes découverts dans les données d'apprentissage pourrait contribuer à enrichir davantage l'échantillon. Étant donné la diversité des oronymes disponibles, les données d'entraînement devraient refléter cette variété. Finalement, il serait conseillé d'opter dès le départ pour l'utilisation du serveur institutionnelle afin d'éviter les limitations de ressources computationnelles rencontrées avec des outils en ligne tels que Colab.

En ce qui concerne les compétences que j'ai acquises au cours de ce stage, j'ai développé une compréhension approfondie du processus d'entraînement de modèles de classification de tokens en utilisant des approches telles que BERT. J'ai assimilé l'impact de divers facteurs sur les performances du modèle, notamment la préparation des données, la sélection du modèle et la configuration des hyperparamètres. En outre, mes compétences en programmation Python ont été améliorées, ce qui m'a permis de manipuler et d'analyser les données plus efficacement. J'ai également pris conscience des limites inhérentes à différents types de modèles dans les tâches de traitement de texte, en particulier en ce qui concerne la prédiction effective des résultats réels. Cela renforce ma reconnaissance du lien étroit entre le traitement du langage naturel et la linguistique, ainsi que la nécessité d'une recherche approfondie pour soutenir leur

développement continu. De plus, en tant qu'enthousiaste de la géographie, j'ai enrichi mes connaissances sur les caractéristiques géographiques des Alpes.

Cependant, je reconnais que je dois améliorer mes compétences en ce qui concerne l'analyse des données et des résultats, en particulier lorsqu'il s'agit de grands ensembles de données. En outre, j'ai reconnu la nécessité d'acquérir plus d'expérience dans l'ajustement des paramètres des modèles. Dans l'ensemble, ce stage a été une occasion précieuse pour moi. Il m'a permis de progresser dans de nombreux domaines et d'acquérir une compréhension plus approfondie.

### **Conclusion**

En conclusion, notre travail se concentre sur la reconnaissance automatique des oronymes dans un corpus de récits d'explorations alpines. Nous avons exploré l'utilisation de différents modèles de traitement du langage naturel pour résoudre cette tâche complexe. Nos résultats montrent des différences significatives dans les performances de DistilBERT, BERT et spaCy dans la tâche de la reconnaissance des oronymes.

DistilBERT et BERT réalisent des performances satisfaisantes dans l'ensemble, malgré le fait qu'il nécessite toujours un nettoyage manuel de la sortie. Ces résultats sont dus à leur excellente capacité intrinsèque à capturer des motifs linguistiques adaptés à des tâches spécifiques, ainsi qu'à l'entraînement sur des données spécialement préparées à cet effet. En ajustant les données d'entraînement, nous avons considérablement réduit les erreurs dans les résultats de BERT, ce qui souligne l'importance d'une sélection et d'une répartition appropriées des données pour assurer l'efficacité de ces modèles.

Cependant, spaCy, un modèle plus général, montre également des capacités impressionnantes dans la reconnaissance des oronymes. Toutefois, ses résultats sont moins cohérents, en partie à cause de son approche plus large de l'analyse linguistique. Bien que spaCy ait été en mesure d'identifier le plus grand nombre d'oronymes disponibles parmi les trois modèles, ceux-ci ont été classés dans diverses catégories d'entités, ce qui implique à nouveau un nettoyage manuel des résultats. En outre, il se trompe également dans la classification de certaines entités qui n'entrent pas dans la catégorie des oronymes. Cela souligne la nécessité de tenir compte du contexte et de la spécificité de la tâche lors de l'utilisation de modèles plus généralisés tels que spaCy, mais il peut servir de référence.

En résumé, notre travail met en évidence l'impact important des données d'entraînement et de la spécificité des modèles sur les performances de reconnaissance des oronymes. Malgré les inconvénients de DistilBERT et BERT, ces derniers constituent un meilleur choix pour des tâches spécifiques, tandis que spaCy illustre les défis posés par les modèles à usage général pour des tâches spécifiques.

À l'avenir, il est conseillé d'utiliser des modèles dérivés des Transformers, tels que BERT et DistilBERT, pour des tâches similaires à la nôtre impliquant la classification de token, en particulier lorsqu'un grand corpus doit être annoté.

Il est primordial est d'inclure dans les données d'entraînement une combinaison d'échantillons de vrais positifs et de vrais négatifs, tout en assurant un équilibre approprié entre ces deux catégories. Ce ratio devrait être fidèle à la distribution des échantillons dans des contextes d'application concrets. Si une catégorie prédomine dans les données réelles, il convient d'intégrer davantage d'exemples de cette catégorie dans les données d'entraînement, ce qui permettra au modèle de mieux appréhender et saisir les spécificités de cette catégorie.

En outre, la diversité des données d'apprentissage peut contribuer à une meilleure compréhension des différentes situations et variations contextuelles, et par conséquent, à une amélioration de la qualité des prédictions. Cependant, il convient de noter que les modèles généralistes comme spaCy peuvent mieux convenir aux tâches de traitement de texte basiques et à certaines tâches d'extraction d'informations légères.

En fin de compte, notre travail contribue à une meilleure compréhension des performances et des limites des modèles de traitement du langage naturel dans la reconnaissance des oronymes, ouvrant la perspective d'explorer de meilleures méthodes de prétraitement des données et d'entraînement afin d'améliorer les performances des modèles et de mettre en œuvre des solutions pour que les modèles soient davantage adaptés à des tâches particulières.

# **Bibliographie**

Abadi, M., Barham, P., Chen, J., Chen, Z., Davis, A., Dean, J., Devin, M., Ghemawat, S., Irving, G., Isard, M., Kudlur, M., Levenberg, J., Monga, R., Moore, S., Murray, D. G., Steiner, B., Tucker, P., Vasudevan, V., Warden, P., … Zheng, X. (2016). *TensorFlow : A system for large-scale machine learning* (arXiv:1605.08695). arXiv. https://doi.org/10.48550/arXiv.1605.08695

Bucila, C., Caruana, R., & Niculescu-Mizil, A. (2006). *Model compression*. *2006*, 535‑541. https://doi.org/10.1145/1150402.1150464

Chollet, F. & others. (2015). *Keras*. https://keras.io

Comité français de cartographie. (1990). Glossaire de cartographie. *Bulletin du Comité français de cartographie*, *123, 124*.

Devlin, J., Chang, M.-W., Lee, K., & Toutanova, K. (2019). *BERT : Pre-training of Deep Bidirectional Transformers for Language Understanding* (arXiv:1810.04805). arXiv. https://doi.org/10.48550/arXiv.1810.04805

Harris, C. R., Millman, K. J., van der Walt, S. J., Gommers, R., Virtanen, P., Cournapeau, D., Wieser, E., Taylor, J., Berg, S., Smith, N. J., Kern, R., Picus, M., Hoyer, S., van Kerkwijk, M. H., Brett, M., Haldane, A., del Río, J. F., Wiebe, M., Peterson, P., … Oliphant, T. E. (2020). Array programming with NumPy. *Nature*, *585*(7825), Article 7825. https://doi.org/10.1038/s41586-020-2649-2

Jouppi, N. P., Young, C., Patil, N., Patterson, D., Agrawal, G., Bajwa, R., Bates, S., Bhatia, S., Boden, N., Borchers, A., Boyle, R., Cantin, P., Chao, C., Clark, C., Coriell, J., Daley, M., Dau, M., Dean, J., Gelb, B., … Ross, J. (2017). *In-Datacenter Performance Analysis of a Tensor Processing Unit*. https://arxiv.org/pdf/1704.04760.pdf

Kraif, O., & Diwersy, S. (2012). Le Lexicoscope : Un outil pour l'étude de profils combinatoires et l'extraction de constructions lexico-syntaxiques (The Lexicoscope : an integrated tool for combinatoric profles observation and lexico-syntactic constructs extraction) [in French]. *Proceedings of the Joint Conference JEP-TALN-RECITAL 2012, volume 2: TALN*, 399‑406. https://aclanthology.org/F12-2033

Loper, E., & Bird, S. (2002). *NLTK : The Natural Language Toolkit* (arXiv:cs/0205028). arXiv. http://arxiv.org/abs/cs/0205028

Montani, I., Honnibal, M., Honnibal, M., Boyd, A., Van Landeghem, S., Peters, H., McCann, P. O., Geovedi, J., O'Regan, J., Samsonov, M., De Kok, D., Orosz, G., Blättermann, M., Altinok, D., Madeesh Kannan, Mitsch, R., Kristiansen, S. L., Edward, Lj Miranda, … Schero1994. (2023). *explosion/spaCy : V3.6.1: Support for Pydantic v2, find-function CLI and more* (v3.6.1) [Logiciel]. Zenodo. https://doi.org/10.5281/ZENODO.1212303

Ounoughi, S. (2023). The case of oronyms : Referential conventions as compromise. In L. Gardelle, L. Vincent-Durroux, & H. Vinckel-Roisin (Éds.), *Reference : From conventions to pragmatics*. John Benjamins Publishing Company. https://doi.org/10.1075/slcs.228.12oun

Ounoughi, S. (2024). « Une linguistique holistique du nom propre est-elle possible ? » *Corella*.

Ramshaw, L. A., & Marcus, M. P. (1995). *Text Chunking using Transformation-Based Learning* (arXiv:cmp-lg/9505040). arXiv. http://arxiv.org/abs/cmp-lg/9505040

Sanh, V., Debut, L., Chaumond, J., & Wolf, T. (2020). *DistilBERT, a distilled version of BERT : Smaller, faster, cheaper and lighter* (arXiv:1910.01108). arXiv. https://doi.org/10.48550/arXiv.1910.01108

Sennrich, R., Haddow, B., & Birch, A. (2016). *Neural Machine Translation of Rare Words with Subword Units* (arXiv:1508.07909). arXiv. https://doi.org/10.48550/arXiv.1508.07909

Stephen, G. (2004). The Alpine Journal : A century and a half of mountaineering history. *The Himalayan Journal*, *60*. https://www.himalayanclub.org/hj/60/1/the-alpine-journal-a-centuryand-a-half-of-mountaineering-history/

Sutskever, I., Vinyals, O., & Le, Q. V. (2014). *Sequence to Sequence Learning with Neural Networks* (arXiv:1409.3215). arXiv. http://arxiv.org/abs/1409.3215

Vaswani, A., Shazeer, N., Parmar, N., Uszkoreit, J., Jones, L., Gomez, A. N., Kaiser, Ł., & Polosukhin, I. (2017). Attention is All you Need. *Advances in Neural Information Processing Systems*, *30*.

https://proceedings.neurips.cc/paper\_files/paper/2017/hash/3f5ee243547dee91fbd053c1c4a84 5aa-Abstract.html

Wang, A., Singh, A., Michael, J., Hill, F., Levy, O., & Bowman, S. R. (2019). *GLUE : A Multi-Task Benchmark and Analysis Platform for Natural Language Understanding* (arXiv:1804.07461). arXiv. http://arxiv.org/abs/1804.07461

Williams, A., Nangia, N., & Bowman, S. R. (2018). *A Broad-Coverage Challenge Corpus for Sentence Understanding through Inference* (arXiv:1704.05426). arXiv. http://arxiv.org/abs/1704.05426

Zhu, Y., Kiros, R., Zemel, R., Salakhutdinov, R., Urtasun, R., Torralba, A., & Fidler, S. (2015). *Aligning Books and Movies : Towards Story-like Visual Explanations by Watching Movies and Reading Books* (arXiv:1506.06724). arXiv. http://arxiv.org/abs/1506.06724

# **Sitographie**

[http://phraseotext.univ-grenoble-alpes.fr/Lexicoscope\\_2.0/](http://phraseotext.univ-grenoble-alpes.fr/lexicoscope_2.0/) <https://cercog.univ-grenoble-alpes.fr/> <https://lidilem.univ-grenoble-alpes.fr/> <http://www.alpine-club.org.uk/> <https://demarreshs.hypotheses.org/> <https://tei-c.org/ns/1.0> <https://www.statmt.org/wmt14/translation-task.html> <https://huggingface.co/> <https://www.nltk.org/> <https://jsonlines.org/> <https://www.json.org/json-en.html> <https://colab.research.google.com/> <https://jupyter.org/> <https://spacy.io/>

# **Glossaire**

- Oronyme : nom porté par un élément de relief : une montagne, une chaîne de montagnes, une colline, une montagne sous-marine, etc. (Cartographie, Géographie, Toponymie) (Comité français de cartographie, 1990)
- Toponyme : est un nom de lieu ; Source :<https://dictionnaire.lerobert.com/guide/toponymes>
- Transformer : est une architecture de réseau neuronal conçue par une équipe de chercheurs de Google et de l'Université de Toronto en 2017.
- Git : un système de contrôle de version distribué utilisé pour suivre et gérer les changements du code logiciel, permettant la collaboration entre plusieurs personnes, etc. Source :<https://git-scm.com/>
- Grep: un outil de ligne de commande utilisé à l'origine sur le système d'exploitation Unix, écrit pour la première fois par Ken Thompson.
- Fine-tuning : en apprentissage automatique, désigne l'ajustement final d'un modèle préentraîné sur un ensemble de données spécifique pour améliorer sa performance.
- Taux d'apprentissage : un paramètre qui détermine la taille des pas que l'algorithme de descente de gradient effectue lors de la mise à jour des poids du modèle.

Régularisation : sert à prévenir le surapprentissage (*overfitting*) d'un modèle.

Surapprentissage : désigne une situation où un modèle d'apprentissage automatique s'adapte trop bien aux données d'entraînement, au détriment de sa capacité à généraliser à de nouvelles données.

EarlyStopping : est une technique de régularisation visant à prévenir le surapprentissage.

- Taux d'apprentissage : un paramètre qui détermine la taille des pas que l'algorithme de descente de gradient effectue lors de la mise à jour des poids du modèle.
- Régularisation : sert à prévenir le surapprentissage (overfitting) d'un modèle.
- Batch size : (taille de lot), ce qui correspond au nombre d'exemples traités simultanément lors de l'apprentissage.

EarlyStopping : est une technique de régularisation visant à prévenir le surapprentissage.

# **Sigles et abréviations utilisés**

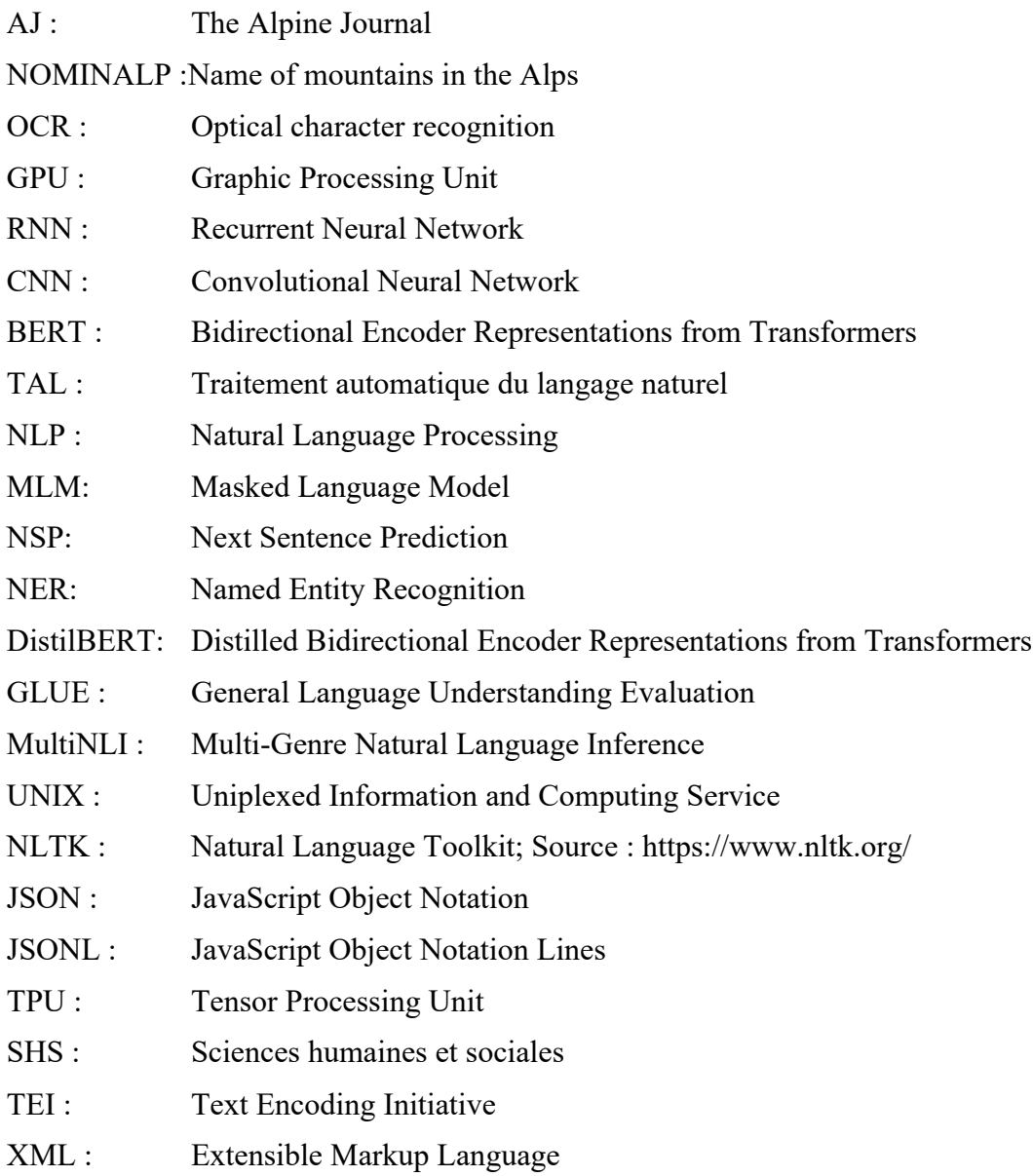

# **Table des illustrations**

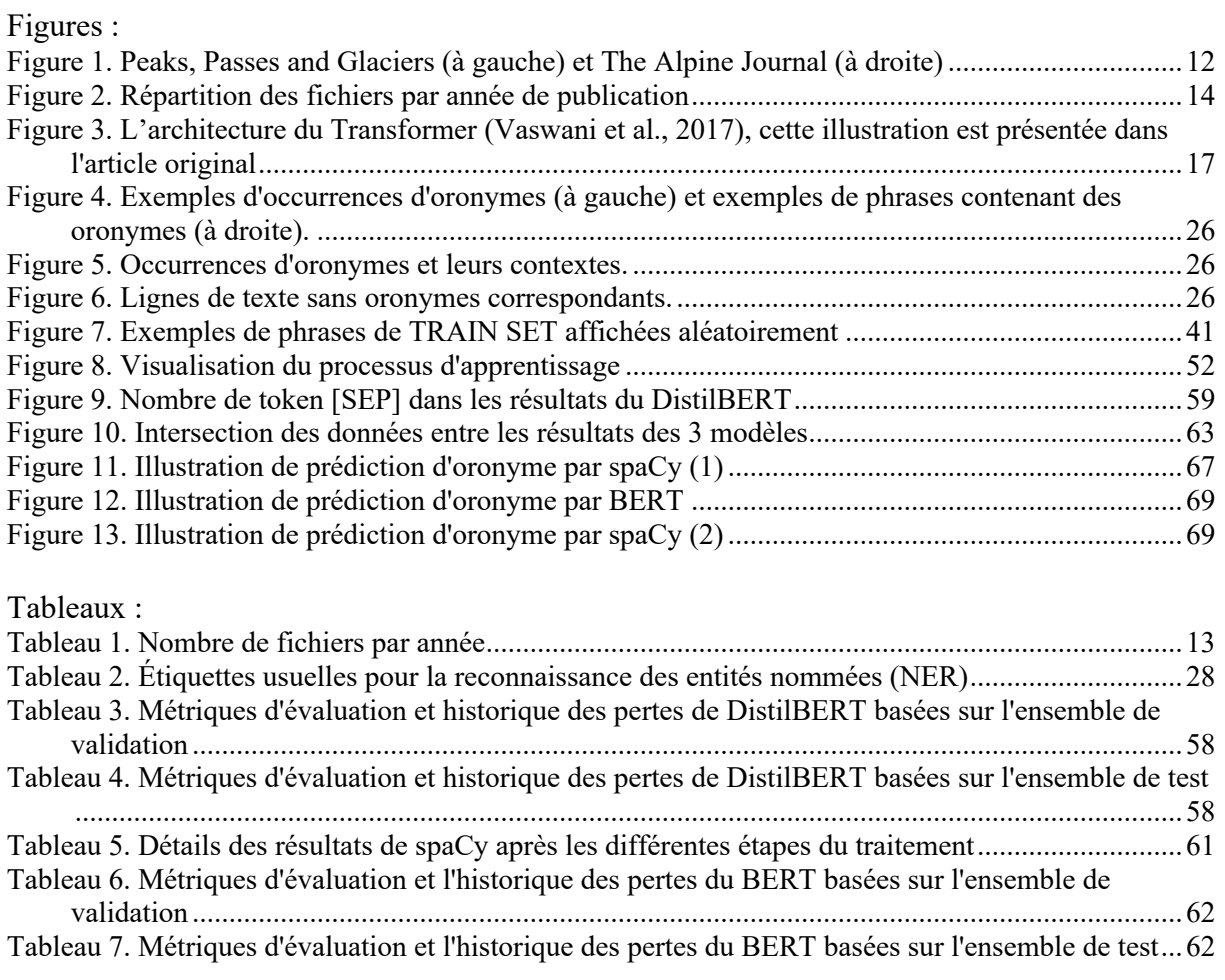

# **Table des annexes**

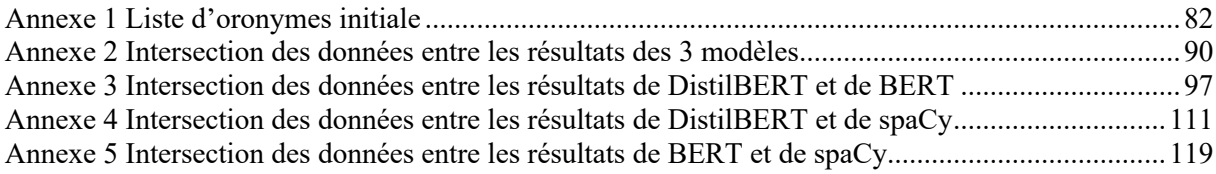

### **Annexe 1 List e d'oronymes initiale**

<span id="page-84-0"></span>the Tête noire the Col de Balme the Glacier du Tour the Tour glacier the Glacier de Trient the Grand Plateau the Glacier de Taconnay the Grand Mulets the Glacier des Bossons the Glacier de Salena the Rigi the Sidelhorn the Oberaar Glacier thethe Oberaar Col the Gries Pass the Grimsel the Unteraar Glacier the Dent de Morcle the Nest Horn the Monte Rosa the Macugnaga Glacier the Aiguille Verte the Aiguille du Dru the Glockner the Pasterze Glacier the Peak of Darkness the Schreckhorn the Great Schreckhorn the Finsteraarhorn the Finsteraar -horn the Finsteraar Horn the Finsteraar Glacier

the Finsteraar the Lauteraar branch the Zäsenberg the Aar Glacier the Strahleck the Aletsch glacier the Cima di Jazi the Lötsch Thal the Aletsch -horn the Æggisch -horn the Wengern Alp the Lauber -horn the Mönch the Trugberg the Alps the Mer de Glace the Gorner Glacier the Saanenthal the Wildhorn the Sanetsch pass the Fenêtre de Salena the Wildstrubel the Gemmi the green Engstligen Thal Entschligetal the Niesen the Räzli glacier the Lämmerenhorn the Simmenthal the Amertenhorn the Diablerets the Olden horn the Oldenhorn The Bristenstock the Valley ofthe Linth the Linth valley The Klausen the Klausen Pass the Balmwand

the Windgälle the Clariden the Gross Ruchen the Scheerhorn the Piz Rosein the Bifertenstock the Rüchi The Klönthal Pass the Klönthal the Glärnisch the Pragel the Sand Grat the Tödi Pass rthe Sand Grat the Kisten Grat the Panix the Segnes the Segnes Pass The Mürtschenstock the Schild the Fronalp the Kerenzenberg the Obere Sand Alp the Glarus the Catscharauls the Rosein Alp the Rusein Alp the Blattenberg the Sernft Thal the Durna Thal the Freiberge the Kärpfstock the valleys of the Serfnt the Durna the Linth the Glärnisch The Sardona the Piz Valrhein the Möschelhorn

the Splügen the Scheibe the Ringelkopf The St. Peter 's Thal the Savien Thal the Calfeuser Thal the Calanda -berg the Aiguille du Moine the Grande Jorasse the Petite Jorasse the Glacier du Léchaud the Glacier du Géant the Col du Géant The Col du Geant Le Rognon the Aiguille Noire the Alps the Bosse du Dromadaire the Dome du Gouté the Col de Voza the Aiguille du Gouté the valley of Miage the Col du Clou the Croix de Feuillette the Vélan the Velan the Grand Combin the Col du Mont Rouge the glacier of Corbassière the Corbassière glacier the Val de Bagnes The Zmutt glacier the glacier of Fenêtre the Combin the Passage de Graffeneire the Graffeneire the Avril the Tour de Boussine the Val d'Aosta

the Montagnes de Cogne the Arolla the Rouinette the Mont Pleureur the Matterhorn the Great Matterhorn the Cervin the Truma des Boucs the Crête Sèche the glacier d'Otemma the Petit Combin the Combin de Corbassière the Montagne des Cœurs the Glacier de Mont Boveyre the Glacier de Valsorey the Gouille de la Vassue the Gornergrat the Triftbach the Gnaphalium the Rympfischhorn the Col ofthe Adler the Trift glacier the Zinal glacier the Gabelhorn the Arpitetta the Val d'Erin the Val d'Anniviers the old Weiss Thor Pass the Cima di Jazi the Nord End the Gorner Glacier The Adler Pass the Riffel the Old Weiss Thor the Weissthor the Höchste Spitz the Breithorn the Zumstein Spitz the Lys Kamm

the Rosa the Lys Glacier the Grauenhaupt the Zwillinge the Cramont the Weisshorn the Dent Blanche the Mischabel the Aletschhorn the Nesthorn the Dom the Täschhorn the St. Nicholas valley the Grabenhorn The Mischabel horns the Mischabel -Hörner the Saas Grat the valley of St. Nicholas the valley of Saas the Jungfrau the AEggischhorn The Laquinhorn the Weissmies the Trifthorn the Bernese Alps the Trift Alp the Fletschhorn the Adler Pass the Allelein glacier the Mischabel range the Rympfischwäng the Matterhorn the Alleleinhorn the Strahlhorn the Weiss Thor the Wetterhorn the valley ofthe Adda the Adda the Bernina Pass

the Disgrazia the Pointe des Ecrins the Pointe des Arcines the Crête de l'Encula the Glacier Blanc the Glacier Noir Vallon de Sapinière the Col de Selé the Vallon de St. Pierre the Pelvoux the Crête de la Bérarde the Val de St. Christophe the Col delle Loccie the Sesia glacier the glacier of Zmutt the Vispbach the Viescher -grat the Trugberg the Mönch -joch the Mönchioch the Eiger the Faulhorn range the valley of Grindelwald the Jungfrau -joch the Jungfrau Joch the Twins the Lyskamm the Col des Jumeaux the Glacier des Jumeaux the Viescher -joch the Oberland the Viescherhörner the Eiger -joch the Lauinen -thor the Théodule the Faulberg the Rothhorn the Grande Casse the Pourri

the Tarentaise Alp the Klön Thal the Findelen glacier The Allelin Pass the Adlerioch the Aletschhorn the Alphubel -joch the Great St. Bernard the Ailefroide the Glacier de la Pilatte the Pilatte Glacier the Glacier du Selé the Col de la Tempe the Écrins the Aiguille du Midi de la Grave the Glacier d'Arcines the Balferinhorn the Dent d'Hérens the Val Vallante the Viso the Monte Rotondo the Trugberg glacier the Ochsenhorn the Aletsch glacier the Mettenberg the Dru the Glacier d'Argentière the Argentière glacier the Glacier de Triolet the Tour Noire the Chardonnet the Mont Dolent the Allée Blanche the Col de la Tour Noire the Oberaarhorn the Grandes Rousses of Dauphiné The Grandes Rousses

the Pic de l'Etendard the gorge of La Cochette the Pennine Alps the Graian Alps the Rateau the Râteau The valley of Allemont The Range of the Meije the Col des Cavalles the Col de la Cavalle the Glacier des Sausettes the Glacier de Mousset the Glacier de la Girauze The Mont de Lans glacier the Combe de Malaval the Vallon de la Selle the Grande Ruine the Brèche de la Meije the Col d'Erin The Glaciers ofthe Bernina the Bietschhorn Alp the Blümlis Alp The Studer Joch The Dolomite Mountains the Zufall Spitze the Val Forno the Sulden Thal the Sulden The Orteler Spitze the Madatsch Glacier the Monte Cristallo The Video Spitze the Confinale the Vitelli Glacier the Königsspitze the Forno Glacier The Viozzi Spitze the Vios Spitze the Val della Mare

the Palle della Mare the Monte Tresero the Zufall Spitze the Val Furva the Val di Sole the Gavia Pass the Val Bormina the Orteler Group the Laaser Thal the Etsch the Aussere Peder Spitze the Schluder Spitze the Weissmandl the Vitelli Ridge the Zebru the Val del Zebru the Confinale the Monte Cristallo the Oetz Thal the Vorarlberg the Lower Engadine the Tresero the Königs Joch the Martell Thal the Tabaretta Spitze The Malser Heide the Weisskugel The valley of Martell The valley of Ulten The valley of Rabbi The valley of della Mare of Rendena The valley di Genova the Lötsch Sattel the Jungfrau Joch the Idateau The Sesia Joch the Moro the Pizzo Bianco

the Val Sesia the Parrot Spitze the Sesia glacier the Embours glacier the Vincent Pyramide the Weissthor the Riffel the Signal Kuppe the Grindelwald the Unteraar The Enge The Col du Mont Brulé the Upper Grindelwald glacier the Upper Grindelwald the Tête Blanche the Pic de Zardezan the Col de la Traversette the cockscomb The Iséran the Vaudet glacier the Col d'Iséran the Glacier des Eivittes the Col Girard the Glacier de Mulinet the Vanoise the Pointe de Séa the Col de Séa the Albaron the Grande Motte the Levanna the Col de Collarin The Col Tournanche the Rothhorn the Montanvert the Col de Triolet the Aig the Talèfre the Col de Pierre Joseph the Petit Ferrex

the glaciers of Bagnes the Alps of Cogne the Tarentaise the Pyramides Calcaires the Col de la Seigne the Bosse the Dome the Col de Miage the Col du Chardonnet the Glacier de Bionnassay the Grands Mulets the Grandes Jorasses the Col des Grandes Jorasses the valley of Lauterbrunnen the Weisse Frau the Roththal The Maurienne the Dent Parassée the Glacier de Vanoise the Lauterbrunnen the Schwarz Mönch the Silberhorn the Giessen Glacier the Schneehorn the Guggi Glacier the Grand Apparei the Graians the Col du Mont the Val de Rhêmes the Col Rosset the Val Savaranche the Glacier de Bassiac the Col de Bassiac the St. Hélène the Croix de Nivolet the Pennine Alps the Aletschhorn the Æggischhorn the Ferpècle Glacier

the Orteler the Ziller Thal the Sulden Thal the Heiligen drei Brunnen the Gauli Pass the Rosenhorn the Berglistock the Bergl the Schneerinne the Untere Schneerinne the Obere Schneerinne The upper Orteler Ferner the upper Orteler Glacier the Münsterthal the Sassière the Graian Alps the Vaudet glacier the Col Bassac the Col de Gailletta the Mt. Blanc range the peak ofthe Grande Motte the Col de Chavière the Val Locana the Valpelline the Graignier de la Commune de Sixt the Pointe de Salles the Chaine des Fys the range ofthe Anterne the Col d'Anterne the Col de Léchaud the Buet the Pic de Tinneverges

> the Croix des Portes the Gumihorn the Fer à Cheval the Méridienne the Aiguille du Tour the chain of Mont Blanc

the Besso the Gabelhörner the Dent Blanche the Grand Cornier the Schallenberg glacier the Couvercle the Col des Jorasses the Col de Telleccio the Piano di Telleccio the Val Noaschetta the Glacier du Vallonet the Glacier d'Albaron the Pte. de Chalanson the Glacier du Collarin the Alpe di Sea the Col de Ciamarella the Col de Sea the Val de Tignes the Val Groscavallo The Todi the Adula Gebirge the Ober Sand Alp the Altenoren Alp the Pantenbrücke the Altenoren Stock the Clariden Grat the Sand Alp the Clariden Firn the Piz Hussein the Biferten Stock the Eussein Alp the Vals Cavrein the Cavardiras the Lukmanier the Greina Pass The Val Carassina the Val Blegno the Rheinwaldhorn the Brenno

the Guferhorn the Rheinwald Glacier the Pena Alp the valley ofthe Rhine the Zapport Glacier the Vallon des Etançons the Roseg Glacier The Laquin Joch the Fee Gletscher Alp the Laquin Glacier The Laquinthal The Bec de Luseney The Ebnefluh Joch the Schmadri Joch the Agassiz Joch The Viescher Joch the Viescher Glacier The Blümlis Alp the Balmhorn the Kastenstein the Finsteraar Joch the Agassizhorn the Grünhorn Lücke the Lotsch Thal the Bell Alp the Faulberg the Tschingel Glacier the Trift the Nesthorn the Jagihorn the Bietschhorn the Lotschenthal the Mittaghorn the Grosshorn the aiguille of Argentière the Great St. Bernard the St.theodule the Mont Blanc de Cheillon

the Col de Colon the Ruchen Glarnisch the Maistein height the Mittelgrat the Ochsenjoch the Kastenstein the Berglistock the Wetterhörner the Schreckhörner the Gspaltenhorn the Renfer Joch the Wetterhorn the Lauteraar Glacier the Miage Glacier the Ruitor the Aiguille de Trelatête the Eis-meer the Lauterbrunnen the Staubbach the Studerhorn the Galibier the Meije the Jorasses the Ailefroide the valley ofthe Vénéon the Col de la Lauze the Glacier du Mont de Lans the Combe de Malval the valley of Chamounix the cirque of the Viescherhörner the Terglou the Mangert the gorge ofthe Savitza the Kerma Pass the Terglou Thor the Drassberg the Wurzen Save valley the Kermathal

group

the Mischabeljoch the Taschhorn the Nadelhorn the Domjoch the Taschhorn the Kien Glacier the Jagerhorn the Lyskamm the Riffel the Alphubel the Fillar Glacier the Schwartz Thor the Betta Furka the Jägerhorn the Gorner Glacier the Ludwigs-Hohe the Feliks Joch the Glacier of Felik the Grand Paradis the Grivola the Poucets the Tribulation glacier the Rossa Viva the Pic de la Lune the Pic de la Tribulation the Dzasset glacier the Pointe de la Tribulation the Ampezzo Pass the Sexten Pass the Auronzo Pass the Etançons glacier the Cavalles glacier the Col de la Casse déserte the Vallon de la Bonne Pierre the Grande Aiguille the Glacier de la Plate des Agneaux the Roche Faurio

the Val Louise

the Roche d'Alvau the Tête de la Charrière the Bonne Pierre glacier the Col de Galibier the Brandenbergthal the Crête du Glacier Blanc the Glacier d'Arsine the Sommet des Rouies the Aiguille d'Olan the Val Godemar the Glacier du Chardon the Mallet Glacier the Klein Glockner the Klein Silberhorn the Klein Verra Glacier the Val d'Ayas the Brenta Alta the Dolomite The Rosengarten the Brouillard Glacier the Aiguille de Triole the Dolent Glacier the valley ofthe Arc the low Col d'Arve the Col de l'Infernet the Comb the Crête du Glacier Blanc the Col du Glacier Blanc the Vallon de la Pilatte the Vallon du Chardon the Glacier de la Casse Déserte the Tête du Replat the Glacier du Col the Val di San Vito the Corno del Doge the Tre Croci pass

> the Cristallo Group The Gemerk

the Val Forame the Val Grande The Tre Croci Pass the Col S. Angelo the Val Popena bassa the Crepo di Zumelles The Forcella di Zumelles The Grava di Spiolto the Croda di Cesdellis The Forcella di Pomagagnon The Forcella di Bausa Marza the Croda d'Orieto The Cristall Pass The Passo di Stauniès The Rauhkofelschneide the Schönleitenschneide the Schönleitenpass the Rauhkofelpass the Forcella di forame the Cresta biancha the Grava di Stauniès The Cadini Group the Mesurina valley the Rimbianco Alp The Forcella alta del Monte

#### Pian

the Höllensteinthal The Forcella di Maraja the upper valley ofthe Anziei the Passo Campoduro the Cadini The Cadin della Neve the Cadin di S. Lucan the Forcella di Rimbianco the Val di Rimbianco the Forcella delle Biscie the Forcella della Cima

#### Cadino

the Fischleinthal

The Toblacher Riedl the Paternkofl the Toblinger Knoten the Gwengalblspitz the Paternkofl the Rienzboden the Neunerkofl the Haunold the Innerfeldthal the Sextenthal the Schwalbenkofl The Innicher Riedl the Dreischusterspitz the Wildgrabenpass the Pullkofl the Bautkofl the Steingebirge the Hundstall Sattel the Birkenkofljoch the Höllensteinthal the Dreischusterjoch the Forcella di Giralba the Val Giralba the Kreutzberg the Weiss Lahn the Arzalbl Sattel the Val Ambata the Auronzo valley the Forcella di Najarnola the Passo di Piedo the Drei Zinnen Joch the Lange Alp the Rienz the S. Marko Knoten the Sattel Berg The Forcella di Lavaredo the Santebüchl the Patem Kofi the Oberbacher Wand

the Altstein Thal the Oberbacher Spitz the Einer Kofl the Oberbacher Alp the Oberbacher Joch the Oberbacher Thal the Forcella di Giralba the Forcella di Cengia the Col Agnello the Lämmerbüchl the Forcella the Santebüchl the Lämmerbüchl the Forcella del Col Agnello the Forcella di Giralba bassa the Val Riva the Val Giralba the Val Riva Secca the Schreckhorn the Lauteraar Sattel the Passo del Basodano the Tarentaise the Glacier de la Gurre The Graian Alps the Pennine Alps The Dauphiné Alps the Glacier de la Selle the Muzelle the Ober Gabelhorn the Zinal the Col du Grand Cornier the Dent d'Erin the Arbengletscher the Basodine the Kastelhorn the glaciers ofthe Adamello the Primiero peaks the Caré Alto the Col des Aiguilles d'Arve the Pic de la Muzelle the Col de la Muzelle the Zermatt glacier the Tosa the Gries the lower Val Camonica the Monte Campo Pass the Tiefenbachjoch the Pitzthal the Tiefenbach Kogel the Schwarze Schneide the Taschach Glacier the Pitzthaler Urkund the Sexegerten glacier the Wildspitze the Hintere Brochkogl the Hochvernagt Glacier the Taschachjoch the Hochvernagtwand the Œlgrubenjoch the Gepatschütte the Kaunserthal the Schwarzwandspitze the Sulzthal the Schrankogel the Graba Alp the Oestlicher Pfaff the Zuckerhütl the Sulzenauferner the Wilder Pfaff the Pfitscherjoch the Sterzing the Aiguille grise the Lower Grindelwald the Mont Cenis the Mont de la Saxe the Val Ferrex the Échaud

Glacier

the Zillerthaler Ferner the Thurnerkamp the Gunkel-kaar the Löffel Spitz the Rother-kopf the Zemmgrund the Zemmthal the Floiten Grund the Ahren Thal the Floiten glacier the Mörchen Spitz the Ross-ruck Spitz the Horn Spitzen the Rother-kopf the Stillupgrund the Tuxer Gebirge the Croda Malcora group the Marmarole group the Antelao group the Monti Meduce the Marma-role range the Forcella di Venodel the Meduce the Col Negro the Val de' Bestioï the Val di San Vito the Forcella Grande the Col del Prato di Mason The Forcella del Val di Mezzo the Punta del Val di Mezzo the Forcella Piccola the Antelao the Forcella del Monte Bel Pra the Cadore Pass he Monte Casa Dio the Cadin del Laudo Pass the Pian di Begontina the Selletta Pass the Campo Marzo

the Pian di Fraïnis the Pian di Tardeba the Begontina the Punta Negra the Croda della Cesta the Monte Casa Dio Pass the Cengia del Banco the Tondi di Sorapis the La Rotta Pass the valley ofthe Boita the Foppa di Mathia the Val Vedessana The Forcella di Marmarole the Forcella di Saline the Forcella di Peroi the Forcella di Ruverde the Forcella di Ciastelins thethe Croda di Ciastelins the Piave the Forcella di Sondi Dove the Val Vizza the Forcella di Langerin the Forcella di Palle the Piano de' Buoi the Forcella di Brusau the Antelao Pass the Forcella di Feltrume the Campestrin Pass the Cadin da Val the Vallesina glen the Croda di San Pietro the Forcella Mandruzzi the Forcella di Mandrini the Forcella di Maisama the Forcella di Nebbiu the Forcella d'Onge the Passo Campoduro the Birkenkofl-Dreischuster

Group

the Steinalbljoch the Gsöllknoten the Popera -Najarnola Group the Eilferkofel the Rothwandspitz the Monte Popera the Eilferkofeljoch the Forcella del Val Riva Secca the Popera glacier the Monte Cevedale the Pizzo della Venezia the Möselenock the Mühlwalder the Pusterthal the Mühlwalder Thal the Taufererthal the Riese Gebirge the Weissenbach the Antholz the Zemmgrund the Hochfeiler the Pfitscher Thal the Mösele the Furtschagel Ferner the Schlegeisen Thal the Gefrornes Wand the Waxegg Alp the Eiger Glacier the Schneehorn the Klein Silberhorn the Eggischhorn the Roththal Sattel the Märjelen See the Hoch Joch the Brèche de Valsenestre the Col de Lovitel the Col de la Muzelle the Glacier du Vallon

the Glacier du Montagnon the Glacier des Cavales the Col des Chamois the Pic de Turbat the Col d'Olan the Pic d'Olan the Glacier des Sellettes the Col de Turbat the Bec d'Invergnuon the Bec de Glaçon the Col de Grancrou the Val Piantonetto the Col de Tellecio La Tour du Grand St. Pierre the Col du Sonadon the Col de la Maison Blanche The Dent de Perroc The Aiguille de la Za the Col d'Hérens the range ofthe Grandes the Col de Bertol the Bec du Creton the Val Pelline the A. del Monte Moro the New Weissthor the Pic de Zinal the Passo di Roffel the Roffelstafel Alp the Zinal Joch the Glacier de Vigne the Col delle Loccie the Durand glacier the Col Durand the Gabelhorn Glacier the Roc Noir the Arben Joch the Lüdwigshohe the Pointe de Giordano

**Dentes** 

the Bors Alp the Voudeck the Sesia the Ippolita Pass the Lys Joch the Glacier de Garstelet the Glacier d'Indren the Glacier d'Embourg the Schwarzenberg glacier the Bäregg the Little Scheideck the Seewinen glacier the Faderhorn the Eggfluh the Tschingel the Blümlis Alp the Mittelegi the Kalli glacier the Gross Nesthorn the Faulberg the Bel Alp the Ventina Glacier the Schrötterhorn the Schranspitze the Königsspitze the Ober Aletsch Gletscher the Wenden Glacier the Oberthal glacier the Urathhorner the G'schlotten See the Wenden Joch the Titlis the Titlis Joch the Passo di Ferro the Val Bregaglia the Val Bondasca the Bondasca glacier the Val Porcellizza the Monte del Ferro

the Grigna the Valle di Ferro the Pizzo di Cocca the Schrötter Joch the Hoch Gall the Hoch Wild Spitze the Rainthal the Defereggen Thal the Krimmler Tauern the Ahrenthal the Fend Wild Spitze the Langthaler Glacier the Passo di San Lucano the Wild Gall the Schneebigenock the Tofana the Tre Sassi pass the Val di San Lucano the Primiero plateau the Passo di Canale the Coston di Miel the Campo Boaro the Passo delle Cornelle the Palle di San Martino the Palle di Rosetta the Cima di Rosetta the Lang Kofel the Palle The Sass Maor the Cima di Ball the Gran Sasso d'Italia the Vette di Feltre the valley of Primiero the Abruzzi the Rosengarten Gebirge the Schallenberg the Allerhöchste Spitze the Marmolata the Brenner Pass

the Grödner Thal the Eisack valley the Brenta Alta group the Etsch Valley the Seisser Alp the Caressa Pass the Kalbleck the Rothewand tve valley of Tiers the valley of Karneid the Falban Kogel the Kessel Kogel the Federer Kogel the Rothewand Spitze the Rosszähne the Schlern the Platt Kogel the Latemar the Sasso di Mugone the Duron Thal the Lausa Kogel the Antermoja See the Sella Spitze the Rosengarten range the Tierser Thal the Oetz valley the Stubay valley the Cimon della Pala the Cima di Vezzana the Purgametsch the Ross Zähne the Schlern the Schlern Bach the Pania della Croce the Alpi Apuane the valley of Acereto the Pisanino the Cimone

the Pizzo d'Uccello the Monte Sagro the Apuan Alps the Monte Altissimo the Val del Monte the Adige the ParrotSpitze the Ulia de Trieves the Pierre Pointue the Silberhörner the southern Apparei The Pennine chains the Suldenthal the Bergli -Stock The Col de Bassac the Ste. Hélène the Fee Glacier the Eismeer the Kerma Thal the valley of Auronzo the Lavaredo Sattel the Bühle the Basodano the Pfitscher Joch the Zillerthal the Löffel the Riesige Patsch Ferner the Pointe de Zinal the Roffeljoch the Glacier des Vigne the Glacier de Piode the Cornelle pass the Rosszähne the Pania the Carrara Mountains the Carrara chain the Meduce the Mer de Glace

Col Negro John Ball Grande Rousse Pointe de Torrent Zwolfer Kofl Sattel der Pulle Vecchio del Forame Cima vanca Val Blegno Mer de Glace Monte Rosa Mont Blanc Mont Mallet Mont Tacul Becca de Jazie Castor Pollux Monte della Disgrazia Monte Viso Mont Dolent Mont Suc Mont Percé Mont Broglia Mont Fréty St. Bernard Mt. Iseran Camadra Pass Val Blegno Val Soja Piz Roseg Mont Dolent Milderstein Mont Favre Brèche du Râteau Col de la Grande Ruine Piz Popena Monte Cristallo Cristall Schönleiten

Punta del Forame Val Popena bassa Monte Campoduro Boden Knoten Monte Najarnola Monte Castello Monte Frerone Wildspitze Forcella di Venodel Col Negro Val Faloria Croda Rotta Valderino, Val Salega Vallazza Val Sandoles Val Langerin Col di Lozzo Monte Chiadin Monte Tranego Mont Durand Monte Cevedale Monte della Redorta Mount Ventoux Rusein Alp Kalfeusen Galanda Dent du Midi Cœur Signal Einfisch Thal Col Imseng Le Peigne Cavale Val de Rhemes Rusein Al p

# **Annexe 2 Intersection des données entre les résultats de s 3 modèles**

<span id="page-92-0"></span>the col de luseney the val del leno glacier de la grande the col de mesoncles the aiguille du soreiller the val sorapis the glacier de vaudet the col de la neuvaz the val travignolo the yaleille glacier the weiten alp mont de lans the pointe de montandayne val calanca the col de fenstre glacier de la casse deserte val d'algone the olden alp the grohmann glacier mont brule pizzo campo tenca the richetli pass the val masino the val toumanche the grand coluret the val de fournel the zupo pass becca de ortton the plattas alp

piz pisoc the petit plateau the alp gnof the glacier de gai the col de la galise val marson the col de verbier the val scura the glacier de la tribulation the col du celar the criner furke pass hangendhorn the alp di balme the col vert the val grosina the vigne alp the alpe du tour mont -blanc the combe di valleiglia the glacier of ayas col de claire the piz palil the glacier de durand the val orsine the val vermolera the piz fliana the hooker glacier the val de lys the mont thabor val antabbia col de lauteraar the bernetsmatt alp the glacier du grandcrou sud the val di vitelli st. elias the val gordolasca the vallone del roc val sparlotsch the col de la casse deserte

the wajtersfirren alp the palil glacier the nantillons glacier the col de champex the col de luisettes the croix blanche the pic central val di lanzo the maloya pass the glacier de la breche col de rochefort the hartley spitze the ried pass the val camonica the col du loup monte amaro piz yadret col vieux the col de la lune val formazza the glacier carra col du chateau des dames monte vito the urbach thal the monte bosa the cima del caire cabret monte fernazza etzthaler ferner the piz medel the glacier de monei the grand pic the fellaria glacier the glacier de bertol the lampertsch alp col des diablons the festi glacier the zocco pass the valle perse the allelein pass

the baltschieder glacier the russein thal the pointe de sengies monte cristallina the turtman glacier the pic verdonne the piz bernina cima dei gelas the aiguille du gofitfi the piz languard col des rousses the tour st. andre val canali val vajoletti the glacier de getroz the bertol glacier the erstfeld thal the pic jocelme the col de girardin val narcanello the monte pian mont clapier the corno bianco the gabelhom glacier the col de la lanze the glacier de bassac the alp di ferro faulhorn the col de collon the col de pila the val maira the glacier de la charpoua the oetzthaler ferner the morteratsch glacier the col des cavales the pointe du pousset the hufi glacier the monte prese the konig spitze

col de galambre the val prato la balme mont herbetet the val champey val jouffrey the cima de jazi mont vinaigre the col du piolet col du lion pizzo stella the uschinen grat the glacier de prou val bajon the schweiben alp the broglio glacier the yerva pass val asinozza the nantulon glacier the val niiglia the cresta agiuza the col de garin col de nivolet aletsch pass col de blancien the bricolla alp the piz urlaun the lebendun pass val cengia zervreilerhom the zardesan glacier the pic du midi the aiguille de berenger the montagne des coeurs lower glacier val fassa val lavaredo the tuiber pass bruneggjoch

the grandcrou glacier col de valloire the drei schuster spitze the glarnisch cima del pizzo the punta del broglio the bisi thal the plachten alp the herbetet the geschenen thal the gallo pass fillar pass val masino gemshorn vin du glacier monte rosso the alpe ravina vallouise the col des ecandies the ziilerthaler ferner the val de peychouda monte kosa the vallon de la sausse the col de lauzon the munster alp the vogel joch the col de vars the val giuf the punta giordani the fox glacier the col de sonadon the glacier de marinet the col de la breya the col de la za the darrei glacier the presena glacier the aiguille du plat the col de la temple the seisser alpe

the yentina glacier the schwarz glacier val anzasca the col de raus the bossons glacier piz borel the val tuoi the fall glacier the fenetre de cogne the col del carro the borzago glacier piz bellavista the hied glacier the bezingi glacier the scaletta glacier the como bianco col du grand sauvage the tre coci pass the pizzo san colombano col budden the trogen alp the hangend glacier the col de fenetre val mora val del sasso the defereggen thai spitzbergen the viubez glacier piz vadred the pointe de mary the col du tacul the glacier de lauzon monte cavallo the wingern alp piz vadret the augstbord pass val grisanche the piz ner monte civita

the bietsch joch the monte perdido the hanig alp the vallon de la mariande the hohberg pass piz palii the glacier de chauvet the col vicentino the val lavizzara val di rabbi the col des fours the val de tinges the col toumanche aiguille de polset the aroila glacier birchfluh pass val verzasca val canzoi the col de la grande luis furggthal the fiinffinger spitze the col de vallon pierre the val cairos piz morteratsch the col de yallante the abberg glacier the col de la gippiera the col de la plate des agneaux col de la fenetre the aiguille blanche de peuteret col du cormet the sasaello pass the col du tour monte zigolo piz roz the telleccio glacier the vallon de chillol the col du says

the col de goleon the pointe de rosablanche the brenva glacier monte foscagno the zwischbergen pass pic des agneaux the becca di luseney the piz sella pointe de mary piz zupo the punta foura mount st. elias col de castelnau the val campaccio stellihorn the kistengrat pass the drakosh pass val di fontane the col de traversette the aiguille du glacier the rhone glacier the hochste spitze the mont de saxe the val vecchia pizzo venezia serravalle the col du bonhomme the col du lion piz chalchagn the col di finestre ochsenthal the pre de bar glacier vallante the col des courtes the col de mont rouge bies joch balmenhorn the col du sellar the val di forzo

the wengern scheideck the col de la nouva the montandeyne glacier the hochbalm glacier the col de cheillon the rocher de naye the col du talon the misauna alp the monte eosa the fraele pass the col de rochefort the pointe de bricolla the glacier d'invergnuon the scaletta pass the glacier de zardesan the cristallo glacier the fomo glacier the piz eoseg the col des masses the sella pass the val cavrein piz medel viescherhorn the glacier de pabeille the col de eochefort the col des grandes murailles the cima de jazzi becca di monciair aiguille du midi the stein alpe the val de rhymes val belviso the biferten glacier the col de tignes grohmann spitze the montandevne glacier the glacier des eivettes ost spitze mont albert

the vallon claus the becca di nona the col de blancien piz st. michael the val fassa mittelhorn the val del zebra the col della piccola the col de tracuit the val de la gitte the schwarze glacier val rendena the glacier carre piz bernina val lavizzara pied du col the glacier du giant the pointe de chamossaire glacier de la bonne pierre the glacier de la bonne pierre the monciair glacier the col de la coste rouge the felik joch the gomerer thal val di zoldo the val lavaz the glacier de lechaud the glacier de freboutzie the gredetsch glacier the glacier de parste the pic tyndall the val peisey val travignolo flavona alp val malenco the pizzo tremoggia the columbus glacier the bemetsmatt alp monte sissone

mont ruan col de la lune the gauli glacier the col de galese the col de rhymes the glacier du fond the col de valsorey val di scalve the brunni glacier the col dolent the val de ribou val tournanche the amethystes glacier the ried glacier the charpoua glacier the sehalliberg glacier leghorn the piz buin the monte plessura the col de jaman felik joch the col du tour noir the grenz glacier the glacier de tacconai the val di gesso the pointe de la sana col de cretan mont colon the aiguille de la peau blanche the glacier de rochefort the glacier du grand mean the col lombard col du vallon piz minger monte folletto the crusehetta pass gebelhorn the glacier de nant blanc the glacier de charpoua

the croix de belledonne valaisan the col de mont brule the glacier du brouillard the glacier de galese the colle budden the thaileit spitz the corno piccolo the argentiere glacier val bavona the monte nero the lenta glacier val travernanzes val brenta the bresciana glacier val nambino the monte maurigno gassispitz val chigniulascio the cimes blanches the bresciana alp val federia piz linard the col de giers the zmutt ridge val lavinuoz val cabione the col de sageroux the vallon des bancs the pic d'otemma the roccia viva glacier the tuoi glacier val fiera the cima viola val cluozza the pic olan the col de bellevue col de la croix the gliems glacier

scerscen pass furgen glacier val vigornesso the glacier de cijordnove mont cheillon bieshorn the glacier du tabuchet val di forzo the padeon alp the col de mont brute the maderaner col de chalance the nagler spitz fillar joch the rhone valley the aiguille de la yola the glacier de yaudet the pointe percee linththal val de lys the val di valasco piz quatervals the pic de montandayne the jung pass the val jouffrey val bendena veglia alp the aiguille du gouter the ciardonei glacier the tete blanche the chardon glacier the val del sasso the antabbia glacier the monte di zocca rhone glacier val ostera the netz glacier the yuibez glacier the col de mary

the alpe granus monte leone the farno glacier the col de galdse the col de girarain the aiguille de charmoz the grodner joch pic jocelme colle budden the dents des bouquetins val devero the zebles pass the vallon de sellavieille the val varaita the hohberg glacier the val di rabbi the col de pargentine the almagel alp mont mounier the val de hibou the gepatsch glacier the val bavona the scerscen glacier the val di roda the col de creton the col de la pilatte the grand tour the col del merlo monte vibo the col de vallante the col de brouis monte pian the val des bans col de puissaille the glacier du grand the herbetet glacier the val grisanche vallette the val maisas

the vin du glacier the piz humor piz plavna the glacier de grandcrou the hohsand glacier the st. elias the val piantonello the col de lautaret the vincent pyramid the gletscher alp the zumstein spitze yispthal val pravitale the col di cerieja the dolomites col du thabor monte rotta rinderhorn the grande fourche monte gristallo the glacier de monestier the col de la scigne the staffel alp val formin the pic de la grave val buona the huddleston glacier the maderaner thal the glacier de cheillon the glacier de za de zau the val maggia the medel glacier the foppa alp the piz tschierva the tasch alp the fillar alp the pic de neige cordier the silvretta glacier the gross ruchi

the col du fond the lauzon glacier the breche glacier the peuteret ridge val teresenga the montandayne glacier mont rose col de la muande col du sirac the salena glacier the col di lago the becca de nona vispthal the pioda alp the pas de turloz the col de la sauce the blumlis alp the mont perdu the pic du glacier the bee du grenier the oberhom alp monte bignone the porchabella glacier val leventina the val zebra the glacier de l'arpont val antigorio the schmadri glacier fluchthorn colle fiorito the clos de la cavalle the mesurina alp val seriana the col de la portetta the dungel glacier the ost spitze arpette glen val maggia the vuibez glacier

piz roseo the mestia pass the val di boda col des aravis val noana val orsine the moncorve glacier the sella joch the corbassiere glacier the rosenlaui glacier the val de cogne the col de la casse piz buin the cedeh glacier the weingarten glacier the col de champorcher the moming pass becca di nona the est spitze the col de sassa the buffalora pass mont joli the ausser locker spitze the wengera alp the col de la muande the cima cadino val maisama the fassa thai the aiguille balmat mount ararat the col des hirondelles the val de st. marcel the drei zinnen the trou de toro brunegghorn the val de grauson sella pass the alp oberkasern the glacier de fos

the joch pass the val malenco the tabaretta thal col des trois pointes the becca di noaschetta the glacier de grandcrou sud val anziei the buss alp the col de lauteraar the otemma glacier the col du lauteret pic verdonne monte durano the alp kobiei the ban glacier the saleinaz glacier the noaschetta glacier the upper brenva glacier the pic du frene val coumera monte matto the col bardoney dent parassee montenvers the col de la maigna the pointe de yaleille the mont fleuri the zagen glacier the glacier de pierre joseph the fedaja pass gassispitzen egginerhorn val mergoscia col des rouies the val d'entremont the piz terri the val vraita the pizzo valgrande the val ferret

val di susa the mur de la cote the monte bignone the col de nivollet the tete noire the col du lautaret col des grandes bousses the col de baline the aiguille du plan val joufirey the pizzo del diavel the alp zarmine the brunni alp the col de la pointe de bricolla the glacier de blaitisre the pic de retour the clos des cavales vallombrosa the glacier de tronchey the wengem alp the furgge glacier the chamois pass the passo rovano the estellette glacier monte augusta the val stura col de valsorey the happen glacier the roseg thal the val champagny the val tournanche monte oristallo the aiguille de peteret the val di vallante rhein thal col de rioufroid the aiguille du midi the col de la gailetta the glacier de moiry

the col de monciair niz murtarol the gorner grat the val tellina val giuf the val di braulio val livigno the roccia viva the zapport alp piz tavrii the langthaler joch piz palu the hasli thal the col de vauon pierre the col du thabor the col de la lavev the verpeil spitze becca conge the nantillon glacier the glacier des amethystes the combe froide the petit mont the ampezzo valley val yerzasca montets rizlihorn the pic lory val di mel the col di telleccio the fresnay glacier the la neuvaz glacier the val sinestra the grande plaque the cogne mountains the plan de la cavalle mont maudit the crozlina alp the cima bianca the valle grande

the col bonney the glacier du grand tetret the val de la leisse the parung pass the tic du glacier the turtmann glacier the schalliberg glacier the gietroz alp pointe de sainte anne the rocher blanc the col de sais the siidlenz spitz the basso di muro the mont pelat the col du couard the val calanca col verdonne the pujo glacier the val carapiglia the col de monei the arbola glacier the sulzenan glacier the grindel alp valetta the grand colouret val campedelle the konigs spitze the col du gdant the piz morteratsch the aiguille de blaitiere mutthorn the val di canale the oberalp see the col de frette the col des aravis the nuefelgiu pass dolomites the como piccolo col de fenstre

the cavergno glacier the pic de bure monte caggio the pointe des plines aiguille de la sausse monte gazza the punta bianca the grand glacier the glacier de sengie monte zovo monte eosa monte como the glacier du mulinet the pizzo columbe the col cliamonin monte gallina the maya de bricolla the col de martignare tete noire the mont colon the petit coluret allerhochste spitze monte ventina the val campiglia the ginevrie alp the glacier de la frasse the pointe des salles the col ferrex faderioch col de la leisse the grosse windgelle the col du palet the mont falcon the pic gaspard col becker the glacier de broglia saasthal the vertain spitze the col de grandcrou

the col du charforon schallhorn the corno del camoscio the glacier des ignez the val lavinuoz the glacier du geant the col de belleface the tschierva glacier the val des ormonds the niz linard the pointe de la valettaj the verra glacier the rochers rouges mont lacha the petit mont colon the col de berard la tour ronde the monch joch pic central the piz formin the col de chalance the aiguille de miage the ampezzo dolomites monte di pietit the becchi della tribulazione the col theodule val imagna banhorn niz kesch the col de valpelline monte bocchetta the pointe du colloney the val fiera the sonadon glacier pointe de marguerite the col de la brenya the cima del lago agnel the val ciamoseretto val grana

the corno di dosde the flavona alp the dossradond pass valsorey the pers glacier the pic oriental monte cistella alta monte bego monte mottarone the val de galambre the col de peysque val di prato the monei glacier monte nero the col de la croix haute the liappey alp the pisole alp mont emilius the pic du thabor piz formin the allalin glacier val di lucerna the col de joux monte morrone the col di tenda the becco di mezzodi the fum glacier the glacier de tabuchet val ombretta col de la sauce the val fomo val codera glacier des ecrins the cima di canale the langthaler ferner the glacier du casset rocher rouge val camonica the val devero

the rochefort glacier the tiefenmatten glacier the noasehetta glacier monte spinale the bies glacier the glacier de miage glacier du clot des cavales the val mora the baltschieder joch bardoney glacier the gasteren thal the val angrogna the gran neiron glacier monte blanc the pont de mauvoisin val fonda tour noir the monte oliveto the saas thal val vermiglio the col du midi the alp crozlina doldenhorn the col di teleccio valsenestre the nagles spitze the glacier de la casse deserte the schrotter joch the pic bonvoism the blumlis alp glacier the col de jallorgues the pizzo di ferro valtellina the pointe de garin the matscher thai the col de charnier mont pelat the pizzo campo tenca val malvaglia

colle campaccio sckontauf spitze the tour st. pierre the sissone glacier glacier de thomme the hochbalen glacier the val lazin augstbord pass col emile pic the allerhochste spitze the monte rotta the glacier de zardezan the bee de phomme the bocca dei camuzzi the glacier du bouchet the piz zupo the val de viu the col de bardoney the glacier de saleinaz monte eotta the col du vol monte forato the glacier des nantillons glacier de freboutzie val challant val ruvinian the val pradidali the val di mello the val de pagnelle the glacier des ignes the pointe de tinneverges the hussein thal mont roselette the bosco nero alp the col vaudet the dent de corjon the cappella di monte the teleccio glacier the glacier de chaviere

the bies joch the glacier de brenva

## Annexe 3 Intersection des données entre les résultats de DistilBERT et de BERT

<span id="page-99-0"></span>col du sele the col de la neuvaz the grunhorn the valley of zmutt the col de cheville the grohmann glacier the fletsch glacier the val de fournel the zupo pass the mont clapier the tinneverges the palentina alp the col de montand the snowdon range the col de la galise alp gnof the vigne alp the combe di valleiglia col de claire the glacier de durand the mont thabor the baltsehieder joch the lioththal the val gordolasca the rosenlaui rosenlaui the val di bin the vallone del roc the wajtersfirren alp

the pic central val di lanzo the langefluh the ried pass nunta forches the glacier carre fall val formazza the col de la lune the monte hosa the cima del caire cabret the valdieri the roche melon the glacier de bertol the val di cougne the hiillehorn the allelein pass col des rousses val canali the erstfeld thal the goleon the tschierva morteratsch the alp di ferro the maglich ridge the colie della piccola pic de la grave the col des cavales the pointe du pousset mont jovet la balme the col de la monte rota the dussistock the col du piolet the viescherhorn the strahl-grat col des sellettes the charpoua the val niiglia

glacier

the val di lys the bricolla alp the fradusta the lebendun pass val cengia zervreilerhom the dachspitze the pic du midi the aiguille de berenger the montagne des coeurs st. nicolas the grandcrou glacier the glarnisch the grodener valley the latelhorn the rizlihorn the gallo pass vin du glacier monte del castello soureillan the griesthal the alpe ravina the jungfraufirn the richetli the bothhorn col della traversetta the val de peychouda monte kosa the colle perduto the schallbetalp the glacier de piece the val giuf the lower kerma alp the col de la breva valiv the aiguille du plat the valley of hasli val anzasca the col de raus

the val tuoi the fenetre de cogne the vieschergrat the hied glacier thechste spitze the diavolczza pass the aiguille d'argentieres col budden the col de fenetre the monte delle loccie the saasthal val del sasso piz vadred the pointe de mary the col du tacul the balenfimhorn the monthlanc the alphubeljoch the wingern alp piz vadret val grisanche the combe di valeiglia aiguille du geant the glacier de lauzon the glacier de chauvet the combe di telleccio val verzasca the pic du re tour the monte frappa the col de vallon pierre niz morteratsch col du cormet the col noaschetta col lombard the kandersteg monte zigolo the vallon de chillol schrammacherspitze the schonbuhl glacier

the parrotspitze the kistengrat pass the valley of chamonix the drakosh pass the bettenhorn the rhone glacier the montenvers serravalle piz chalchagn col du grand tetret the pelmo the pian di sera the monte eosa the valtendra the scaletta pass the eigher the cristallo glacier the casera del becco the ahrenthalers the maderaner thai viescherhorn shone glacier hecca di monciair aiguille du midi the stein alpe the miinsterthal the biferten glacier the rolle pass grohmann spitze the aiguille du geant the amerten glacier the mettelhorn the col de la pi latte mont albert jung pass the col de blancien the val fassa mittelhorn col de petit pierre

the val de la gitte the schwarze glacier columbe the fisistock the erstfelderthal the kleinalpthal val lavizzara pied du col the garstelet glacier the glacier de la bonne pierre the alefroide the monciair glacier glacier de schwarzhorn the valais the val peisey the roththalhorn the valle di vih col de la lune the tour du grand st pierre the sagis alp the eisjochl the lower trubsee alp the amethystes glacier the monte plessura the hockhorn the vallon du diable the calfeisen the glacier de tacconai the glacier des eta the pra fiori the aiguille de la peau blanche the valley of the souloise gebelhorn the glacier de nant blanc the gasenthal valaisan the col de mont brule the punta di cian

the fimberhoden the bresciana glacier gassispitz the aiguille du goute val fiera the pizzo venezia the cenis pic des posets the rothgiatli pass val vigornesso hornli the monchioch val di forzo the padeon alp the glacier de yaudet the faulhorn the tosenhorn the jung pass the schrund the monte giralba the bernina the grand crou glacier rhone glacier val ostera the netz glacier the farno glacier the col de galdse the col de girarain the aiguille de charmoz the grodner joch pic iocelme the wildgrat the dents des bouquetins val devero the buttlassen the zebles pass colle budden the fluchthorn the fletschalp

the pedriolo alp the mattebhorn the puster-thal the col de la pilatte the arpette glen monte vibo the col de brouis the val des bans the val di molini the piz humor piz plavna the glacier de grandcrou the hohsand glacier the vincent pyramid vispthal the col di cerieja the dolomites the dome the colouret the gemshorn the glacier de monestier the aiguille du croissant the bernina cone the jungen glacier the blinnenhorn the tasch alp the fillar alp the pic de neige cordier the gross ruchi the lotschenlijcke the stubaithal mont rose the brenta bassa the salena glacier vispthal piantonetto the pioda alp the aletsch the glacier des rousses

the pas de turloz novaliciense the hohberg pass glacier the val zebra simelistock fluchthorn the triolet glacier colle fiorito the bietsch -horn val maggia the pala di s. martino the col de pherbetet the moncorve glacier the barenthal the albula mont joli the salena the valette moming pass the etzlithal mount ararat the aarthal the val de grauson the alp oberkasern the glacier de fos the fiinffingerspitz col des trois pointes the becca di noaschetta the glacier de grandcrou sud col de la pilatte the heiligenbergspitze the col du lauteret col des cavales the pic du frene the grande serre the col de la maigna the pointe de yaleille the glacier de pierre joseph gassispitzen

the lohnerhorn the val rusecco the vogelberg the val ferret damma pass the pizzo porcellizzo roches moutonnees the col de nivollet the tete noire col des rouges the jungthaljoch vallombrosa the wengem alp marschollhorn the estellette glacier col de valsorey the bilchlistock col de sais mont sonadon the piz michel the st. gothard rhein thal the glacier des etancjons val livigno the roccia viva the zapport alp the lysjoch argte pic de la pyramide the petit mont val yerzasca montets san nicold the hintergrat the cima del gelas the cime des torches the valle grande schneekuppe the col de la selle mont dolin

the col de la galese the punta sengie the turtmann glacier picco della speranza the gietroz alp the canali the siidlenz spitz the glacier de sea the simelistock the col du couard the zwolfer the plan de la tribulation the hornli the col de seguret foran valetta the piantonetto the col du gdant mutthorn the val di canale the col des aravis the huhnerstock dolomites the val della noana col de fenstre the valley of cogne the grenzgipfel the balm -horn the ofenhorn the pic de bure the indren glacier hochste spitze the tour noir aiguille de la sausse the glacier des bois the kamm glacier the glacier du mulinet the rocher the col cliamonin the pizzo columbe

tete noire the mont colon the val fedoz the val campiglia col de la za the colle di livoumea the grosse windgelle saasthal the vertain spitze schallhorn the cima di saoseo the valley of arsine the val des ormonds berthemont the oetzthal the piz linard the augstenberg the thalihorn mont lacha the piz formin the lauteraarhorn berhorn the col theodule monte bocchetta val grana valsorey the periades the pic oriental monte bego monte mottarone the groraer glacier the col du'geant the furggen glacier the col de la croix haute the pic du thabor the allalin glacier monte morrone montrond the colloney

the valley of maurevielle the val fomo col de la sauce the cima di canale rocher rouge piz vadbet the valeiglia the saas thal the sasso di muro the col di teleccio the nagles spitze the glacier de la casse deserte the schrotter joch the pizzo di ferro the bosetta the triftioch the zinareffien the tour st. pierre the sissone glacier the bernina glaciers the asggischhorn the nest glacier the punta lazin the *æggisch*-grat the monte rotta the bocca dei camuzzi the piz zupo the cian ridge monte eotta the glacier des nantillons glacier de freboutzie the rauhhofelpass the val de pagnelle the col du cret the col vaudet the glacier de chaviere the tschingelhorn the col de luseney the val del leno

mont gele the klonthal the val sorapis the glacier de vaudet the val travignolo the weiten alp mont de lans mont brule pizzo campo tenca the richetli pass the eggerhorn the langkofel the plattas alp the sefinen alp the glacier de gai the valley of aletsch thevreilerhorn novaliciens the val scura the glacier de la dent the windgelle hangendhorn the dognathal the val grosina the hintere schwarze tabel glacier mont-blanc the glacier of ayas the grandes dents the piz palil the valley of servoz the cresta paganini the hooker glacier the adamello the tiefenmatten the festiioch the breithorn the val di vitelli the hochthaligrat

st. elias the col gran neiron the col de luisettes the glacier de la breche the val camonica the col du loup nantbourant monte amaro the valley of leuk the mutthorn the valsorey glacier the tasch valley col du chateau des dames monte fernazza the bachistock col des planards the glacier de monei sommet des boujes the fellaria glacier the mont enchastrave col des diablons the vale of hasli the festi glacier trill glacier the rofenkar glacier the valle perse the cijorenove glacier the baltschieder glacier boscolungo the spranje cima dei gelas the urbachthal the glacier de getroz val vajoletti the col de girardin the glacier de bassac faulhorn the col de collon the col de pila

the valeiglie tre becchi the oetzthaler ferner the morteratsch glacier the hufi glacier thaler ferner the val prato col du lion the dolomitic the yerva pass the dent du geant the rochers des fiz punta del dragons the valley of zermatt col de nivolet the refuge de falp the coritenza the shreckhorn the tuiber pass col de valloire the minette the drei schuster spitze cima del pizzo the hisi thal the herbetet the geschenen thal thecca di brenta gemshorn the aiguille de talfefre the primiero mountains de palpe the sulaenthal vallouise the bergsehrund the haut de cry the munster alp greenhorn the petits mulets the col de vars

the vallasco the vallone di cougne the col de sonadon the passo di cavento the col de la za the darrei glacier roche du bond basse the bossons glacier the mora alp val della neve the col del carro piz bellavista the flucnthorn the balmenhorn the viescherioch the como bianco silber sattel the schwarzenegg the faudery ridge the trogen alp the wildspitz the defereggen thai the laquinioch the tossenhorn ostalnen the piz ner the hanig alp the vallon de la mariande val di rahhi aiguille de polset the val cairos the col de vallante the cima del bousson col de la fenetre the sasaello pass glacier de viesch the bider glacier bosenlaui the gemelli della roccia viva halme the val di mel the col de goleon the pointe de rosablanche the zwischbergen pass punta michelis the hoval the becca di luseney the piz sella pointe de mary the col des trois pointes col de castelnau the grand veymont the maquignaz col de luisettes stachelberg the alphubelhorn the dreisehusterspitz the mont de la gouille the etschthal pizzo venezia the col du bonhomme the pierre a berenger vallante the col des courtes the satchori pass mt. fallet val di bin the cogne chamois the fraele pass the col de rochefort the fomo glacier the col des masses the sella pass niz medel vreilerhorn the glacier de pabeille the col des grandes murailles the val de rhymes

the montanyertat the col ditelleccio the paradis the primiero valley the glacier des eivettes colle di sibolet the vallon claus the all chste spitze the col della piccola bachalp the madatsch ridge the glacier des ecandies val rendena the col de pl piz bernina the unterbachhorn the schreck-horn val popena alta mont perdu festi glacier the glacier de girard the glacier de freboutzie the reichenbach the gredetsch glacier the etangons glacier the glacier de parste the eringerthal val malenco the za de zan glacier the jungthal colle traversette the col de valsorey the gaulis plateau val di scalve the bricolla glacier the piz buin the col de jaman the valserhorn the mittelhorn

the mont de la sengla gamshorn the valontey the val di gesso mont colon thehorn the crusehetta pass the croix de belledonne the glacier du brouillard the thaileit spitz the argentiere glacier val nambino the campitello the cimes blanches the sefinenthal val federia val lavinuoz talefre the col de sageroux gwynant the pic olan the col de bellevue rothhorn col de la croix the *iilkisu* the maderaner pointe du pisset the vallon des salettea val de lys the val di valasco niz quatervals the pic de montandayne val bendena the chardon glacier the antabbia glacier the gassenried the vieschergrat pass the jagi glacier the mont pilate

the monte di zocca the renferhorn the col de mary the punta fiorito the vallon de sellavieille the basses alpes the val de hibou the hohes licht the scerscen glacier the col de creton the rion glacier the col del merlo the vallais the col de vallante the glacier du grand the cima di vallon the herbetet glacier the st. elias san nicolo the gletscher alp col du thabor monte rotta the pic buille the staffel alp the pic de la grave the trepalle the maderaner thal collon the medel glacier valle maggia the foppa alp the stafel alp the piz tschierva the silvretta glacier the col du fond the lauzon glacier the verpeiljoch the sehalliberg the luschariberg

the breche glacier the peuteret ridge oberalpstock col de la muande the col di lago the pena de oroel the col de la sauce the col della neve colle del carro the lutschine monte bignone val antigorio the clos de la cavalle val seriana the vuibez glacier piz roseo the bossons val noana the ortler the sella joch the hennesiegel kopfe piz buin the weingarten glacier the col de champorcher the dreieckhorn becca di nona the col de sassa the buffalora pass the colline pisane the theodul pass the ausser locker spitze the wengera alp the scheinige platte val maisama the fassa thai the graustock the trou de toro geierstein the hornli ridge

the joch pass the passo di ball the sonadon the col de lauteraar the noaschetta glacier the ulrichshom the col bardoney dent parassee val di genova val mergoscia the salzkammergut the glockthurm the piz terri the mur de la cote the kammlistock the aiguille de the colle di merciera mont mallets col dee val joufirey the alp zarmine the col de la pointe de bricolla the glacier des etancons the chamois pass the passo rovano the happen glacier the roseg thal the val champagny the schwalbenkofljoch val maygia hanging glacier the aiguille de peteret the val di vallante col de rioufroid teniarhorn the col de la gailetta the st. gotthard the gorner grat the rocca del mat

val giuf piz tavrii the col de vauon pierre the gelmerhomer the verpeil spitze the pic lory grand col the piz palu the fresnay glacier the pointe des ficrins the la neuvaz glacier the argentiere the stockhorn the colie dei piazzi the plan de la cavalle mont maudit the cima bianca the haas valley the baifrinhorn the col bonney the val de la leisse the parung pass the geisspfad monticella the col de sais the upper ara glacier col ferrex the basso di muro the mont pelat the punta di tersiva the pujo glacier the faschhorn the balme des chamois upper engadine the konigsspitze the grand colouret the piz morteratsch the gaulis the civetta

the col de frette the col des navettes mont gruetta the vogna nichincha the col de cian the pointe des plines the rosenlani glacier monte gazza the punta bianca monte zovo monte como the val d'orco the col de martignare the petit coluret allerhochste spitze the ginevrie alp the lanthorn the glacier de la frasse the pointe des salles the col ferrex col de la leisse the col du palet mont blanc the glacier de l'enee col becker the dent du giant the col de grandcrou the glacier des ignez the innthal the col de belleface the val di peccia the puntota glacier the rochers rouges the ritterpass the sasso rosso the col de berard la tour ronde hornblende

the monch joch the col de chalance the becchi della tribulazione val imagna banhorn niz kesch dent de satarma the pointe du colloney the sonadon glacier pointe de marguerite the col de la brenya the kulm the val ciamoseretto the flavona alp the clemgia the monte della disgrazta the val de galambre the col de peysque the grunhornllicke the grat the ober monch joch the cima di piazzi the lattenhorn the becco di mezzodi the collarin the glacier de tabuchet the valley of la berarde the rienzjoch the langthaler ferner the glacier du casset the schallen joch the roth horn monte spinale the grivoletta the glacier de miage the glacier of ferpecle the val mora the lotschen lucke bardoney glacier

the gelten glacier the lotschsattel monte blanc monte tezio the barenhorn the monch the gran neiron glacier colle campaccio the val anzasca glacier de thomme col emile pic the altels the turtmann range the allerhochste spitze the bagni di valdieri the glacier de saleinaz the tete du replat the col de la vallette the glacier des ignes grand peak mont roselette the wellhorn the ruchen pass the punta budden the bosco nero alp the scale di fraele the dent de corion the grands montets the teleccio glacier the montcnyeis the glacier de brenva the engelhorner the glacier des otanes glacier de la grande pena colorada the aiguille du soreiller pointe haute de mary the forclaz the maderanerthal

the valeille glacier upper brenva glacier the mont gruetta the plane de joux nanzerthai the col de fenstre glacier de la casse deserte the olden alp col de cheville the val masino the grand coluret the dent des bouquetins the tete de la tribulation the wengem scheideck the kanderthal the val d'orca hecca de ortton fusshorn val marson the col de verbier the valley the alp di balme hohenstollen the alpe du tour the mont joli the arpettete the val vermolera the col du sele the piz fliana val antabbia the bernetsmatt alp colle della tribulazione the glacier du grandcrou sud pena de gorbea the griineckhorn the ebnefluh the col de la casse deserte the bruneggjoch col de rochefort

the bonnepierre glacier the val travignolo glacier the tambohorn the triftalp monte vito etzthaler ferner the portienhorn zilierthal the grand pic the valley of morgex the madatsch neve grand pic the zocco pass the punta forches bonne pierre the plattkofel the piz languard the gaderthal the tour st andre the zmutt the bertol glacier the pic jocelme val narcanello vorspitze the monte pian mont clapier the valasco the corno bianco the estellette the fletsch joch col de saleinaz the valley of fee the monte prese col de galambre mont herbetet val jouffrey the cima de jazi the vrenelisgartli the leukerbad

the einserkofel nizzo stella the nadel joch the uschinen grat the ioch the colle delle loccie the zervreilerhom val baion the kienthal the broglio glacier the nantulon glacier the cresta agiuza the col de garin the piz urlaun the glacier des etangons val fassa val lavaredo col de la gasse deserte bruneggioch the binnenthal the tatelen plateau the muretto pass the brenta fillar pass the viescherhomer the schilthorn the vallon de la sausse the hohberghorn the tiefemnatten glacier the ruchen the vogel joch the glacier di pujo the punta giordani the glacier de marinet the col de la temple the seisser alpe the schwarz glacier the borzago glacier the scheerhom

the valley of quevras the lawinen thor col du grand sauvage the silber sattel the erstfeldthal cima della rosetta the hangend glacier the cima della vezzana the kerstelenbach spitzbergen the col mouei monte civita the dundengrat the liiner joch the teliecio glacier the val de tinges the col toumanche elsigen glacier the col des fours birchfluh pass the val brenta the fiinffinger spitze the sagis grat the col de la cayolle the aiguille blanche de peuteret tchageriochs the col du tour abricolla piz roz the telleccio glacier the brenva glacier monte foscagno pic des agneaux piz zupo the punta foura the val campaccio

the vallorgia glacier

the col de

val di fontane the upper engadine the chamonix the marjelen alp the aiguille du glacier the cogne valley the bec du mont for the val vecchia col di val cournera colouret ochsenthal the balmen-horn the valsorey the belalp the pian del lenzuolo bies joch balmenhorn the col du sellar the val di forzo the wengern scheideck nant francon the hochbalm glacier the col de cheillon the rocher de nave the col du talon olmenhorn the grand pic de belledonne the glacier d'invergnuon the spondalunga the oberalpstock the glacier de zardesan the val cavrein the becca del merlo the mont yentoux the upper rosenlaui glacier the colie di livoumea the col de tignes the montandevne glacier ost spitze

the schreck horn the becca di nona the val del zebra the doldenhorn col la berarde the val godemar the spanorter joch the vallone delle forciolline the siidlenzspitze the glacier du giant the pointe de chamossaire glacier de la bonne pierre the sanetsch vintschgau the dorferkees the col de la coste rouge griinhorn the vallon des ortelerspitze the sasso di ferro konigsspitze the pic tyndall val travignolo flavona alp the pizzo tremoggia the columbus glacier the bemetsmatt alp the gorner col del porco mont ruan the corni del confine gassijochf the gauli glacier the yintschgau the brunni glacier the vallon des etangons the cima della nasta the val de ribou the charpoua glacier

the fee glacier lower zardezan glacier the sehalliberg glacier the yiubez glacier the col du tour noir the grodener jochl the pointe de la sana the pierre berenger monts de glace the glacier de rochefort the glacier du grand mean the great horn the glacier de charpoua the schallhorn the glacier de galese the colle budden the corno piccolo the glacier of distel the vallon de la pirade the cima della culatta val travernanzes the monte maurigno the aiguille du tacul the bresciana alp ponte di legno piz linard the col de giers the colle di tenda punta gastaldi the nadeljoch val di cruzzini the fletschioch the pic d'otemma the cima di brenta the roccia viva glacier the tuoi glacier the cima viola the ivan pass the gliems glacier

furgen glacier the valley of sixt the monte croce the fex glacier the glacier du tabuchet the vale of servoz the bocca the col de mont brute col de chalance the rhone valley the grand tetret the pointe percee val di lei veglia alp the aiguille du gouter the ciardonei glacier val mastalone the val del sasso the pyrenees the dlindengrat sierra de cadi the vallon de la muande the col de la bren the schaufelspitze the valley of st. marcel the alpe granus the bee du grenier the rossbodenhorn col de la tour ronde the val varaita schweizer alpen monte majella the hohberg glacier the val di rabbi the col de pargentine mont mounier punta della uja the pizzo val pravitale primiero

the gepatsch glacier the val bavona the val di roda the spitze plate des agneaux tour du grand st pierre col de puissaille the fiinffingerspitze the val grisanche valines the val maisas the aiguille blaitiere the fellaria bionnassa the col de la scigne the combe de savoie val formin the embors glacier val buona the petersgrat the glacier de cheillon the glacier de za de zau the lammeren glacier the paneveggio the col de ni volet val teresenga breithorn the chamois the becca de nona the bocca dei massddi the lotschthal the blumlis alp the rostnlaui glacier the pic du glacier the walcherhorn the oberhom alp the mont chauve the porchabella glacier the lower gosau
the schmadri glacier the spitzstein the mesurina alp the col de la portetta the cevedale the mestia pass chste spitze val orsine the corbassiere glacier the kali glacier the val de cogne the col de la casse the oberaar joch the gassenried glacier montasio the triest glacier the aipitetta the stauberbach colle del becco the combe de mary the aiguille balmat the ritter joch the talefre the valauria the engadine brunegghorn sella pass the val asinella the pene blanche the valnontey the otemma glacier the theodule the punta giordano the entremont nic verdonne thenenthal the saleinaz glacier the millaris plateau val coumera

the nadelgrat barrioch the ecandies the mont fleuri col des roujes the arpisson the leitergrat the bocca di brenta the val d'entremont the dossenhorn the pizzo valgrande thalkirch the diissistock the col du lautaret the col de baline the pizzo del diavel the schallihorn the jamthal the glacier de blaitisre thecima di canale the matterioch the ferpecle the crete des bœufs rouges the val tournanche the simmelihorn the glacier de moiry the col de monciair mount st-elias the prievor ridge the stelvio the col de la lavey the combe froide val di non the val sinestra the valley of cairos the grande plaque the zumstein the glacier du grand tetret the brunegghorn

the samnaun valley the tic du glacier the schalliberg glacier the trois freres pointe de sainte anne the boththal miravalles baltschieder the val calanca the ochsenthal the sept laux the upper aeschinen alp the col de monei the sandakphu balme rousse the oberalp see roche moutonnee the corbassiere the schmadribach the nuefelgiu pass the como piccolo the col delle sagnette the cavergno glacier the monte di castelli the schwartzhorn the grand glacier the val delle seghe monte gallina the maya de bricolla faderioch the mont falcon the pic gaspard the glacier de broglia the corno del camoscio the val lavinuoz the glacier du geant roche moutonne the pointe de la yalettaj the verra joch

the valley of llyn idwal the upper alp pic central the aiguille de miage monte di pietit the fiitschol the col de valpelline the kinsteraarhorn di montasio the cima del lago agnel the moiry glacier the aiguille the pers glacier the finsteraarioch monte cistella alta monte di marte monte nero the meija the liappey alp the pisole alp the fimberthal the lower gail thal the fum glacier the combe val codera val camonica the rochefort glacier the tiefenmatten glacier the val della rovina the alpisella the bergamesque mountains the baltschieder joch the furggenhorn the val angrogna the lautaret tour noir the monte oliveto the biittlassen the saleinaz

the cima dei gelas the alp crozlina doldenhorn valsenestre the pic bonvoism the blumlis alp glacier the col de jallorgues the col de charnier the colle di vanin the allaleinhorn the fenetre de dzasset the hochbalen glacier colico the tinzenhorn the montan col des clochettes the alpitie the val della bovina the col du vol the faido the val di mello the hussein thal the cappella di monte val malvaglia the col de mesoncles the pointe de montandayne val calanca combe froide val d'algone the jungfraufira sierra de gredos the schwarzhorn the val toumanche col des cors the vanescha pass piz pisoc the petit plateau the alp gnof the col de yay

the glacier de la tribulation the col du celar the criner furke pass the col vert the cima di lusiera monte della stella the bigerhorn the allee blanche glacier de salena the val orsine the val de lys col de lauteraar punta des cora the yaleille the col di s. bernardo val sparlotsch val d'arno the palil glacier the nantillons glacier the col de champex the croix blanche the grand tour st. pierre the basodino the maloya pass the grandes ascensions the ulrichshorn the hartley spitze terhorn piz yadret the tiefenmatten joch col vieux the oberalp the glacier carra the urbach thal the geislerspitzen the triftgrat the piz medel the pala alp the lampertsch alp

the vallon delle forciolline val di avio the glacier de gez the russein thal the pointe de sengies monte cristallina the turtman glacier the pic verdonne the piz bernina the aiguille du gofitfi the gabelhom glacier the col de la lanze the tambo glacier the val maira the glacier de la charpoua the triftgletscher joch the konig spitze the aiguille de varens the val champey mont vinaigre grasse combe the angeluga alp the tchagerjoch the glacier de prou the schweiben alp val asinozza the hautemma glacier the fervall aletsch pass col de blancien the alpe della bolla the zardesan glacier the punta vittoria glacier of aletsch the montagne de prou the mont aliet lower glacier the punta del broglio the zinnen

the care alto the plachten alp val masino monte rosso the fenetre the saas thai the col des ecandies the ziilerthaler ferner the cima fellaria the lysjoch col di tenda the punta di fontanella the col de lauzon the the brenva glacier the fox glacier the schailenjoch the presena glacier col perduto the yentina glacier piz borel the cima di mercantoura the fall glacier the val de rhemes the bezingi glacier the scaletta glacier the ampezzo the tre coci pass the pizzo san colombano the grand peak the rheinwald the kistengrat the llanberis the gletscherhorn the niederjoch val mora the viubez glacier monte cavallo the augstbord pass

the bietsch joch the monte perdido the hohberg pass piz palii the col du collarin the ebihorn the col vicentino the val lavizzara the upper verva the walliser viescber glacier the aroila glacier val canzoi the col de la grande luis the gastereuthal alpiglen furggthal the champatsch the abberg glacier the col de la gippiera the glockhaus the roches moutonnees the col de la plate des agneaux the portiengrat the vallon the col du says the zigioronove glacier the valley of castan the campo di rutorto mount st. elias stellihorn the alpe di veglia the col de traversette the blindenhorn the hochste spitze the mont de saxe the col du lion the col di finestre the pre de bar glacier the val di bosco

the barrioch the roseg valley the col de mont rouge the trient glacier the col de la nouva the montandevne glacier the misauna alp vallon the pointe de bricolla the val sasso bisolo the punta di ciampono the piz eoseg the col de eochefort the cima de jazzi the dreischuster val belviso the gabelhom the pic de la pyramide the presanella the verstanklahorn the cima della madonna the val di brenta the saasgrat piz st. michael the col de tracuit the kuhe glacier the glacier carre the gspaltenhoraer the abricolla the findelthal halferin glacier the cima di nasta the valle delle seghe monte delle loccie the saas-grat the tabuchet glacier the darboneire glacier the wellenkuppe the felik joch

the gomerer thal the galenhorn val di zoldo the val lavaz the glacier de lechaud the sesiajoch monte sissone the col de galese the col de rhymes the glacier du fond the cima del carro the gasterenthal the col dolent col des aigles val tournanche the glacier de kothelsch the ried glacier the boval gite leghorn the chamonix valley the montanyers felik joch the grenz glacier the valnontey col de cretan the collombard col du vallon piz minger the ochsenstock the schreck glacier monte folletto the glacier des bassons the caucasus val havona the monte nero the lenta glacier val brenta val chigniulascio the cima di fradusta

the mont corve glacier val cabione the zimbaspitz the vallon des hancs the riflelhorn alp della neve val cluozza scerscen pass the glacier de cijordnove mont cheillon the col de fours hieshorn the nagler spitz nant gwynant fillar ioch the aiguille de la yola the lauteret the lotsch pass linththal the val jouffrey the lys-joch the tete blanche col des pousses the grande sagne the hangendhorn camonica the beichgrat the yuibez glacier the funffingerspitze monte leone piz margna the almagel alp the mittelioch the val cantone di col di telleccio piece glacier piz foraz the furggthal the grand tour

the vesilspitz the tschingellochlihorn monte pian the einfischthal vallette the vin du glacier unterbachhorn the weitenalpstock the val piantonello the col de lautaret the zumstein spitze val pravitale col de la coste rouge the glacier d'orny the mont de la brenya the rouies the balenfirnioch rinderhorn the grande fourche monte gristallo valdieri the valletta the hexenkopf the huddleston glacier roche chevriere the cristallo ridge col de roche mantel the astazou the jeggischhorn the val maggia the venediger the mellichen glacier the ausser barrhorn val kiva secca pics gastaldi the montandayne glacier col du sirac the piode glacier the mont perdu

the fenetre de salena val leventina the glacier de l'arpont the dungel glacier the ost spitze arnette glen the val di boda col des aravis the arbe glacier the vallon laugier col brusau the rosenlaui glacier the lebendun the val cengia the cedeh glacier the valley of trient the moming pass the est spitze the monte della stella the barenalp thegeler alp the piz mokteratsch the col de la muande the cima cadino the montagnaia the col des hirondelles the val de st marcel the drei zinnen the mont aiguille the val malenco the lotschenthal the bietschthal the tabaretta thal the col du val anziei the buss alp the col des serins the zervreilerhorn pieve di cadore

monte durano the alp kobiei the rothblatt glacier the ban glacier the upper brenya glacier monte matto montenvers the zagen glacier monte pisonet the fedaja pass egginerhorn col des hirondelles the val vraita the dome du goute trotzi pass val di susa the monte bignone col des grandes bousses the aiguille du plan the brunni alp the pic de retour the clos des cavales the glacier de tronchev the furgge glacier monte augusta the val stura the croda di bagion the mantliser grat monte oristallo the aiguille du midi hinterrhein niz murtarol the val tellina the val di braulio the langthaler joch piz palu the hasli thal the breit-horn the torre di brenta

the col du thabor becca conge the nantillon glacier tour de creton eggerofen arbola the glacier des amethystes the valley of sexten the altels glacier the ampezzo valley the riffelberg rizlihorn val di mel the col di telleccio the cogne mountains the crozlina alp col de goleon the rocher blanc the ecandies glacier glacieres the rossboden col verdonne the pian del cavallo the val carapiglia the riffelhorn the arbola glacier the sulzenan glacier the grindel alp the matschacher val campedelle the valtelline the konigs spitze the aiguille de blaitiere the lauteraarioch the telleccio valley of grisanche monte caggio matterhorn pointe du mulinet the glacier de sengie

monte eosa the vallonpierre the grosse alp punta sengie monte ventina pena de oroel the alp the col du charforon the tschierva glacier the bashil the verra glacier the petit mont colon the schwarzberg the valley of lanzo valloire the ampezzo dolomites the scalare di telleccio the piz scharboden the valley of ice the glerscherhorn the val fiera the madatsch joch the corno di dosde the dossradond pass the mont des agneaux the var valley val di prato mont tinibras the monei glacier mont emilius piz formin the galenstock val di lucerna the col de joux the col di tenda val ombretta glacier des ecrins the val devero the cima di jazzi

the noasehetta glacier the punta sella the bies glacier glacier du clot des cavales the mont lellard the saas valley the gasteren thal the pont de mauvoisin the glacier des roches val fonda the clocher du lac val vermiglio the col du midi the mischabelhorner the rofel pass valtellina the wischberg the pointe de garin the matscher thai the caputschin pass mont pelat monte rosa the pizzo campo tenca the wolfsbachthal sckontauf spitze sierra de bejar col du petit the val lazin augstbord pass the lotsch glacier barrhorner the col des ecrins the combeynot the glacier de zardezan the bee de phomme the glacier du bouchet the val de viu the col de bardoney the julier pass

monte forato val challant val ruvinian the sageroux the val pradidali the col de la croix the pointe de tinneverges the yispthal the zmutt ridge the bies joch the balferin glacier

## **Annexe 4 Intersection des données entre les résultats de DistilBERT et de spaCy**

the bel -alp the col de la neuvaz val toumanche the grohmann glacier the val de fournel the zupo pass the vallon de tinibras the col de la galise the vigne alp the combe di valleiglia col de claire the glacier de durand the mont thabor the val gordolasca the vallone del roc the wajtersfirren alp the pic central val di lanzo the ried pass val formazza the col de la lune the monte bosa the cima del caire cabret the glacier de bertol the s. madatsch spitze the allelein pass the alpien glacier col des rousses val canali

the erstfeld thal the col du petit gl the alp di ferro the col des cavales the pointe du pousset la balme the col du piolet the trelatete glacier the val niiglia the bricolla alp the lebendun pass val cengia zervreilerhom the pic du midi the aiguille de berenger the montagne des coeurs the grandcrou glacier the glarnisch the gallo pass vin du glacier the alpe ravina the val de peychouda monte kosa the val giuf the col de la breya the aiguille du plat val anzasca the col de raus the val tuoi the fenetre de cogne the hied glacier col budden the col de fenetre val del sasso piz vadred the pointe de mary the col du tacul the glacier de lauzon the wingern alp

piz vadret val grisanche the glacier de chauvet the otro valley val verzasca the pointe de marguerite the col de vallon pierre piz morteratsch col du cormet the pointe du bousson monte zigolo the vallon de chillol the kistengrat pass the drakosh pass the pas de cheville the rhone glacier serravalle piz chalchagn the col des bouquetins the monte eosa the scaletta pass the cristallo glacier the alpisella pass viescherhorn becca di monciair aiguille du midi the stein alpe the biferten glacier grohmann spitze mont albert the col de blancien the val fassa mittelhorn the val de la gitte the schwarze glacier the val duron glacier de merddre val lavizzara pied du col

schallen joch the glacier de la bonne pierre the monciair glacier the glacier of valleiglia the val peisey col de la lune the amethystes glacier the monte plessura the glacier de tacconai the aiguille de la peau blanche gebelhorn the glacier de nant blanc valaisan the col de mont brule the bresciana glacier gassispitz the val des navettes the pointe de ceresole val fiera val vigornesso the col d'ormelune val di forzo the padeon alp the glacier de yaudet the col de planereuse the jung pass la grande serre rhone glacier val ostera the netz glacier the farno glacier stellihorn the col de galdse the glacier de bouquetins the aiguille de charmoz the grodner joch pic jocelme the col de girarain the dents des bouquetins

val devero colle budden the zebles pass blinnenhorn the col de la pilatte monte vibo the col de brouis the val des bans the piz humor piz plavna the glacier de grandcrou the hohsand glacier the vincent pyramid yispthal the col di cerieja the dolomites the glacier de monestier the tasch alp the fillar alp the pic de neige cordier the gross ruchi trippachthal the grand glacier bellaza mont rose the salena glacier vispthal the pioda alp the pas de turloz dents des bouquetins the val zebra mont glapier fluchthorn colle fiorito val maggia the moncorve glacier mont joli piz ltnard mount ararat the val de grauson

the alp oberkasern the glacier de fos col de la lavet col des trois pointes the becca di noaschetta the glacier de grandcrou sud the bernina range the col du lauteret the pic du frene the col de la maigna the tour noir glacier the pointe de yaleille the glacier de pierre joseph gassispitzen the val ferret the col de nivollet the tete noire vallombrosa the wengem alp the inner lockerspitz the estellette glacier col de valsorey rhein thal turtmanthal val livigno the roccia viva the zapport alp the grand yeymont the petit mont val yerzasca montets the valle grande the turtmann glacier chermontane the gietroz alp the val verzasca the siidlenz spitz the col du couard valetta

the col du gdant mutthorn the val di canale the col des aravis dolomites col de fenstre the pic de bure aiguille de la sausse the glacier du mulinet the pizzo columbe the col cliamonin tete noire the mont colon the val campiglia the grosse windgelle the binnen thai saasthal the vertain spitze schallhorn the val des ormonds the aiguilles rouges the piz linard mont lacha the piz formin the col theodule the valle de viil monte bocchetta val grana valsorey the pic oriental monte bego monte mottarone the col de la croix haute the pic du thabor the allalin glacier glacier de fenetre monte morrone col de la sauce the val fomo

rossbodenhorn the cima di canale rocher rouge the saas thal the col di teleccio the nagles spitze the glacier de la casse deserte the schrotter joch the monte di scerscen the pizzo di ferro the blindseeli alp the tour st. pierre the sissone glacier the monte rotta the bocca dei camuzzi the piz zupo monte eotta the glacier des nantillons glacier de freboutzie the val de pagnelle the col vaudet the glacier de chaviere the col de luseney nantillon the val del leno col du gyant the val sorapis the glacier de vaudet the val travignolo the weiten alp mont de lans mont brule pizzo campo tenca the richetli pass the plattas alp the glacier de gai the val scura hangendhorn the val grosina

mont -blanc the glacier of ayas the yal mora the piz palil the hooker glacier the val di vitelli valtelline st. elias the col de luisettes the glacier de la breche the val camonica the col du loup monte amaro col du chateau des dames monte fernazza the glacier de monei the fellaria glacier col des diablons the festi glacier col gran neiron the valle perse the baltschieder glacier cima dei gelas val vajoletti the glacier de getroz the eien alp the col de girardin the glacier de bassac faulhorn the col de collon pointe de mandalon the col de pila the oetzthaler ferner the morteratsch glacier the hufi glacier the val prato col du lion the yerva pass col de nivolet

the tuiber pass col de valloire the drei schuster spitze cima del pizzo the bisi thal the herbetet the geschenen thal gemshorn vallouise the munster alp the col de vars the col de sonadon the col de la za the darrei glacier the sanfleuron glacier the bossons glacier liappey alp the col del carro piz bellavista the st. giacomo pass saas thai the como bianco the trogen alp the defereggen thai the pic de marbora the piz ner the hanig alp the vallon de la mariande val di rabbi aiguille de polset yesulspitz the col agnel the val cairos the col de yallante col de fenetre col de la fenetre the sasaello pass the col de goleon the pointe de rosablanche

the zwischbergen pass the becca di luseney the piz sella pointe de mary col de castelnau pizzo venezia the col du bonhomme vallante the col des courtes the col de rochefort the fraele pass the fomo glacier the col des masses the sella pass the glacier de gietroz piz medel the glacier de pabeille the col des grandes murailles the val de rhymes the glacier des eivettes the vallon claus the col della piccola val rendena piz bernina the glacier de freboutzie the gredetsch glacier the glacier de parste val malenco val ferret rothhom the col de valsorey val di scalve the col de chermontane the piz buin the col de jaman the val di gesso col de la roche tfalvau the val agnola glacier mont colon

the crusehetta pass the croix de belledonne the glacier du brouillard glacier du triangle the thaileit spitz the argentiere glacier val nambino the cimes blanches hintereis glacier val federia val lavinuoz the col de sageroux the cols longet the pic olan the col de bellevue col de la croix the maderaner the piz casana val de lys the val di valasco piz quatervals the pic de montandayne val bendena the bee de mont forchu the chardon glacier the antabbia glacier the monte di zocca the col de mary the vallon de sellavieille the planail thai the val de hibou the scerscen glacier the col de creton the col del merlo the col de vallante the glacier du grand the herbetet glacier the st. elias the gletscher alp

col du thabor monte rotta the staffel alp the pic de la grave the maderaner thal the medel glacier the foppa alp the piz tschierva the silvretta glacier the col du fond the lauzon glacier the breche glacier the peuteret ridge col de la muande the col di lago the col de la sauce monte bignone val antigorio the clos de la cavalle val seriana the vuibez glacier piz roseo val noana the sella joch piz buin the weingarten glacier the col de champorcher becca di nona the col de trelatetc the col de sassa the buffalora pass the ausser locker spitze the wengera alp val maisama the fassa thai the trou de toro the joch pass the col de lauteraar the stalden joch

the noaschetta glacier the col bardoney dent parassee val mergoscia the piz terri the col du grand tetret the essettes ridge the mur de la cote val joufirey the alp zarmine the col de la pointe de bricolla the chamois pass the passo rovano the happen glacier the roseg thal the val champagny the embours thal the aiguille de peteret the val di vallante col de rioufroid the col de la gailetta the gorner grat val giuf piz tavrii the col de vauon pierre the verpeil spitze the pic lory the fresnay glacier the la neuvaz glacier the plan de la cavalle mont maudit the cima bianca the col bonney the val de la leisse the parung pass the col de sais the basso di muro the mont pelat the pujo glacier

val delle seghe the grand colouret the piz morteratsch the col de frette the pointe des plines monte gazza the punta bianca monte zovo monte como the col de martignare the petit coluret allerhochste spitze the ginevrie alp the glacier de la frasse the pointe des salles the col ferrex col de la leisse the col du palet col becker the col de grandcrou the glacier des ignez the col de belleface the rochers rouges the col de berard la tour ronde the monch joch the col de chalance the val marson the becchi della tribulazione val imagna banhorn piz kesch the pointe du colloney the sonadon glacier pointe de marguerite the col de la brenva the glacier du yallon the val ciamoseretto the flavona alp

the glacier de trelatete the val de galambre the col de pevsque the becco di mezzodi the glacier de tabuchet the bliimlis alp the langthaler ferner the glacier du casset monte tublan monte spinale the glacier de miage the val mora bardoney glacier the gran neiron glacier monte blanc colle campaccio col des essettes piz michel glacier de thomme col emile pic the allerhochste spitze the glacier de saleinaz the glacier des ignes mont roselette the bosco nero alp the pic du marbore the dent de corion the teleccio glacier the ofen pass the glacier de brenva glacier de la grande the aiguille du soreiller the yaleille glacier the col de fenstre glacier de la casse deserte the olden alp the val masino les ecrins the grand coluret

the haute balagne becca de ortton val marson the col de verbier the alp di balme the yitelli glacier the val de champoteon the alpe du tour the val vermolera the piz fliana val antabbia the bernetsmatt alp the glacier du grandcrou sud the col de la casse deserte col de rochefort monte vito the tierser thai etzthaler ferner the grand pic the zocco pass the piz languard the tour st andre monte popena the bertol glacier the pic jocelme val narcanello the monte pian mont clapier the corno bianco spannorter joch the monte prese col de galambre mont herbetet the tour grand st. pierre val jouffrey the cima de jazi pizzo stella the uschinen grat val bajon

the broglio glacier the nantulon glacier dreiliinderspitz the cresta agiuza the col de garin the piz urlaun the val viola val fassa val lavaredo bruneggioch the blinnen glacier the grandes dents de veisevi fillar pass the albrun pass the vallon de la sausse the vogel joch the punta giordani the glacier de marinet the col de la temple the seisser alpe the schwarz glacier the col de galambre the borzago glacier col du grand sauvage mont capucin the hangend glacier the aiguille du pean bondaaca glacier spitzbergen monte civita col de chermontane glacier de grancrou the col des fours the val de tinges the col toumanche birchfluh pass the fiinffinger spitze the aiguille blanche de peuteret the forzo valley

the col du tour niz roz the telleccio glacier the brenva glacier monte foscagno pic des agneaux piz zupo the punta foura the vaieiglia glacier the val campaccio val di fontane the stallenkopf pass the aiguille du glacier the val vecchia ochsenthal the gamchi glacier bies joch halmenhorn the col du sellar the val di forzo the wengern scheideck the hochbalm glacier the col de cheillon the rocher de nave the col du talon the glacier d'invergnuon the glacier de zardesan the val cavrein the col de tignes the ritter alp the montandevne glacier ost spitze glacier de la tombe murec the becca di nona the val del zebra vallesina the glacier du giant the pointe de chamossaire glacier de la bonne pierre

the col de la coste rouge the col collon the pic tyndall val travignolo flavona alp the pizzo tremoggia the columbus glacier the bemetsmatt alp the col de zarmine mont ruan the gauli glacier the col de lion the brunni glacier the val de ribou the charpoua glacier the sehalliberg glacier the col du tour noir the pointe de la sana the glacier de rochefort the glacier du grand mean the glacier de charpoua the colle budden the glacier de galese the corno piccolo val travernanzes the monte maurigno the bresciana alp piz linard the col de giers the pic d'otemma the roccia viva glacier the tuoi glacier the cima viola the gliems glacier the col du conard furgen glacier the glacier du tabuchet the col de mont brute col de chalance

the piz umbrail the rhone valley the pointe percee the glacier of salena veglia alp the aiguille du gouter the ciardonei glacier the val del sasso the alpe granus the bee du grenier the val varaita the hohberg glacier the val di rabbi the col de pargentine mont mounier the gepatsch glacier the val bayona valsavaranche the val di roda col de puissaille the val grisanche the val maisas the col di monei la combe the col de la scigne val formin val buona the glacier de cheillon the glacier de za de zau the glacier de la grande serre val teresenga monch jochon the becca de nona the blumlis alp the pic du glacier the oberhom alp the vertrain spitze the porchabella glacier the schmadri glacier

the mesurina alp the col de la portetta the mestia pass val orsine the corbassiere glacier the val de cogne the col de la casse the dufour spitze the aiguille balmat brunegghorn sella pass the otemma glacier pic verdonne the saleinaz glacier val coumera the pitz thai the mont fleuri col des rouies the val d'entremont the pizzo valgrande mahrenhorn the col du lautaret the col de baline the pizzo del diavel the glacier de blaitisre the val tournanche the col torrent the glacier de moiry the col de monciair the tour de grauson the mauvais pas valnontev the col de la layev the combe froide the val sinestra the grande plaque the mont maudit the glacier du grand tetret the tic du glacier

the schalliberg glacier pointe de sainte anne the val calanca the col de monei col des navettes mont collon the oberaln see the nuefelgiu pass the como piccolo the cavergno glacier the monts maudits the grand glacier monte gallina the maya de bricolla the vallon de lanchatra faderioch the mont falcon the pic gaspard the glacier de broglia the corno del camoscio the val lavinuoz the glacier du geant the pointe de la valettai pic central the aiguille de miage monte di pietit the col de valpelline the cima del lago agnel the pers glacier monte cistella alta monte nero the liappey alp the pisole alp the fum glacier the aiguille blanche de val codera the gros crenier val camonica the rochefort glacier

the tiefenmatten glacier the baltschieder joch the val angrogna tour noir the monte oliveto the parrot-spitze the alp crozlina doldenhorn valsenestre the nic bonyoism the blumlis alp glacier the col de jallorgues the col de charnier the hochbalen glacier vallauris the col du vol the val di mello col des bouquetins the hussein thal the cappella di monte val malvaglia the col de mesoncles the pointe de montandayne val calanca val d'algone the val toumanche piz pisoc the petit plateau the alp gnof the glacier de la tribulation the col du celar the criner furke pass the col vert the val orsine the val de lys col de lauteraar val sparlotsch mount hell rochers rouges

the palil glacier the nantillons glacier the col de champex the croix blanche the eringer thai the tete de la maye the maloya pass the hartley spitze piz yadret col vieux the glacier carra the urbach thal the piz medel the lampertsch alp the russein thal the pointe de sengies monte cristallina the turtman glacier the pic verdonne the piz bernina the aiguille du gofitfi the gabelhom glacier the col de la lanze the val maira the glacier de la charpoua val tuors the konig spitze the val champey mont vinaigre the glacier de prou the schweiben alp val asinozza aletsch pass col de blancien the zardesan glacier lower glacier the punta del broglio the plachten alp val masino

monte rosso the col des ecandies the ziilerthaler ferner the col de lauzon the fox glacier the presena glacier the yentina glacier the po valley piz borel the fall glacier the bezingi glacier the scaletta glacier the tre coci pass the pizzo san colombano gras alp val mora the viubez glacier monte cavallo the augstbord pass the bietsch joch the monte perdido col burne the hohberg pass piz palii the col vicentino the val lavizzara the aroila glacier val canzoi the col de la grande luis furggthal the piz spigna the abberg glacier the col de la gippiera the col de la plate des agneaux the gross doldenhorn the col du says piz ault mount st. elias the ddme du gofiter

the col de traversette the hochste spitze the mont de saxe the col du lion the col di finestre alphubelhorn vallesinella the pre de bar glacier the great tower the col de mont rouge the col de la nouva the col jaillet the misauna alp the montandeyne glacier the pointe de bricolla mont aiguille the piz eoseg the glacier de m. durand the col de eochefort the cima de jazzi val belviso piz st. michael the col de tracuit the glacier carre the puy de ddme pointe des plines the pointe des papillons the felik joch the gomerer thal the s. ridge val di zoldo the val lavaz the glacier de lechaud monte sissone the col de galese the col de rhymes the glacier du fond the col dolent val tournanche

the herbetet s. ridge the ried glacier leghorn felik joch the grenz glacier col de cretan the col lombard col du vallon piz minger the pic des areas monte folletto val bavona the monte nero the lenta glacier val brenta col des ecrins val chigniulascio monte pizzoc val cabione the vallon des bancs val cluozza the col de la fenetre scerscen pass the glacier de cijordnove mont cheillon bieshorn the nagler spitz fillar joch the aiguille de la yola **linththal** the val jouffrey the tete blanche the petite pointe de planereuse the yuibez glacier monte leone the almagel alp the vai savaranche the grand tour monte pian

vallette the vin du glacier the fee alp the val piantonello the col de lautaret the zumstein spitze val pravitale rinderhorn the grande fourche monte gristallo the huddleston glacier the val maggia the montandayne glacier val de grauson col du sirac the mont perdu val leventina the glacier de l'arpont the dungel glacier the ost spitze arpette glen the val di boda col des aravis the la neuvax glacier the rosenlaui glacier the cedeh glacier the moming pass the est spitze the col de la muande the cima cadino the col des hirondelles the val de st. marcel the drei zinnen the val malenco the tabaretta thal val anziei the buss alp the mont tabel glacier monte durano

the alp kobiei the ban glacier the upper brenva glacier monte matto montenvers the zagen glacier the fedaja pass egginerhorn the val vraita val di susa the monte bignone col des grandes bousses the valeille glacier the aiguille du plan the brunni alp the pic de retour the clos des cavales the glacier de tronchey the col du g£ant the furgge glacier monte augusta the val stura tuoi glacier monte oristallo val tuoi the aiguille du midi the scatta minoio piz murtarol the val tellina the val di braulio the langthaler joch piz palu the hasli thal the col du thabor becca conge the nantillon glacier the glacier des amethystes the ampezzo valley val di mel

rizlihorn the col di telleccio the cogne mountains the crozlina alp steinthalhorti the gross spanort the rocher blanc col verdonne the val carapiglia the arbola glacier the sulzenan glacier the grindel alp val campedelle the konigs spitze the aiguille de blaitiere val tellina the lower glacier monte caggio the glacier de sengie monte eosa the tour d'arpisson monte ventina the col du charforon the tschierva glacier the verra glacier the petit mont colon the ampezzo dolomites the val fiera the yal malvaglia the dossradond pass the corno di dosde val di prato the monei glacier mont emilius niz formin val di lucerna the col de joux the col di tenda the glacier des doves blanches

val ombretta placier des ecrins the val devero the noasehetta glacier the bies glacier glacier du clot des cavales the gasteren thal the pont de mauvoisin val fonda val vermiglio the col du midi the col du g6ant valtellina the pointe de garin the matscher thai mont pelat the pizzo campo tenca the val camperi sckontauf spitze the col de dza the val lazin augstbord pass the glacier de zardezan the bee de phomme the glacier du bouchet the val de viu the col de bardoney monte forato val challant val ruvinian the val pradidali the pointe de tinneverges the zmutt ridge the bies joch

## **Annexe 5 Intersection des données entre les résultats de BERT et de spaCy**

the col de la neuvaz the grohmann glacier the val de fournel the zupo pass the col de la galise eschinen alp the vigne alp gorner the combe di valleiglia col de claire the glacier de durand the aiguille de bionassay the mont thabor the mont rouge the val gordolasca the vallone del roc the val d'aussois the wajtersfirren alp the pic central val di lanzo the ried pass val formazza the col de la lune the monte bosa the cima del caire cabret the val formazza the glacier de bertol engelhorner the allelein pass

the val di mont clapier col des rousses val canali the erstfeld thal the alp di ferro the col des cavales the pointe du pousset becca di luseney la balme the grasstaller ferner great scheideck the col du piolet the anderegg joch the val niiglia gasthaus piz ureza the bricolla alp the lebendun pass val cengia zervreilerhom the pic du midi the aiguille de berenger the montagne des coeurs the grandcrou glacier the glarnisch the gallo pass vin du glacier the upper fluchthorn glacier the alpe ravina the val de peychouda monte kosa arpette the val giuf the fellaria alp the col de la breya the aiguille du plat val anzasca the col de raus the val tuoi the fenetre de cogne

the hied glacier col budden the col de fenetre val del sasso piz vadred the pointe de mary the col du tacul the glacier de lauzon the wingern alp the planail ferner piz vadret val grisanche the glacier de chauvet val verzasca the becca di mezzo di the col de vallon pierre piz morteratsch col du cormet col de tracuit monte zigolo the dents de bertol the vallon de chillol the great scheideck the kistengrat pass the drakosh pass saleinaz glacier the rhone glacier the tour st ours serravalle piz chalchagn the monte eosa the scaletta pass the cristallo glacier the tete du rouget viescherhorn the groden valley the glacier lombard becca di monciair the glacier de bonnepierre

the stein alpe aiguille du midi the biferten glacier grohmann spitze the piano del re mont albert breche de la charriere the col de blancien mittelhorn the val fassa the val de la gitte the schwarze glacier colle maurigno val lavizzara pied du col the glacier de la bonne pierre tete de valnontey the monciair glacier the val peisey col de la lune the amethystes glacier the monte plessura glacier de chauvet the glacier de tacconai the aiguille de la peau blanche gebelhorn the glacier de nant blanc valaisan the col de mont brule the bresciana glacier gassispitz the col de pinfemet val fiera val vigornesso val di forzo the padeon alp monte montagnaia the glacier de yaudet the ciamoseretto glacier

piz lischanna the jung pass rhone glacier val ostera the netz glacier the farno glacier stellihorn the col de galdse the col de girarain the aiguille de charmoz the grodner joch pic jocelme colle budden the dents des bouquetins val devero the zebles pass the col de la pilatte monte vibo the col de brouis the val des bans the piz humor piz plavna the glacier de grandcrou the hohsand glacier the vincent pyramid the col di ranzola yispthal the col di cerieja the dolomites the glacier de monestier the marzoll ferner the tasch alp the fillar alp the pic de neige cordier the gross ruchi mont rose the glacier del broglio the salena glacier vispthal

the pioda alp the pas de turloz the val zebra fluchthorn colle fiorito val maggia the perdu glacier the moncorve glacier mont joli mount ararat the mountains of cogne the val de grauson the glacier du nant blanc the alp oberkasern the glacier des lancettes the glacier de fos the sass del eepos col des trois pointes the becca di noaschetta the glacier de grandcrou sud aiguilles de luisettes the col du lauteret aiguilles rouges the pic du frene the col de la maigna the pointe de yaleille the glacier de pierre joseph the pizzo pobcellizzo gassispitzen the val ferret the col de nivollet the tete noire vallombrosa the wengem alp tre croci the estellette glacier the aiguille de tronchey col de valsorey the breslauer hiitte

rhein thal val livigno the roccia viva the zapport alp col du vallon laugier the petit mont val yerzasca montets aigues rousses the valle grande the turtmann glacier the gietroz alp the glacier de toule the siidlenz spitz the col du couard valetta the col du gdant mutthorn the val di canale the aiguille de pepaisseur the col des aravis dolomites col de fenstre the pic de bure the sellinen tobel aiguille de la sausse the glacier du mulinet the pizzo columbe the col cliamonin the stein glacier tete noire the mont colon the val campiglia the grosse windgelle saasthal the vertain spitze schallhorn the val des ormonds the piz linard

mont lacha the piz formin the col theodule monte bocchetta val grana the vallon de beauvoisin valsorey the pic oriental monte bego monte mottarone cima verdona the col de la croix haute the pic du thabor the allalin glacier monte morrone col de la sauce the val fomo the alp gulma the cima di canale rocher rouge the saas thal the col di teleccio the nagles spitze the glacier de la casse deserte the schrotter joch the cunonega alp the pizzo di ferro the tour st. pierre the sissone glacier montandeyne the monte rotta the bashilsu glacier the bocca dei camuzzi the piz zupo monte eotta the glacier des nantillons glacier de freboutzie the val de pagnelle the col vaudet

the glacier de chaviere the russein alp the col de luseney the val del leno the val sorapis the glacier de vaudet the val travignolo the weiten alp mont de lans the mutsch glacier mont brule pizzo campo tenca the richetli pass the plattas alp the glacier de gai the val scura hangendhorn the val grosina mont -blanc the glacier of ayas casale di san nicolo the cercen pass the piz palil forno pass the valles pass the hooker glacier the val di vitelli st. elias glacier superieur des agneaux the col de luisettes the aiguille de peuteret the glacier de la breche the val camonica the col du loup monte amaro col du chateau des dames monte fernazza the glacier de monei the fellaria glacier

col des diablons the festi glacier the valle perse the baltschieder glacier the grands goulets mont frety cima dei gelas val vajoletti the glacier de getroz the col de girardin passo del mandron faulhorn the glacier de bassac the col de collon the col des sarrazins the col de pila the oetzthaler ferner the morteratsch glacier the hufi glacier the becca di noaschettia the val prato becca del merlo col du lion the yerva pass col de nivolet the pic occidental the bach alp the felik glacier the tuiber pass col de valloire the drei schuster spitze cima del pizzo valtornanche the bisi thal the herbetet the geschenen thal gemshorn vallouise the fenetre du valsorey

the munster alp the col de vars the basse de gerbier the col de sonadon the col de la za the darrei glacier the bossons glacier the col del carro piz bellavista the como bianco aiguille noir de peteret the trogen alp the innerequell spitz col de valasco the col des berches the defereggen thai the yal savaranche the piz ner the hanig alp the vallon de la mariande val di rabbi aiguille de polset ville vallouise the val cairos the col de yallante col de la fenetre the sasaello pass funffingerspitze the col de goleon the pointe de rosablanche the zwischbergen pass the becca di luseney the piz sella pointe de mary col de castelnau pizzo venezia the col du bonhomme vallante the col des courtes

val grosina the col de rochefort the fraele pass the fomo glacier the tete du toura the col des masses the sella pass piz medel the glacier de pabeille the col des grandes murailles the val de rhymes the kreuzli pass the jocelme glacier the glacier des eivettes the vallon claus the col della piccola val rendena piz bernina the yerpeil spitze the glacier de freboutzie the gredetsch glacier the glacier de parste val malenco the pisgana pass the col de valsorey val di scalve the piz buin the col de jaman the val di gesso mont colon the crusehetta pass the croix de belledonne the glacier du brouillard the thaileit spitz the argentiere glacier val nambino the cimes blanches val federia val lavinuoz

the col de sageroux the pic olan the col de bellevue col de la croix the maderaner tete du salude rhein valley the pierre de beranger val de lys the val di valasco piz quatervals the pic de montandayne val bendena corno di dosde the chardon glacier the antabbia glacier the monte di zocca the becca de guin the col de mary the vallon de sellavieille alpes pennines the val de hibou lebendun glacier the scerscen glacier the col de creton the col del merlo the col de vallante the glacier du grand the schmidt kamin the herbetet glacier the aiguille de la grande sassifire the st. elias the gletscher alp col du thabor monte rotta the becco di menzodi the staffel alp

the pic de la grave

the maderaner thal the mont giouberny the medel glacier the foppa alp the piz tschierva the silvretta glacier the col du fond the lauzon glacier the breche glacier the peuteret ridge col de la muande the col di lago glacier de casse the col de la sauce the pointe de colloney monte bignone val antigorio the clos de la cavalle val seriana the vuibez glacier piz roseo montanvers val noana the sella joch piz buin the weingarten glacier the glacier de bonne pierre the col de champorcher becca di nona the col de sassa the buffalora pass the ausser locker spitze the wengera alp val maisama the fassa thai piz tschierva the trou de toro the joch pass the col de lauteraar

the ausser stellihorn the noaschetta glacier the col bardoney dent parassee the col de chavancour the col di lana val mergoscia the piz terri the mur de la cote val joufirey the alp zarmine the col de la pointe de bricolla the chamois pass the passo rovano the happen glacier the roseg thal the val champagny the aiguille de peteret the val di vallante col de rioufroid the col de la gailetta the gorner grat val giuf piz tavrii the col de vauon pierre the verpeil spitze the pic lory the fresnay glacier the alpe di goj the la neuvaz glacier the plan de la cavalle mont maudit the cima bianca the col bonney the val de la leisse the parung pass the col de sais the basso di muro glacier de tetre

the mont pelat angelus spitze the pujo glacier the col des sellettes wellhorn pic du midi the grand chain the grand colouret the piz morteratsch the col de frette the filar glacier the pointe des plines monte gazza the punta bianca monte zovo monte como the col de martignare montserrat the petit coluret allerhochste spitze the ginevrie alp the glacier de la frasse the pointe des salles the col ferrex the kleine windgelle col de la leisse the grohmann spitze the col du palet col becker the col de grandcrou the glacier des ignez the col de belleface the rochers rouges scerscen glacier the col de berard la tour ronde the monch joch the col de chalance the val viola poschiavina the becchi della tribulazione val imagna banhorn piz kesch the pointe du collonev the sonadon glacier pointe de marguerite the col de la brenva the val ciamoseretto the flavona alp allee blanche maderanerthal the val de galambre the col de peysque the becco di mezzodi the glacier de tabuchet the langthaler ferner the glacier du casset the glacier de gebroulaz the maloia pass monte spinale the glacier de miage the val mora bardoney glacier the gran neiron glacier monte blanc the glacier de leschaux the turtmann ridge colle campaccio glacier de thomme col emile pic the allerhochste spitze romanche valley the glacier de saleinaz the glacier des ignes mont roselette the bosco nero alp the dent de corion the teleccio glacier

the glacier de brenva glacier de la grande the aiguille du soreiller the valeille glacier aiguilles de valsorev the pic des opillous the col de fenstre glacier de la casse deserte the olden alp the val masino the grand coluret becca de ortton mont brute the eggen spitze val marson the col de verbier the alp di balme the alpe du tour the val vermolera the piz fliana val antabbia the bernetsmatt alp the glacier du grandcrou sud the col de la casse deserte the pic du midi de bigorre col de rochefort the tour du grand st. pierre monte vito etzthaler ferner the grand pic the zocco pass the piz languard the tour st. andre val de cogne the bertol glacier the pic jocelme val narcanello the monte pian mont clapier

the corno bianco piz laschadurelia the monte prese col de galambre mont herbetet val jouffrey the cima de jazi pizzo stella the uschinen grat val bajon the broglio glacier the nantulon glacier the cresta agiuza the col de garin the piz urlaun val fassa val lavaredo bruneggjoch fillar pass val ambies the vallon de la sausse the vogel joch aiguilles de la sausse the punta giordani the glacier de marinet the punta trubinesca the col de la temple the seisser alpe the schwarz glacier the borzago glacier col du grand sauvage the schwartz glacier the hangend glacier the kleine zinne spitzbergen monte civita the gran sasso the col des fours the val de tinges

the col toumanche birchfluh pass col de ceuru the fiinffinger spitze the aiguille blanche de peuteret the col du tour piz roz the telleccio glacier the brenva glacier monte foscagno pic des agneaux piz zupo the glacier du capucin the punta foura the val campaccio val di fontane the aiguille du glacier the val vecchia ochsenthal bies ioch halmenhorn the col du sellar the val di forzo the wengern scheideck the col de cheillon the hochbalm glacier the rocher de naye the col du talon the glacier d'invergnuon cimes blanches the glacier de zardesan col de tondu the val cavrein the col de tignes the montandevne glacier ost spitze the col de corneilla the becca di nona

the val del zebra the glacier du giant the pointe de chamossaire glacier de la bonne pierre the pointe haute de mary the col de la coste rouge val saviore the pic tyndall val travignolo flavona alp the pizzo tremoggia the columbus glacier the bemetsmatt alp mont ruan the gauli glacier the gornerenthal the glacier du tacul the brunni glacier the val de ribou the charpoua glacier the alp kimbianco the sehalliberg glacier the col du tour noir the pointe de la sana col de valloires the glacier de rochefort the glacier du grand mean the val montjoie the glacier de charpoua the colle budden the glacier de galese the corno piccolo val travernanzes the monte maurigno cima wilma the bresciana alp piz linard the col de giers the upper glacier

the aiguille de rousselette the pic d'otemma the roccia viva glacier the tuoi glacier the cima viola col de la lavey the cristall joch the gliems glacier furgen glacier the glacier du tabuchet the col de mont brute col de chalance the rhone valley the pointe percee buffalora pass veglia alp the aiguille du gouter the ciardonei glacier the val del sasso the alpe granus the bee du grenier the val varaita the bernina scharte the hohberg glacier the val di rabbi the col de pargentine mont mounier the gepatsch glacier the val bavona the val di roda the col de plantrin the zardezan glacier col de puissaille the val grisanche the val maisas the col de la scigne val formin val buona the glacier de cheillon

the glacier de za de zau the almageler alp val teresenga the becca de nona monte piano the blumlis alp the pic du glacier the oberhom alp the porchabella glacier the predil pass the schmadri glacier the mesurina alp the col de la portetta the mestia pass val orsine the corbassiere glacier piz languard the val de cogne the col de la casse the aiguille blanche de peteret the aiguille balmat brunegghorn sella pass the otemma glacier pic verdonne the saleinaz glacier val coumera cima del largo the mont fleuri col des rouies the val d'entremont the val briina the pizzo valgrande the col du lautaret the col de baline cima di piazzi the pizzo del diavel the glacier de blaitisre bee de la sciossa

the val tournanche combe bremond the glacier de moiry the col de monciair the col de la lavey the combe froide cima del ges the sommet nord the val sinestra the grande plaque the alpe di giovo the glacier du grand tetret the tic du glacier the schalliberg glacier pointe de sainte anne the val calanca the col de monei the oberalp see the nuefelgiu pass the como piccolo the cavergno glacier the grand glacier monte gallina the maya de bricolla punta trubinesca faderjoch the mont falcon the pic gaspard the val des dix the glacier de broglia the corno del camoscio the val lavinuoz the glacier du geant the pointe de la yalettaj pic central the aiguille de miage monte di pietit the col de yalpelline the cima del lago agnel

monte lifero the pers glacier monte cistella alta the duga pass monte nero the liappey alp the pisole alp the fum glacier val codera val camonica the becca di moncorve the rochefort glacier the tiefenmatten glacier the suphelle glacier the baltschieder joch the val angrogna tour noir the monte oliveto the alp crozlina doldenhorn valsenestre the pic bonvoism the combe de pierre fendue the blumlis alp glacier the col de jallorgues the col de charnier the hochbalen glacier val di mello the col du vol monte campo the val di mello the hussein thal the cappella di monte val malvaglia the col de mesoncles the pointe de montandayne val calanca val d'algone the val toumanche

piz pisoc the petit plateau the alp gnof the glacier de la tribulation the col du celar the criner furke pass the col vert the val orsine the val de lys col de lauteraar the cresta gastaldi monte kantalaizena val sparlotsch ausser stellihorn the palil glacier the nantillons glacier the col de champex the croix blanche the maloya pass the hartley spitze piz yadret col vieux the glacier carra the urbach thal the piz medel the col de terbetet the lampertsch alp the russein thal the pointe de sengies monte cristallina the turtman glacier the pic verdonne the piz bernina col de pierre fendue the passo del diavel the aiguille du gofitfi the gabelhom glacier the col de la lanze the val maira

the glacier de la charpoua the konig spitze the crete de claphouse the val champey mont vinaigre the aiguille des charmoz the glacier de prou the schweiben alp val asinozza aletsch pass col de blancien the zardesan glacier lower glacier the punta del broglio the stufenstein alp the plachten alp val masino monte rosso the col des ecandies the ziilerthaler ferner the col de lauzon the cevedale pass the fox glacier monte faroma the presena glacier the yentina glacier piz borel the fall glacier the grand ferrand the bezingi glacier the scaletta glacier becca di noaschetta the tre coci pass the pizzo san colombano the st. gotthard pass val mora the viubez glacier monte cavallo the augstbord pass

the bietsch joch the monte perdido the hohberg pass piz palii the col vicentino the val lavizzara the glacier de dauva blantz the aroila glacier val canzoi picos de mampodre the col de la grande luis furggthal monte najamola becca de la liaz the abberg glacier the col de la gippiera the col de la plate des agneaux the col du says the pass of hannibal urbach thal the hohlicht glacier mount st. elias the col de traversette the tour de st. pierre the hochste spitze the mont de saxe the col du lion the col di finestre arbola glacier the pre de bar glacier the col de mont rouge the col de la nouva the montandeyne glacier the misauna alp the pointe de bricolla the piz eoseg monte cornacchia the col de eochefort the cima de jazzi

val belviso piz st. michael the col de tracuit the glacier carre the felik joch the gomerer thal val di zoldo the val lavaz the glacier de lechaud cola di rienzi monte sissone the col de galese the col de rhymes the glacier du fond gepaatsch glacier the col dolent val tournanche the ried glacier leghorn felik joch the grenz glacier the val petrosciana col de cretan the col lombard col du vallon piz minger monte folletto val bavona the monte nero the lenta glacier val brenta val chigniulascio val cabione the vallon des bancs val cluozza scerscen pass the glacier de cijordnove mont cheillon bieshorn

the nagler spitz fillar joch the aiguille de la yola the engstlen alp linththal the val jouffrey the tete blanche the yuibez glacier monte leone the almagel alp the grand tour monte pian vallette the vin du glacier the val piantonello the cristallo pass the col de lautaret the pointe du mulinet the zumstein spitze val pravitale the cornera alp rinderhorn the grande fourche monte gristallo the combe de valeiglia the huddleston glacier the val maggia the pizzo valgrande di valle the montandayne glacier col du sirac the macugnaga thal the mont perdu val leventina the glacier de l'arpont the dungel glacier the ost spitze arpette glen the val di boda col des aravis

the rosenlaui glacier the safien valley the cedeh glacier the vieux chaillol biferten glacier the moming pass the est spitze the col de la muande the cima cadino the col des hirondelles the val de st. marcel the drei zinnen the val malenco the tabaretta thal val anziei the buss alp langkofel glacier corni di verva monte durano the alp kobiei the ban glacier the upper brenva glacier monte matto montenvers the zagen glacier the fedaja pass egginerhorn the yallon des etancons lys -joch the col di galisia the val vraita val di susa the monte bignone col des grandes bousses the aiguille du plan the brunni alp the pic de retour the clos des cavales the glacier de tronchey

the furgge glacier monte augusta the val stura lauteraarhorn the atlas mountains the geiss alp monte oristallo the vallon de belleville the aiguille du midi the grand pinier piz murtarol the val tellina the val di braulio the langthaler joch piz palu the gredetsch thai the hasli thal the col du valsorey the aiguille de yarens the col du thabor becca conge the nantillon glacier the glacier des amethystes the ampezzo valley val di mel rizlihorn the val yaraita the col di telleccio the cogne mountains the crozlina alp yal grisanche the chemerno pass the rocher blanc the monch jock col verdonne the val carapiglia the arbola glacier the sulzenan glacier the grindel alp

val campedelle the konigs spitze the aiguille de blaitiere monte caggio the glacier de sengie monte eosa the flambeau des ecrins monte ventina the col du charforon aiguille du plan the tschierva glacier the verra glacier the petit mont colon the ampezzo dolomites the val fiera the corno di dosde the dossradond pass martinsloch val di prato the monei glacier the loffel spitz mont emilius piz formin val di lucerna the col de joux the col di tenda val ombretta glacier des ecrins the val devero the ueschinen thal the noasehetta glacier the bies glacier the brunni grat glacier du clot des cavales the gasteren thal the pont de mauvoisin col paganini val fonda the breithom glacier

val vermiglio the col du midi valtellina the pointe de garin the matscher thai mont pelat the pizzo campo tenca sckontauf spitze augstbord pass the val lazin the glacier de zardezan the bee de phomme zocca pass the glacier du bouchet the val de viu the col de bardoney monte forato val challant val ruvinian the val pradidali the pointe de tinneverges the zmutt ridge the bies joch

# Table des matières

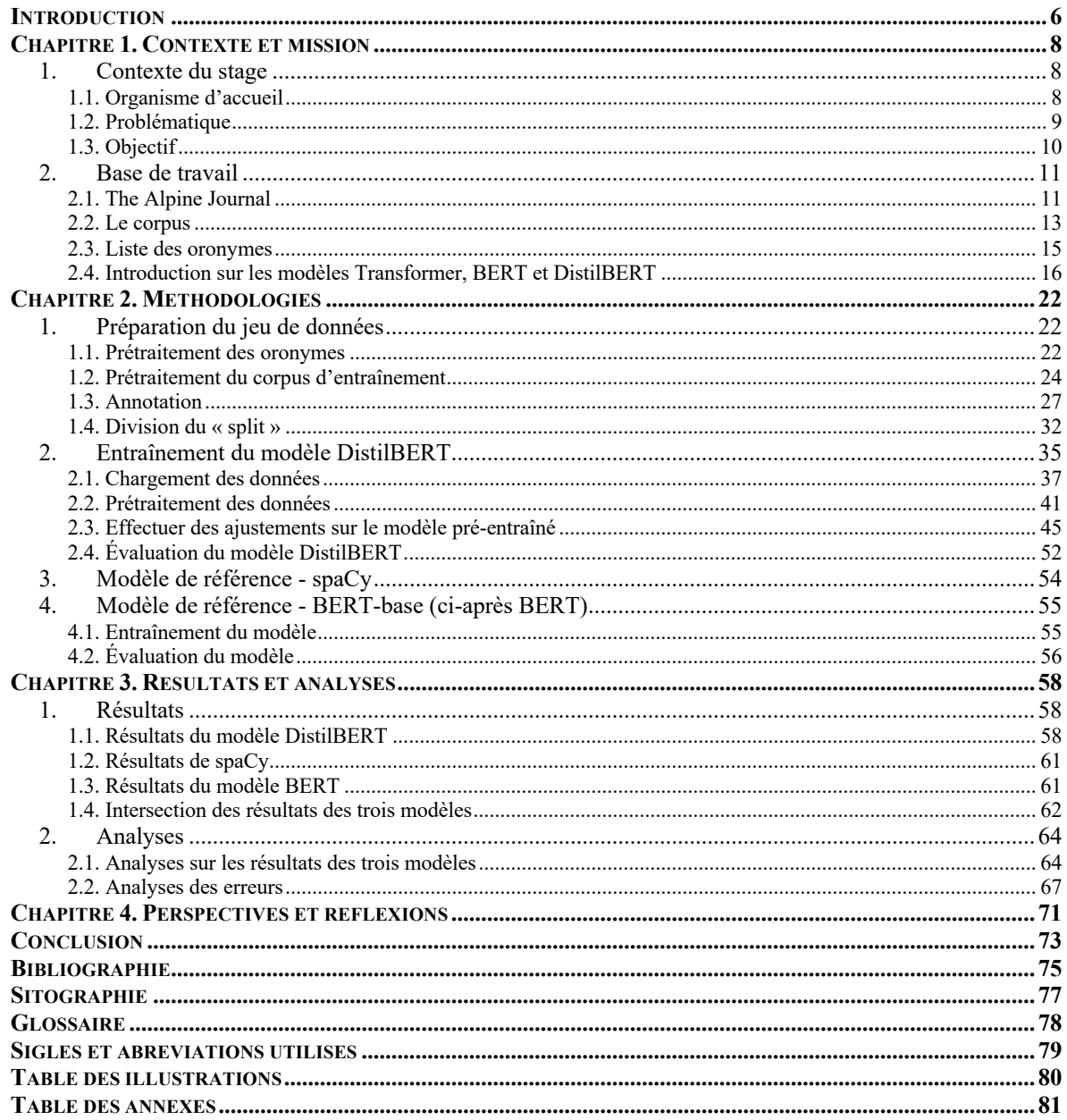

**MOTS-CLÉS** : oronyme, NER, apprentissage automatique, TAL, BERT

### **RÉSUMÉ**

Dans cette tâche, nous avons élaboré un jeu de données en utilisant 1221 oronymes pour affiner les modèles avancés basés sur le Transformer tels que BERT. L'objectif principal est d'identifier les oronymes à partir de notre corpus spécialisé contenant 1,4 million de mots de récits d'explorations des Alpes. Nous avons ensuite utilisé ce jeu de données pour évaluer la performance de spaCy, un modèle général. Notre ambition est d'améliorer la précision de la reconnaissance pour les futurs projets de dénomination géophysique. De plus, nous souhaitons contribuer à l'étude et à l'application du traitement automatique de la langue, en particulier dans le domaine de la reconnaissance des entités nommées.

**KEYWORDS** : oronym, NER, machine learning, NLP, BERT

#### **ABSTRACT**

In this task, we created a dataset using 1221 oronyms to fine-tune advanced Transformer-based models such as BERT, with the aim of identifying oronyms from our specialised corpus of 1.4 million words of Alps exploration narratives. The resultant dataset was also employed to evaluate spaCy, a general-purpose model. We strive to enhance the precision of identification for forthcoming projects in geophysical naming, as well as to support the study and application of natural language processing, particularly in the field of named entity recognition.